### МИНОБРНАУКИ РОССИИ

# ВЛАДИВОСТОКСКИЙ ГОСУДАРСТВЕННЫЙ УНИВЕРСИТЕТ

## ЭКОНОМИКИ И СЕРВИСА

УТВЕРЖДАЮ Зам, директора по УР О.А. Улитина  $2021$ 

# РАБОЧАЯ ПРОГРАММА ПРОФЕССИОНАЛЬНОГО МОДУЛЯ

ПМ.01 Разработка художественно-конструкторских (дизайнерских)<br>проектов промышленной продукции, предметно-пространственных<br>комплексов

программы подготовки специалистов среднего звена

54.02.01 Дизайн (по отраслям)

Форма обучения: очная

Уссурийск 2021

Рабочая программа учебной дисциплины  $\Pi M.01$ Разработка художественноконструкторских (дизайнерских) проектов промышленной продукции, предметнопространственных комплексов разработана в соответствии с требованиями Федерального государственного образовательного стандарта среднего профессионального образования по специальности 54.02.01. Дизайн (по отраслям), утвержденной приказом Министерства образования и науки Р.Ф. от 23 ноября 2020 г. № 658 примерной образовательной программой

Разработчик: Коротких Е.Э., преподаватель филиала ФГБОУ ВО «ВГУЭС» в г. Уссурийске

Рассмотрено и одобрено на заседании цикловой методической комиссии экономических, математических, общих естественнонаучных и правовых дисциплин.

Протокол № 9 от « $\frac{28}{10}$ » 05 2021 г.<br>Председатель ЦМК — В

Рассмотрено и одобрено на заседании цикловой методической комиссии Протокол № 9 от «28» 05 2021 г. Председатель ЦМК Деления О.В Жила

# **СОДЕРЖАНИЕ**

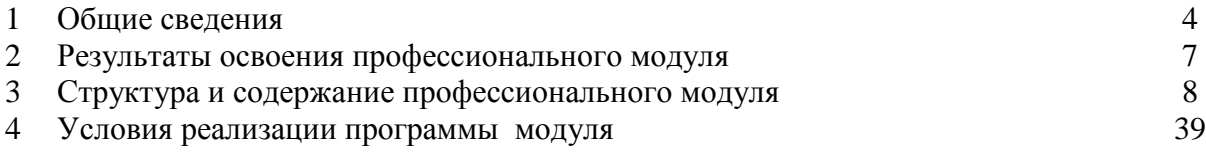

# **1. ОБЩИЕ СВЕДЕНИЯ РАЗРАБОТКА ХУДОЖЕСТВЕННО-КОНСТРУКТОРСКИХ (ДИЗАЙНЕРСКИХ) ПРОЕКТОВ ПРОМЫШЛЕННОЙ ПРОДУКЦИИ, ПРЕДМЕТНО-ПРОСТРАНСТВЕННЫХ КОМПЛЕКСОВ**

#### **1.1.Область применения программы**

Рабочая программа профессионального модуля (далее программа ПМ) - является частью программы подготовки специалистов среднего звена в соответствии с ФГОС по специальности СПО 54.02.01 Дизайн (по отраслям) (базовой подготовки) в части освоения основного вида профессиональной деятельности:

Программа составляется для очной и очно-заочной формы обучения.

#### **1.2. Требования к результатам освоения модуля.**

Базовая часть с целью реализации требований работодателей и ориентации профессиональной подготовки под конкретное рабочее место, обучающийся в рамках овладения указанным видом профессиональной деятельности должен:

#### иметь **практический опыт:**

- разработки дизайнерских проектов;

В результате освоения профессионального модуля обучающийся должен **уметь:**

- проводить проектный анализ;
- разрабатывать концепцию проекта;

- выбирать графические средства в соответствии с тематикой и задачами проекта;

- выполнять эскизы в соответствии с тематикой проекта;

- реализовывать творческие идеи в макете;

- создавать целостную композицию на плоскости, в объеме и пространстве, применяя известные способы построения и формообразования;

- использовать преобразующие методы стилизации и трансформации для создания новых форм;

- создавать цветовое единство в композиции по законам колористики;

- производить расчеты основных технико-экономических показателей проектирования;

В результате освоения профессионального модуля обучающийся должен **знать:**

- теоретические основы композиционного построения в графическом и в объемно-пространственном дизайне;

законы формообразования;

- систематизирующие методы формообразования (модульность и комбинаторику);

- преобразующие методы формообразования (стилизацию и трансформацию);

-законы создания цветовой гармонии;

- технологию изготовления изделия;

- принципы и методы эргономики.

Результатом освоения профессионального модуля является овладение обучающимися видом профессиональной деятельности организация работы коллектива исполнителей, в том числе профессиональными (ПК) компетенциями, указанными в ФГОС по специальности 54.02.01 Дизайн (по отраслям):

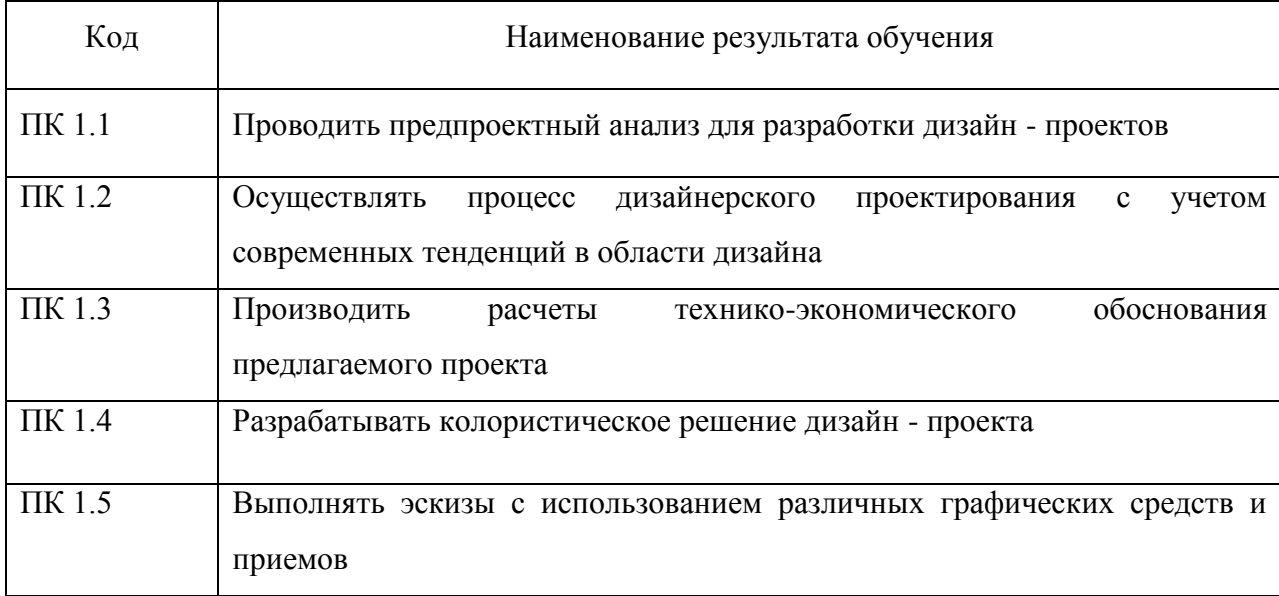

Вариативная часть – дает возможность расширения и (или) углубления подготовки, определяемой содержанием обязательной части, формирования дополнительных компетенций, умений и знаний, необходимых для обеспечения конкурентоспособности выпускника в соответствии с запросами регионального рынка труда и возможностями продолжения образования.

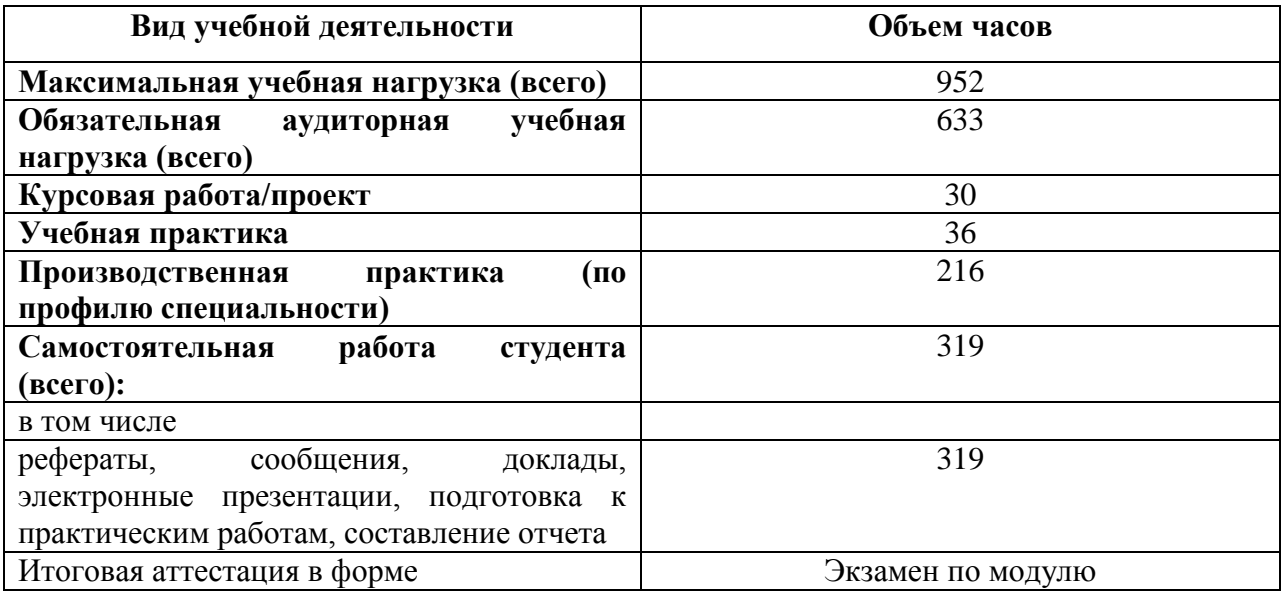

# **1.3. Количество часов на освоение программы профессионального модуля:**

### **2. РЕЗУЛЬТАТЫ ОСВОЕНИЯ ПРОФЕССИОНАЛЬНОГО МОДУЛЯ**

Результатом освоения программы профессионального модуля является овладение обучающимися видом профессиональной деятельности Разработка художественноконструкторских (дизайнерских) проектов промышленной продукции, предметнопространственных комплексов, в том числе профессиональными и общими компетенциями:

В процессе освоения ПМ студенты должны овладеть общими компетенциями (ОК):

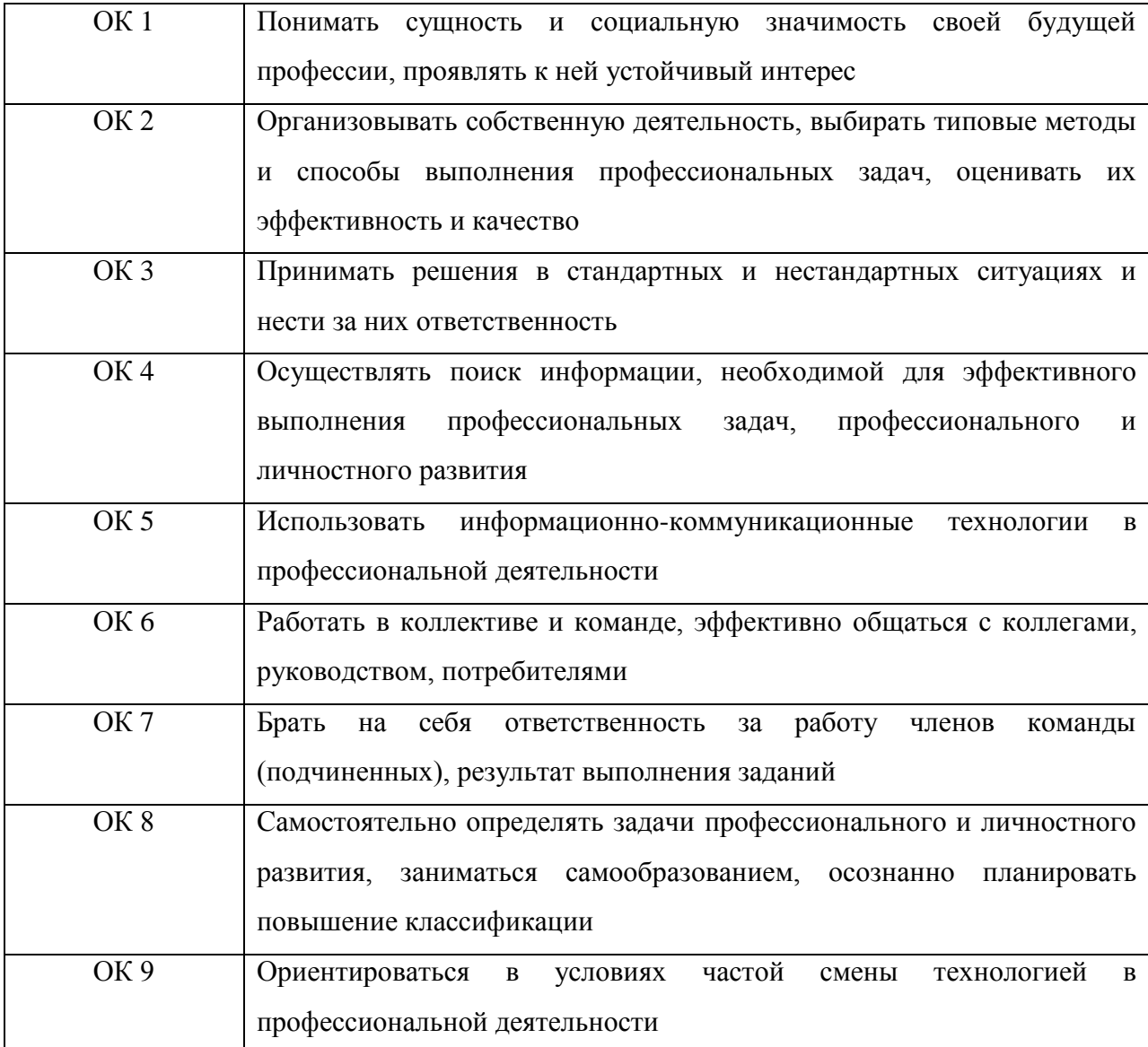

## **3 СТРУКТУРА И СОДЕРЖАНИЕ ПРОФЕССИОНАЛЬНОГО МОДУЛЯ**

## **3.1. Тематический план профессионального модуля Разработка художественно-конструкторских (дизайнерских) проектов**

**промышленной продукции, предметно-пространственных комплексов**

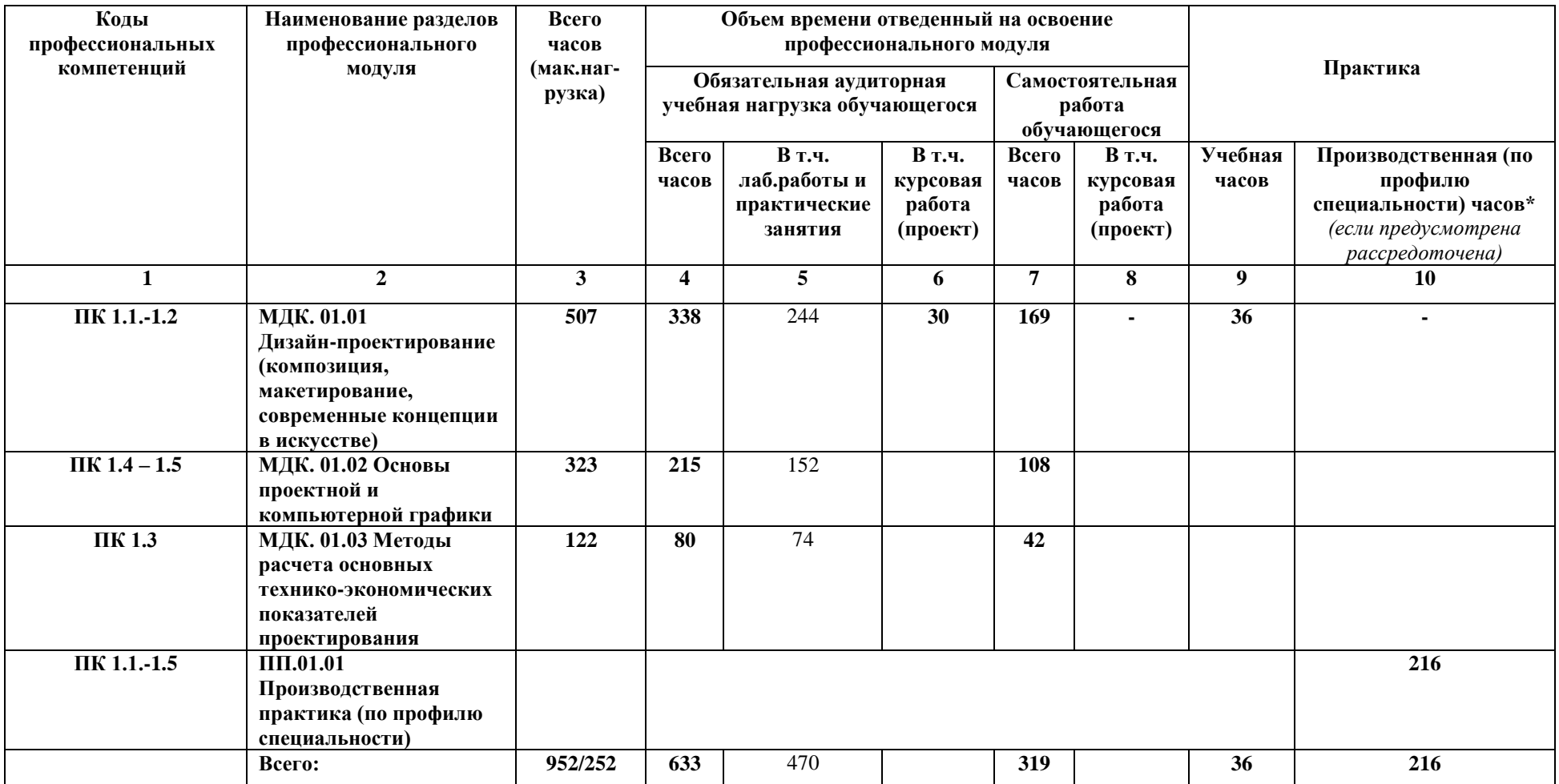

# **3.2 Содержание обучения по профессиональному модулю**

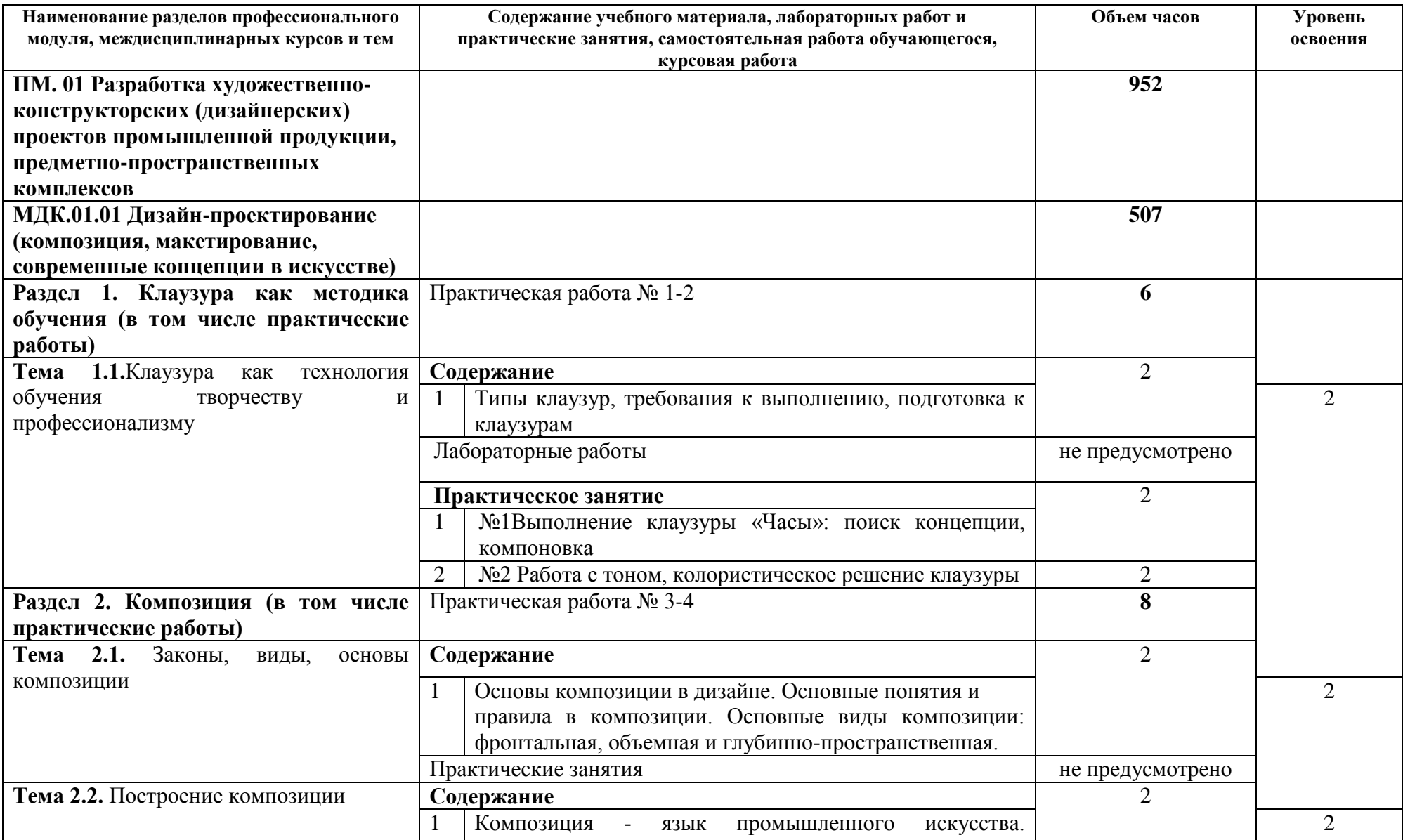

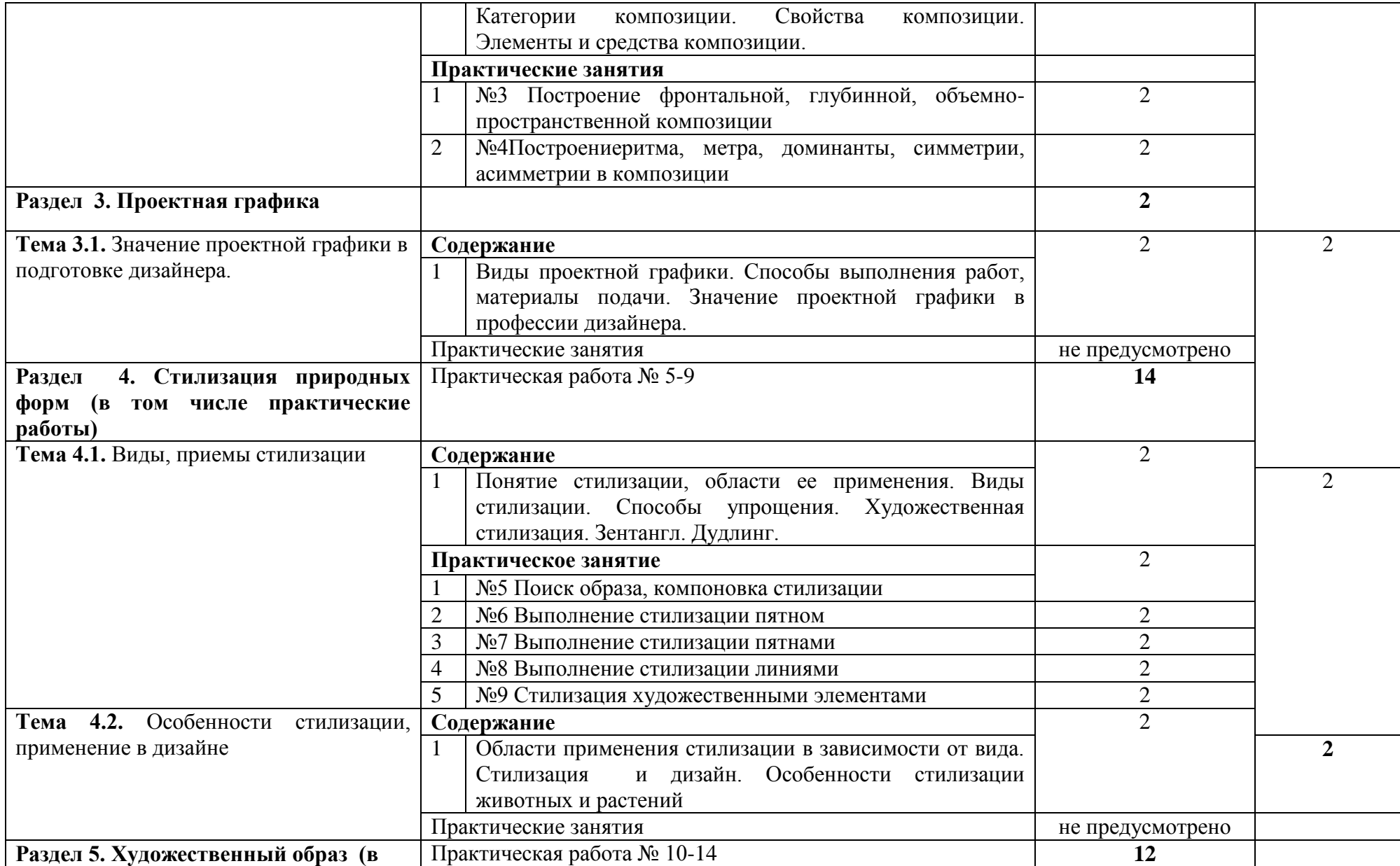

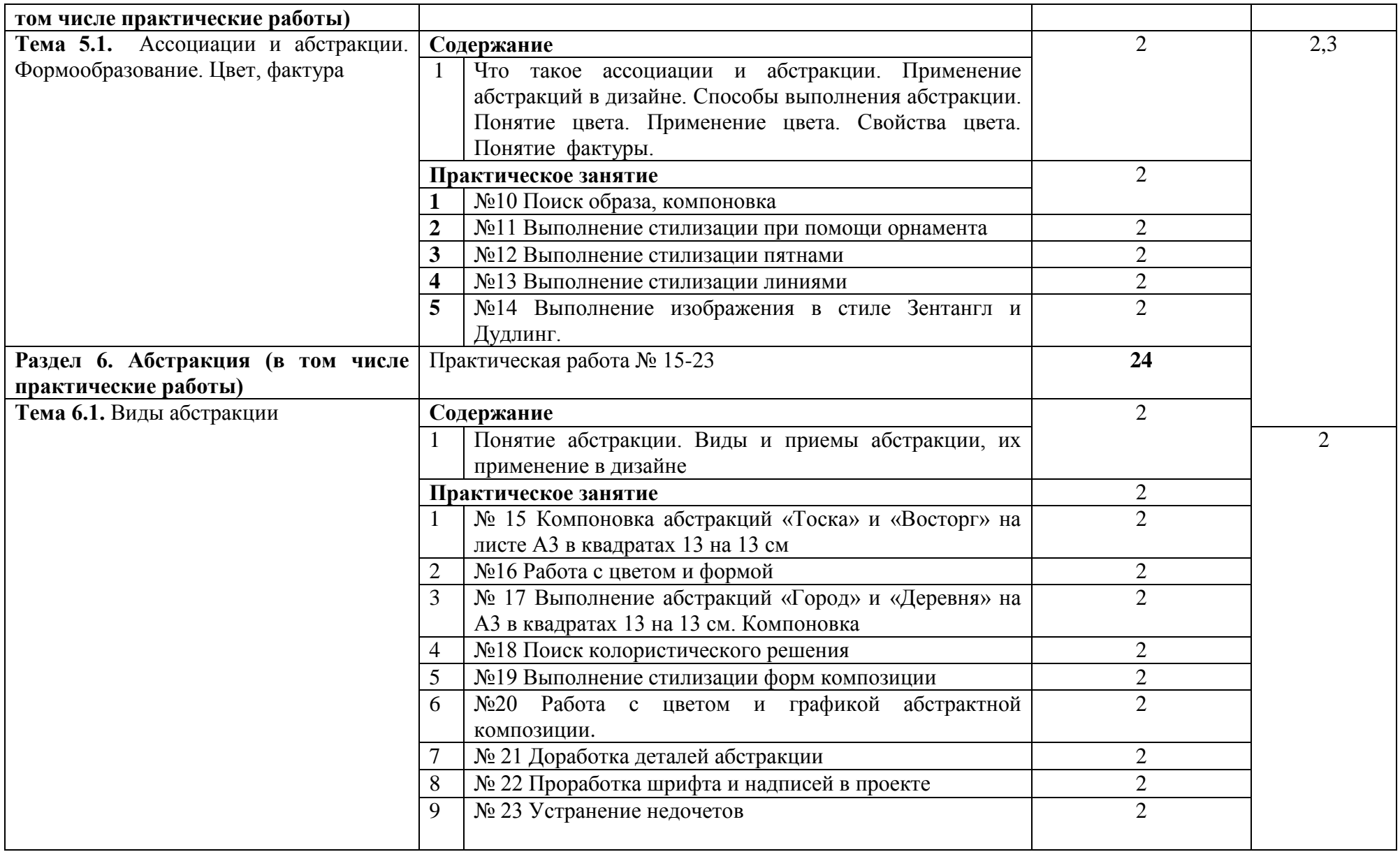

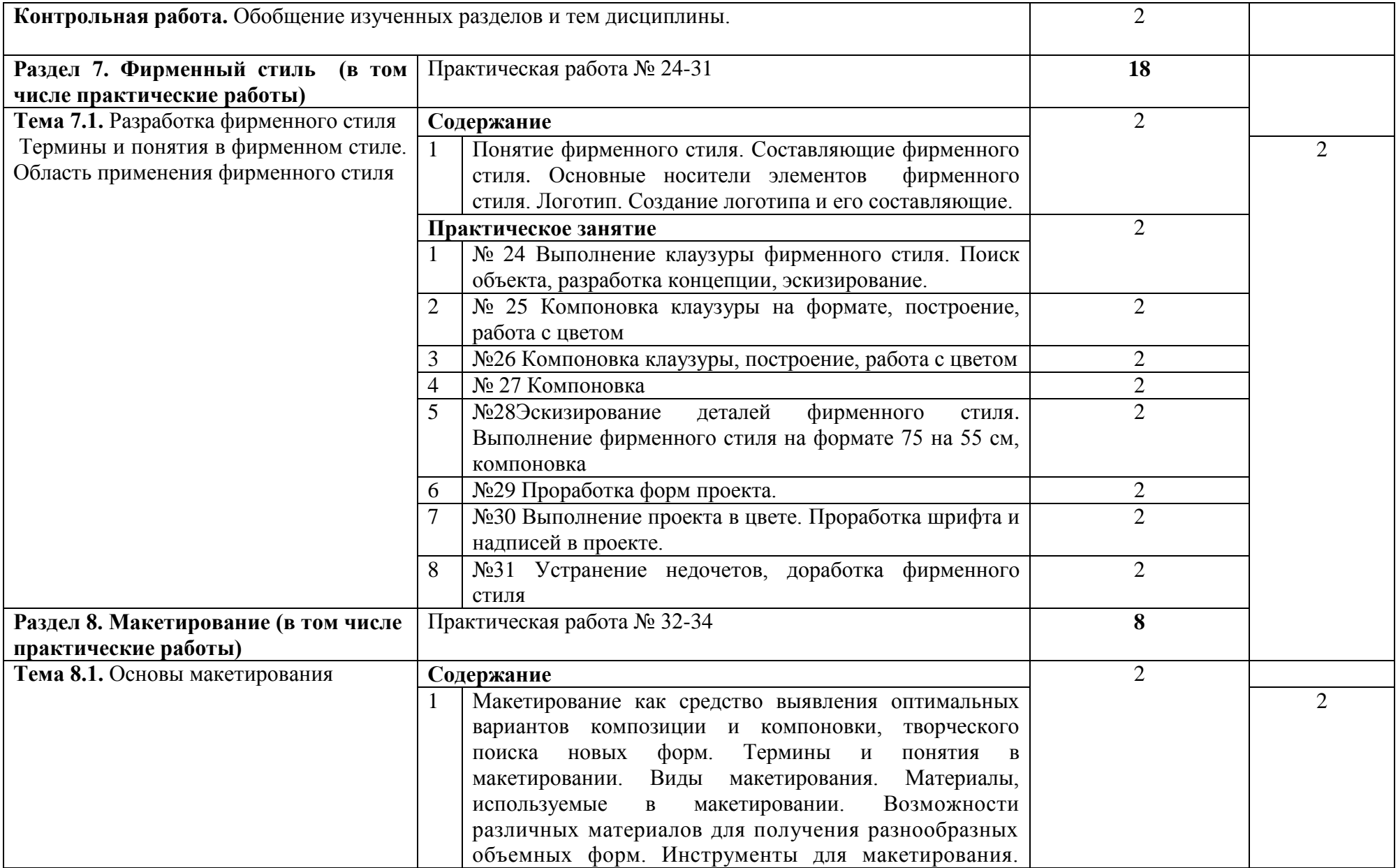

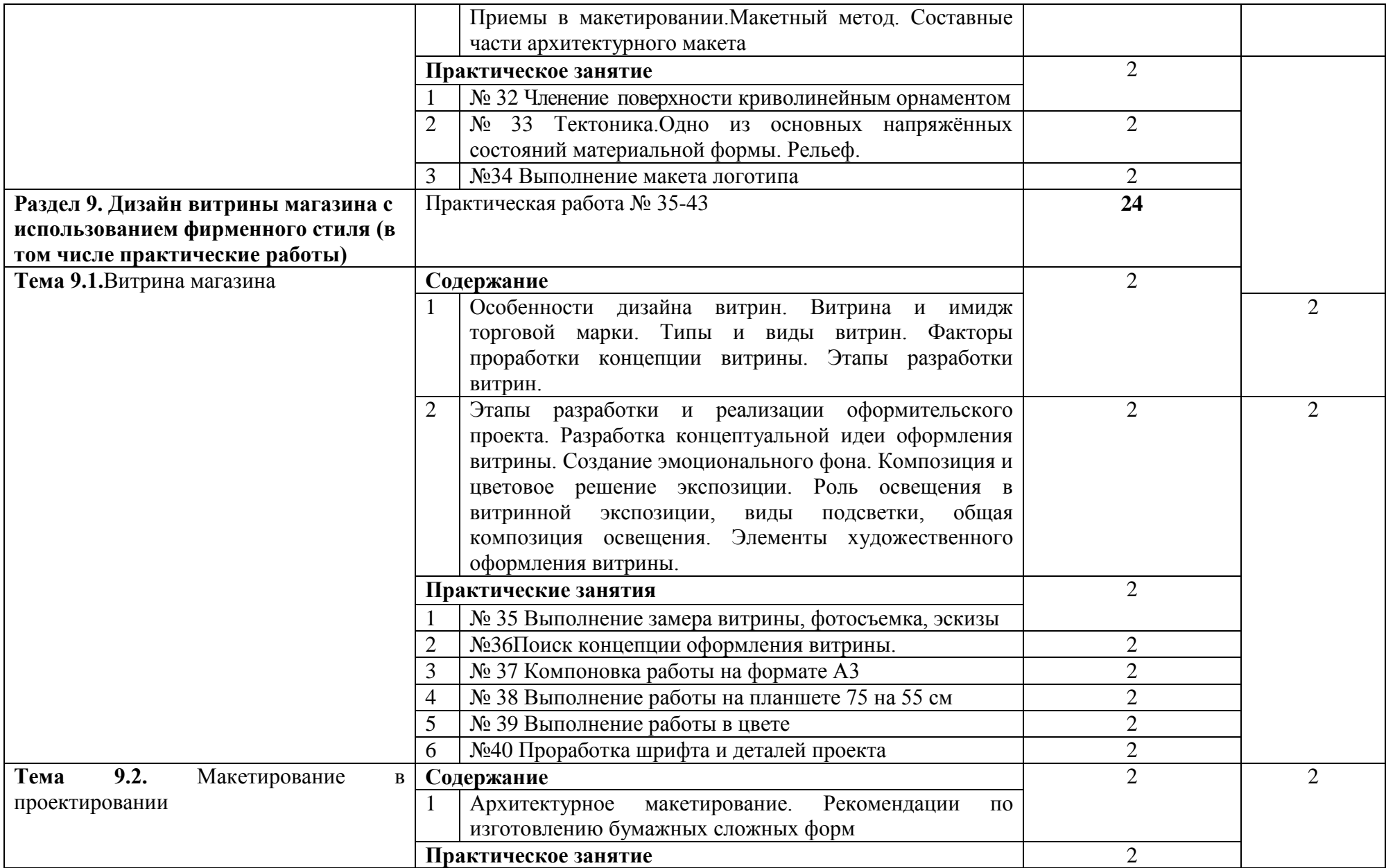

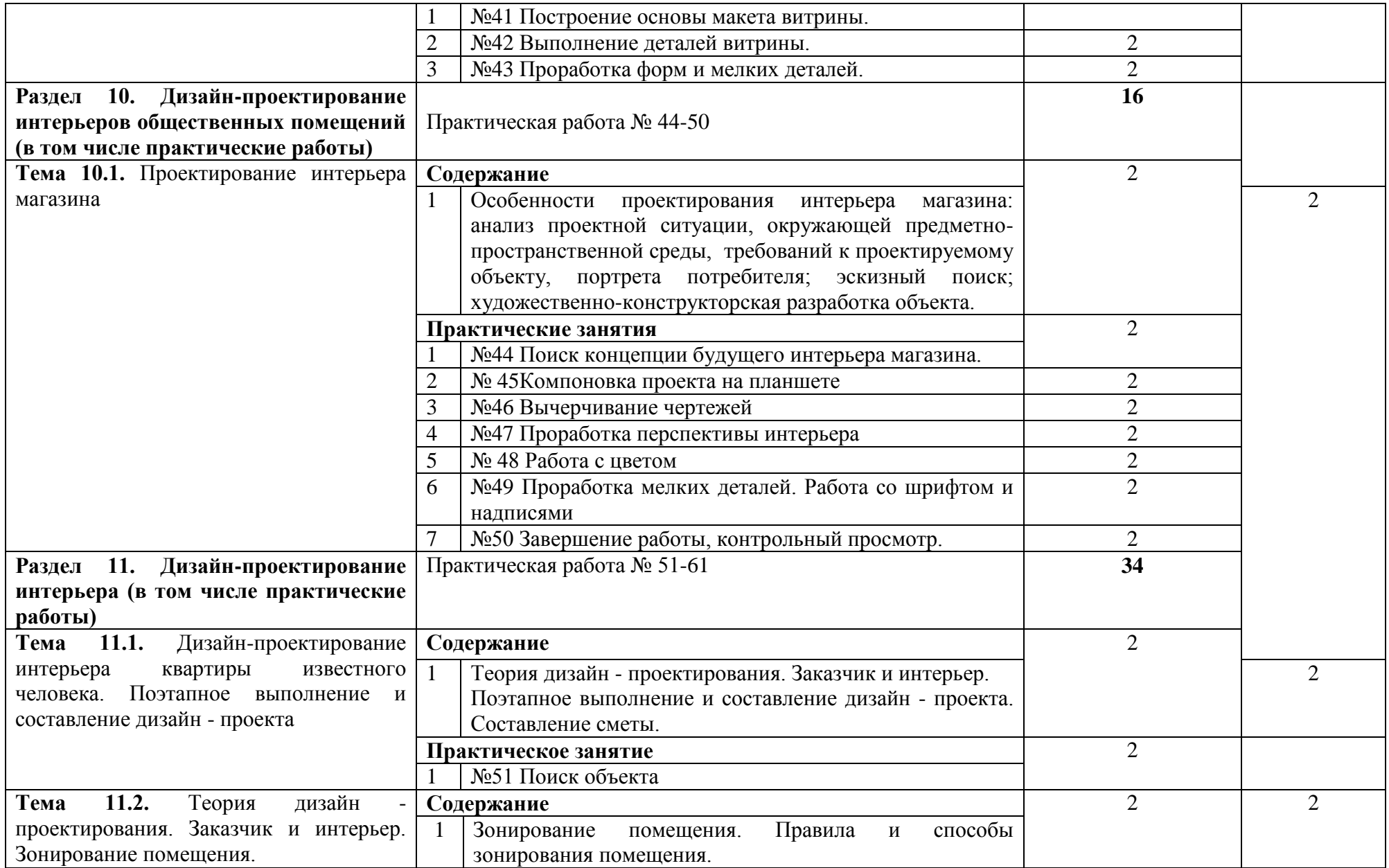

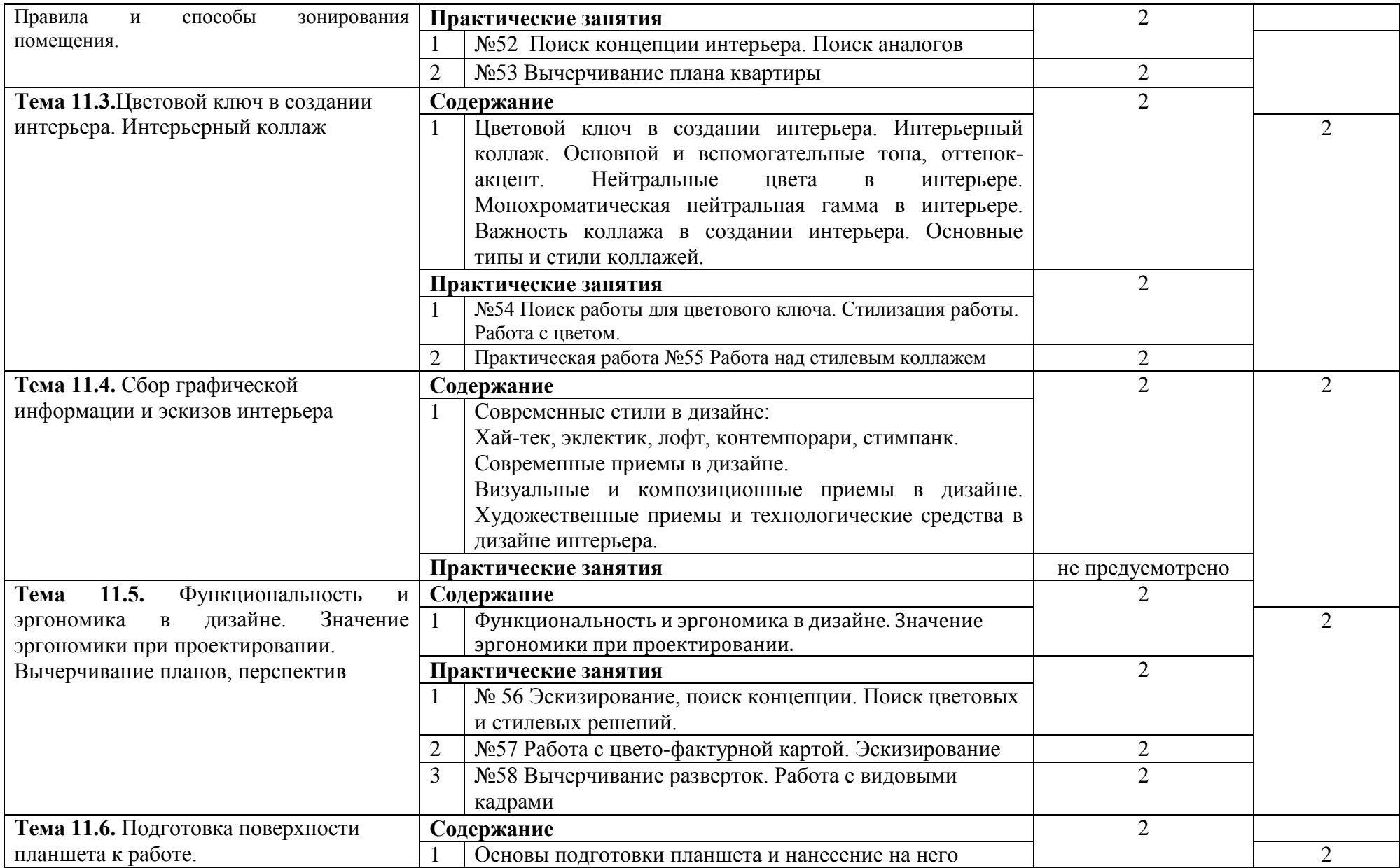

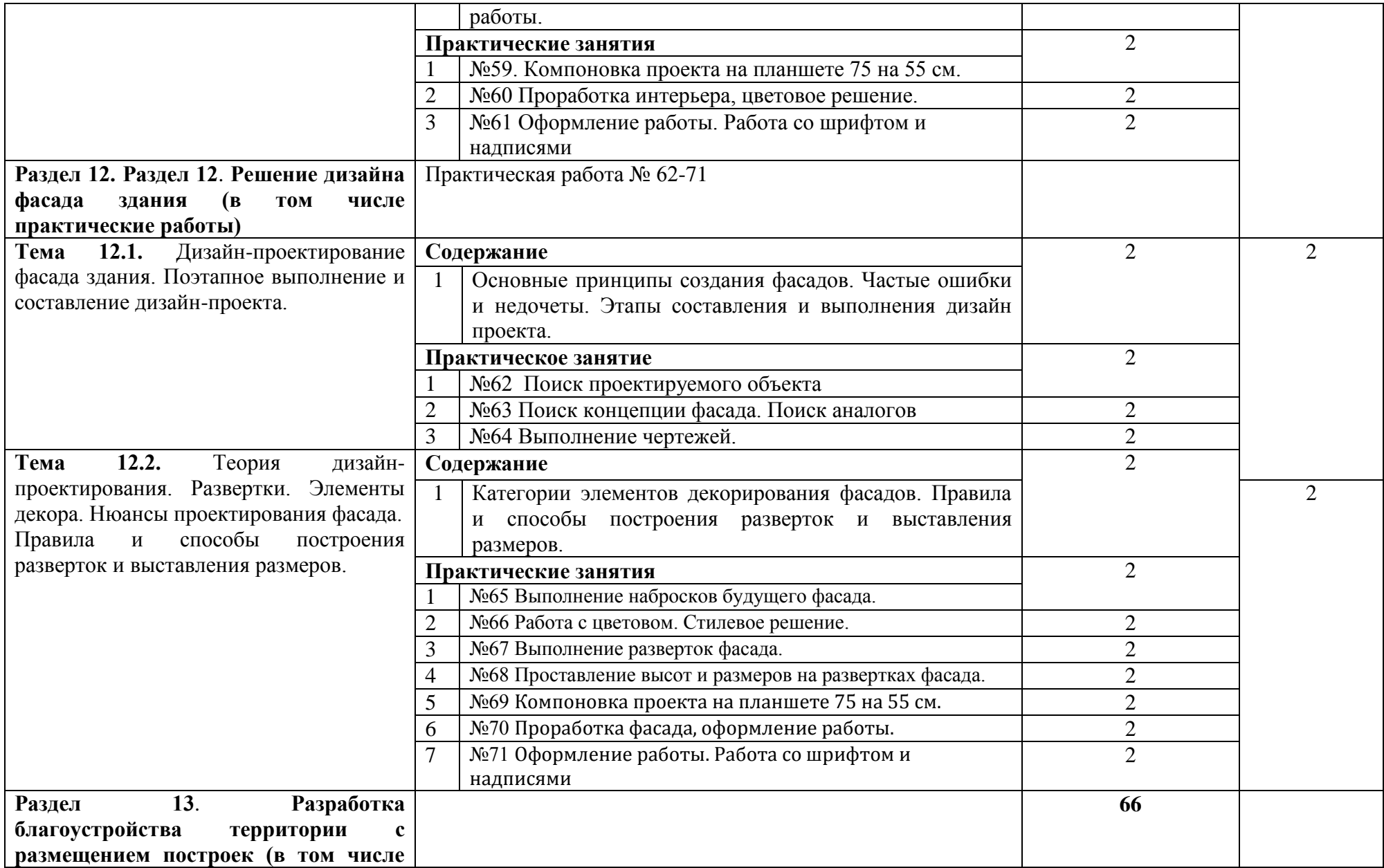

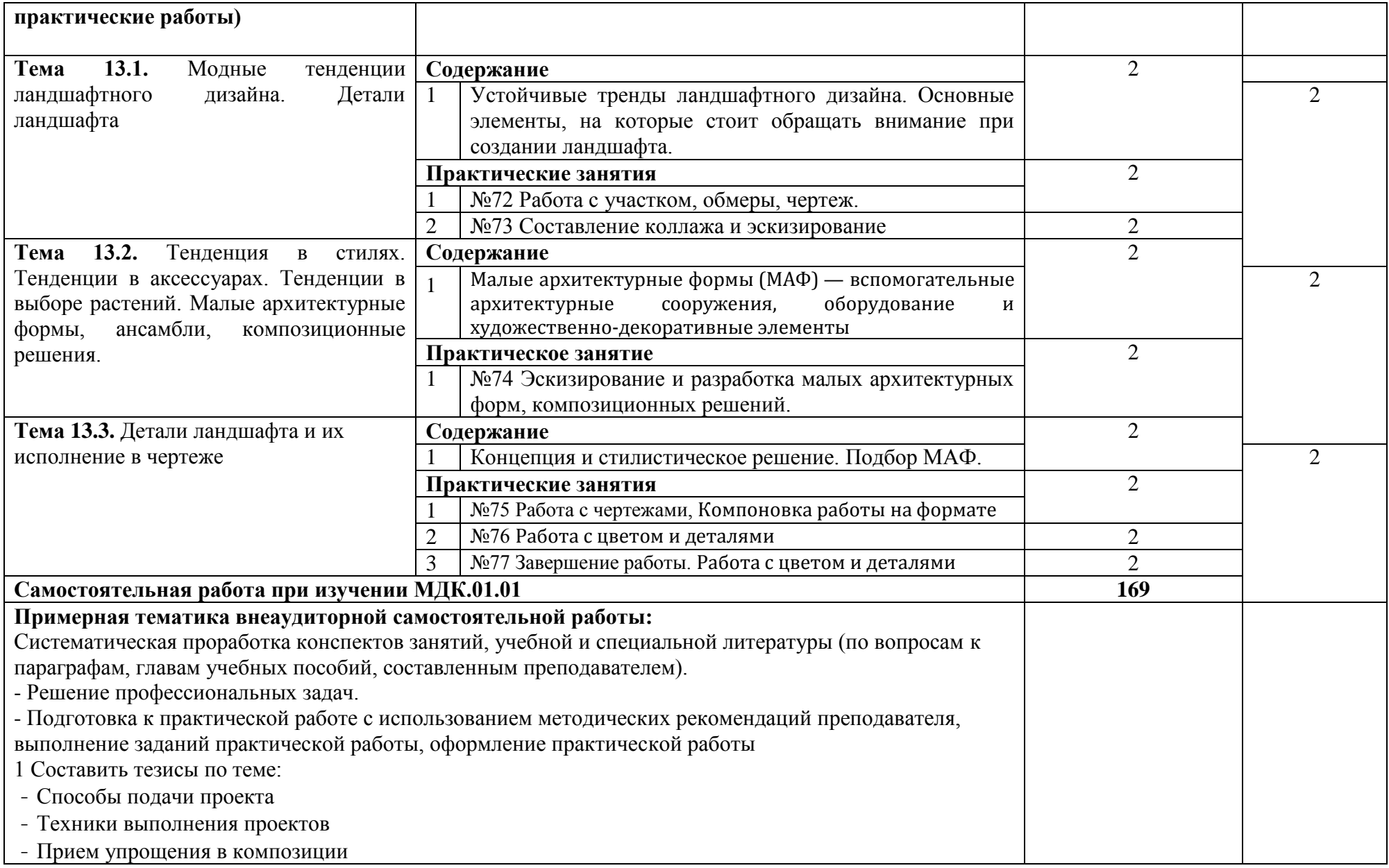

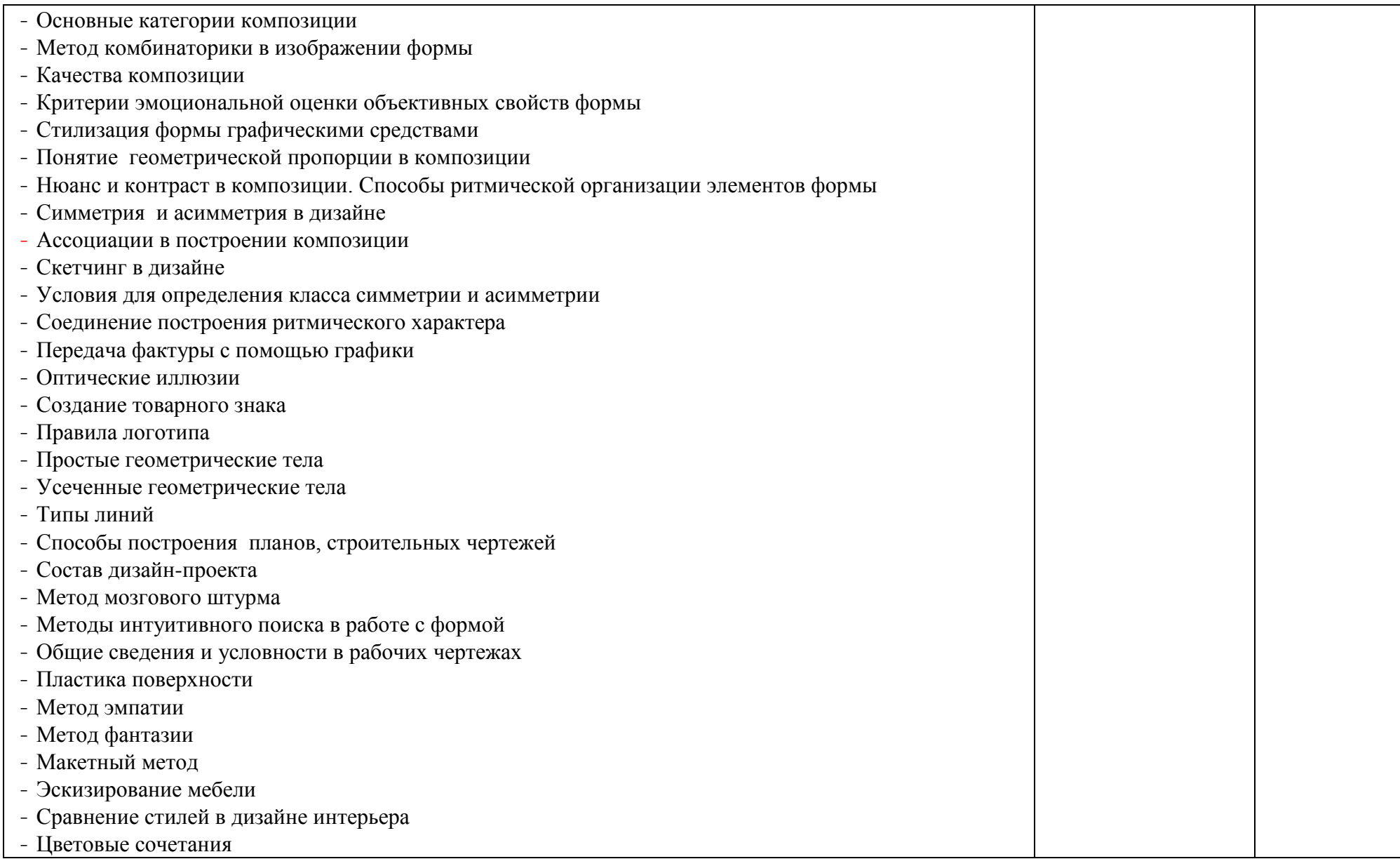

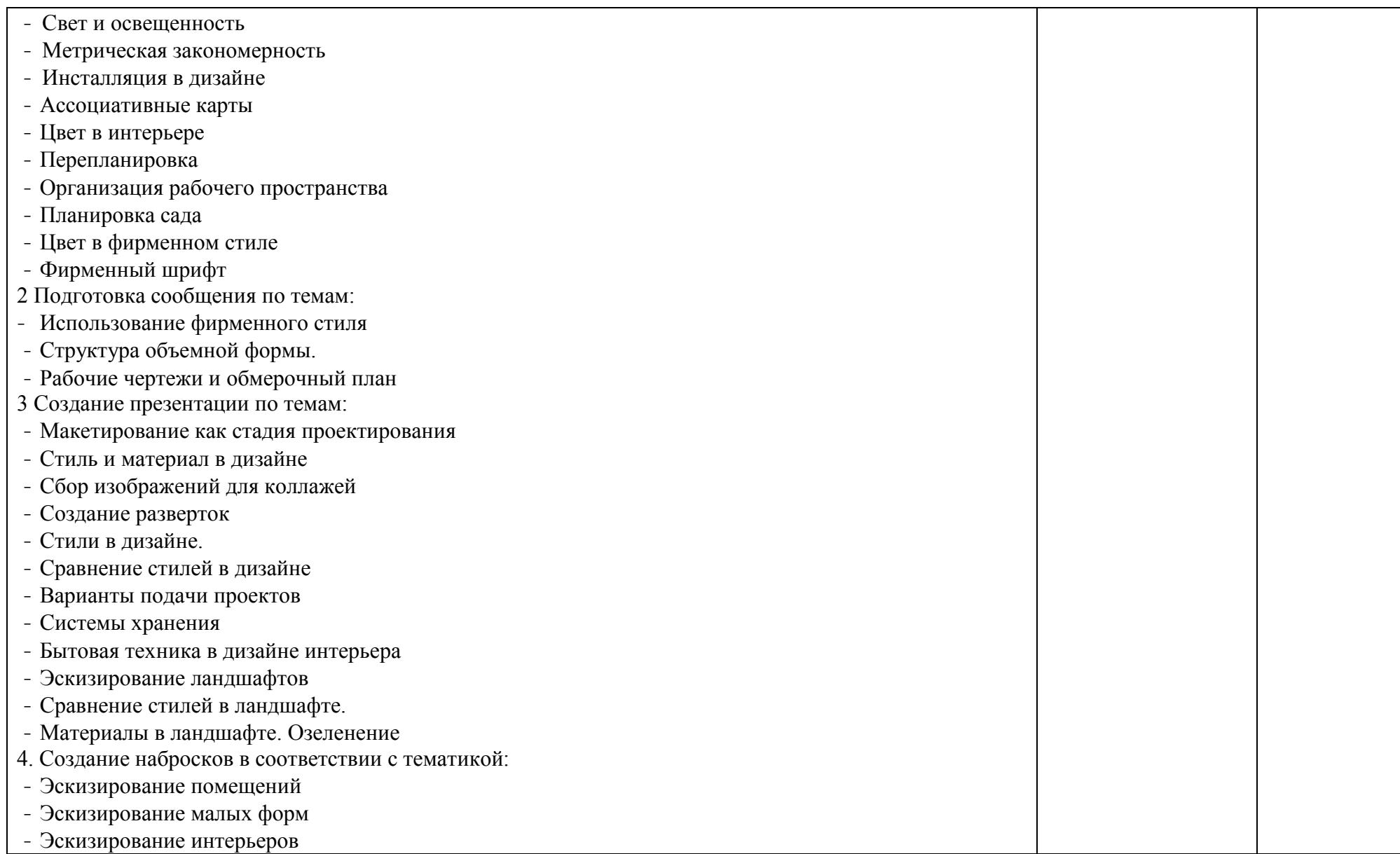

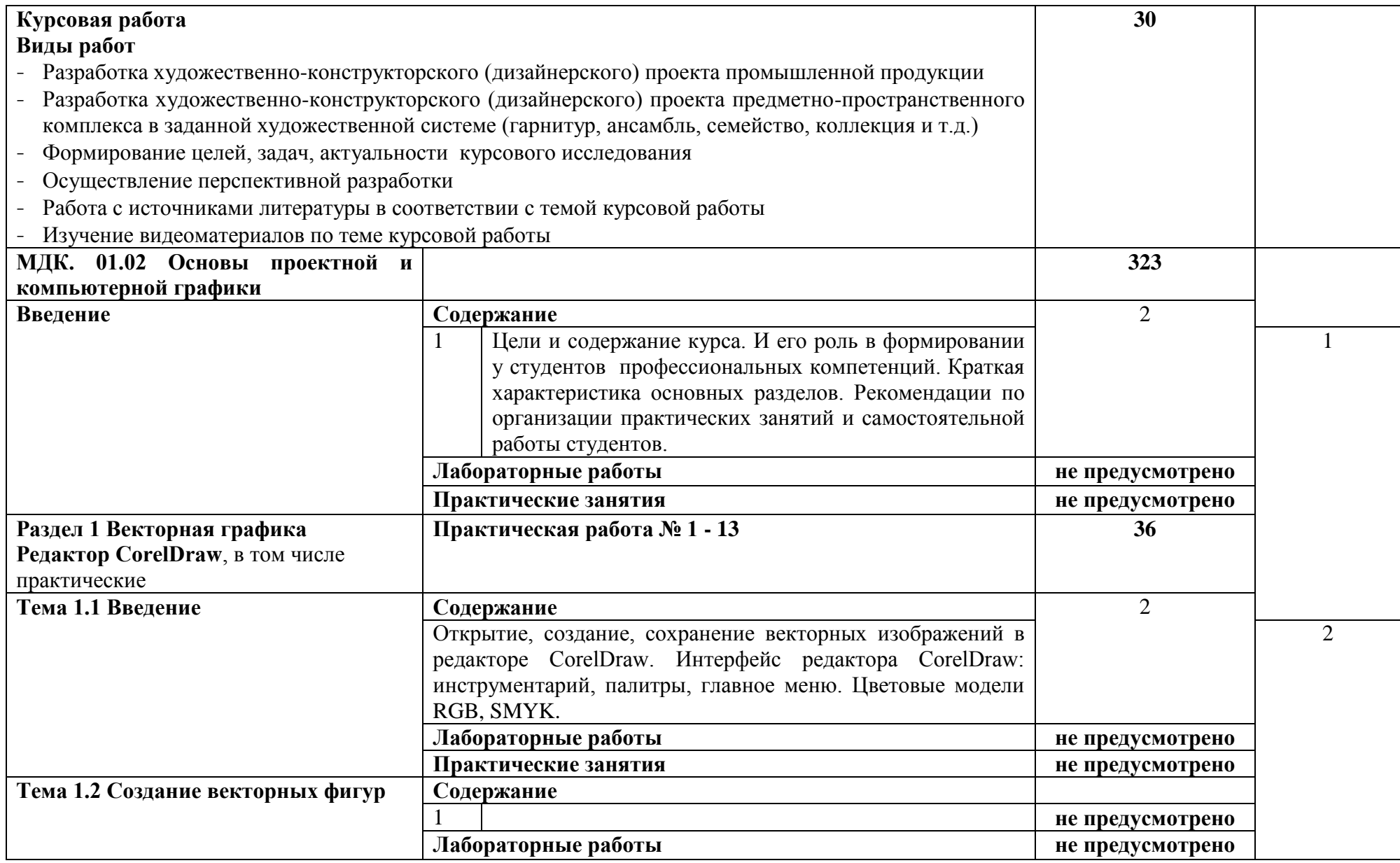

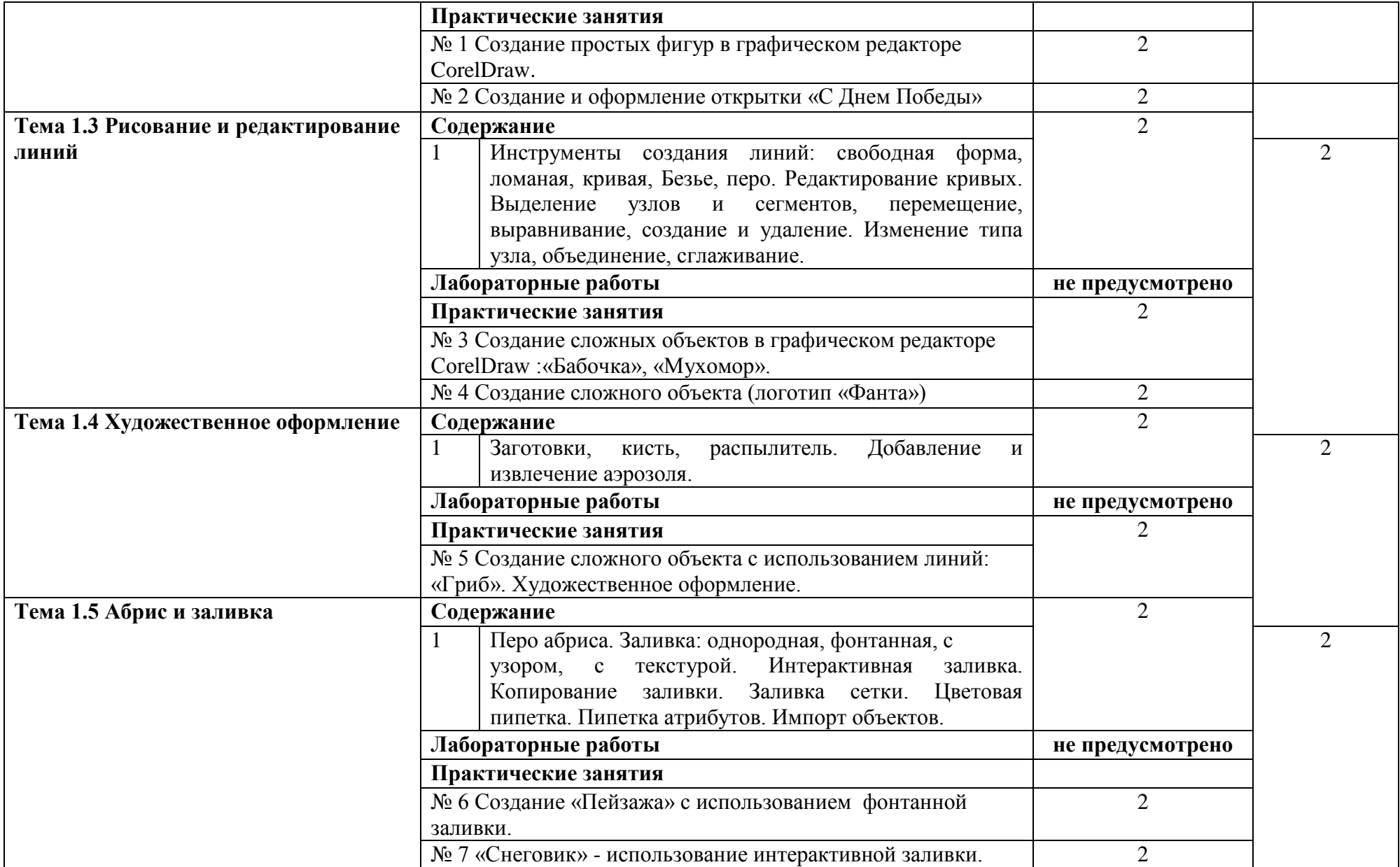

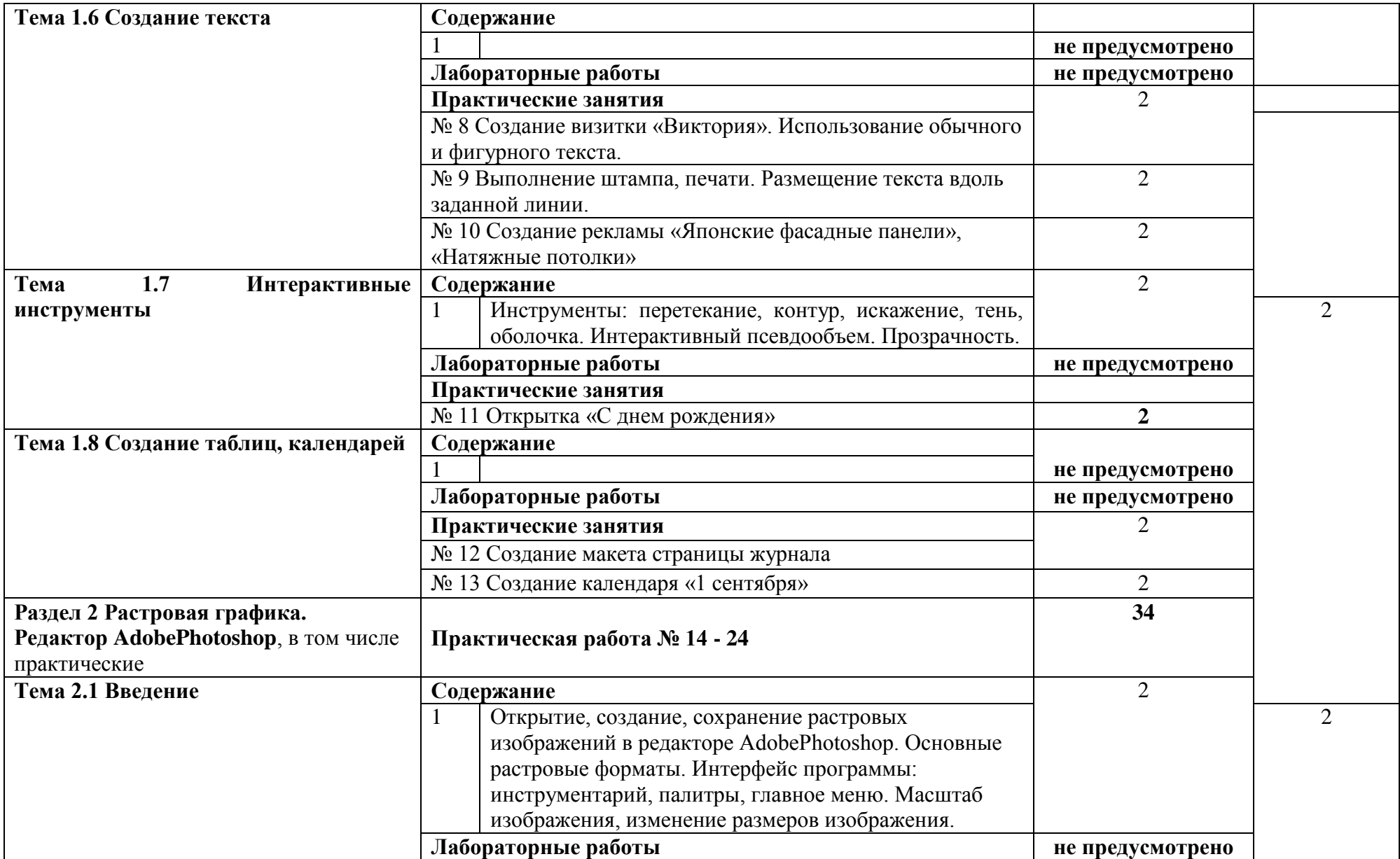

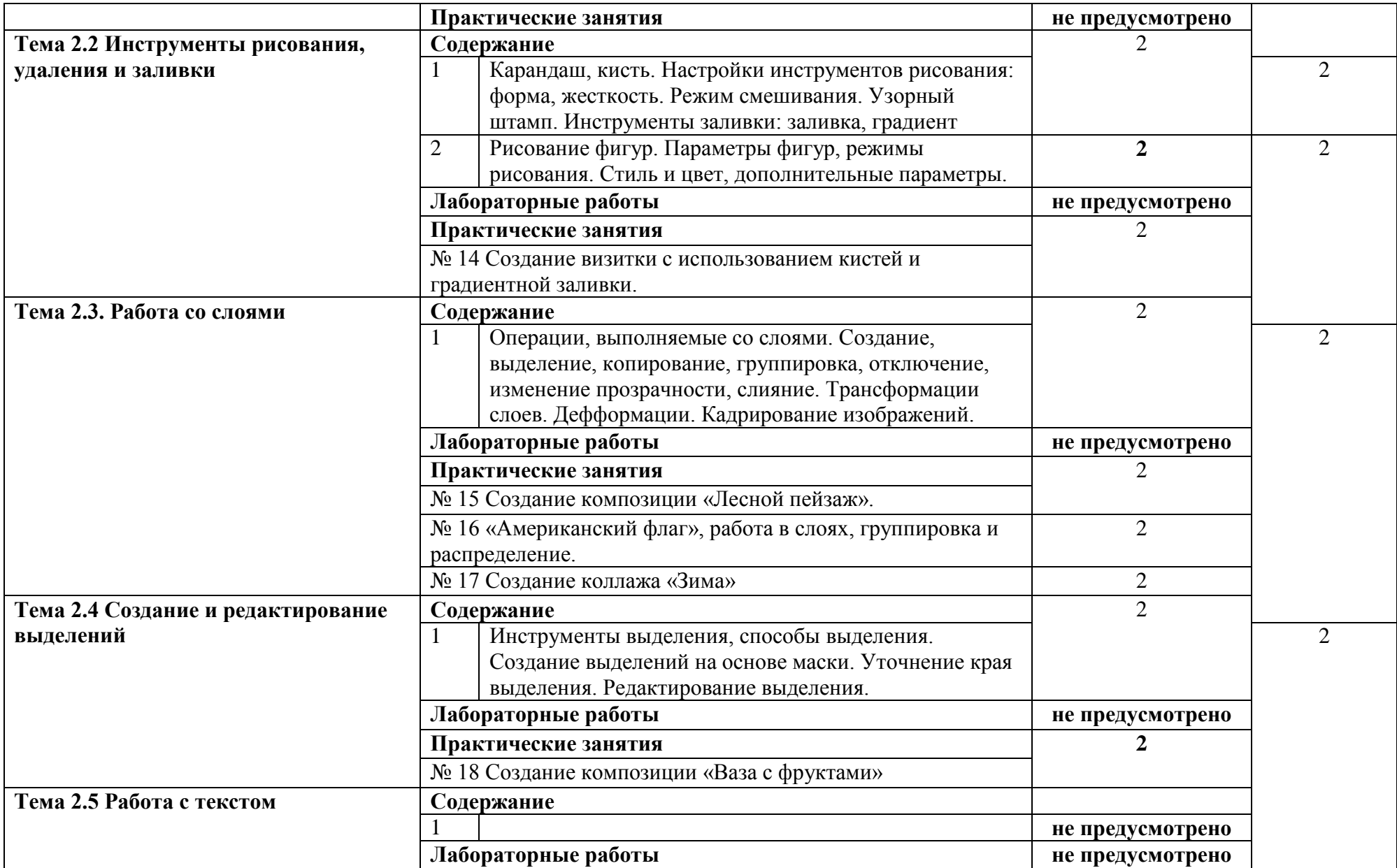

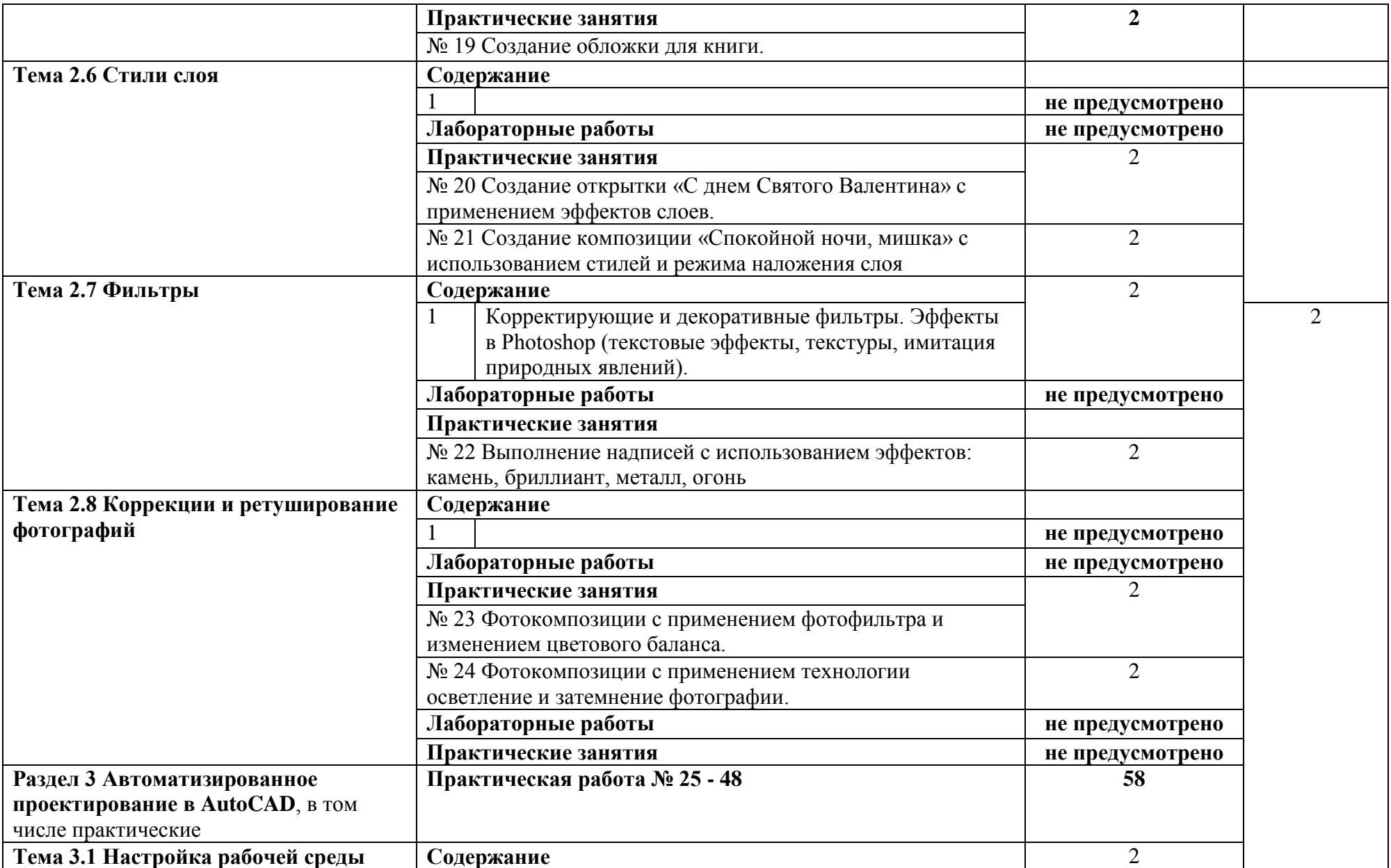

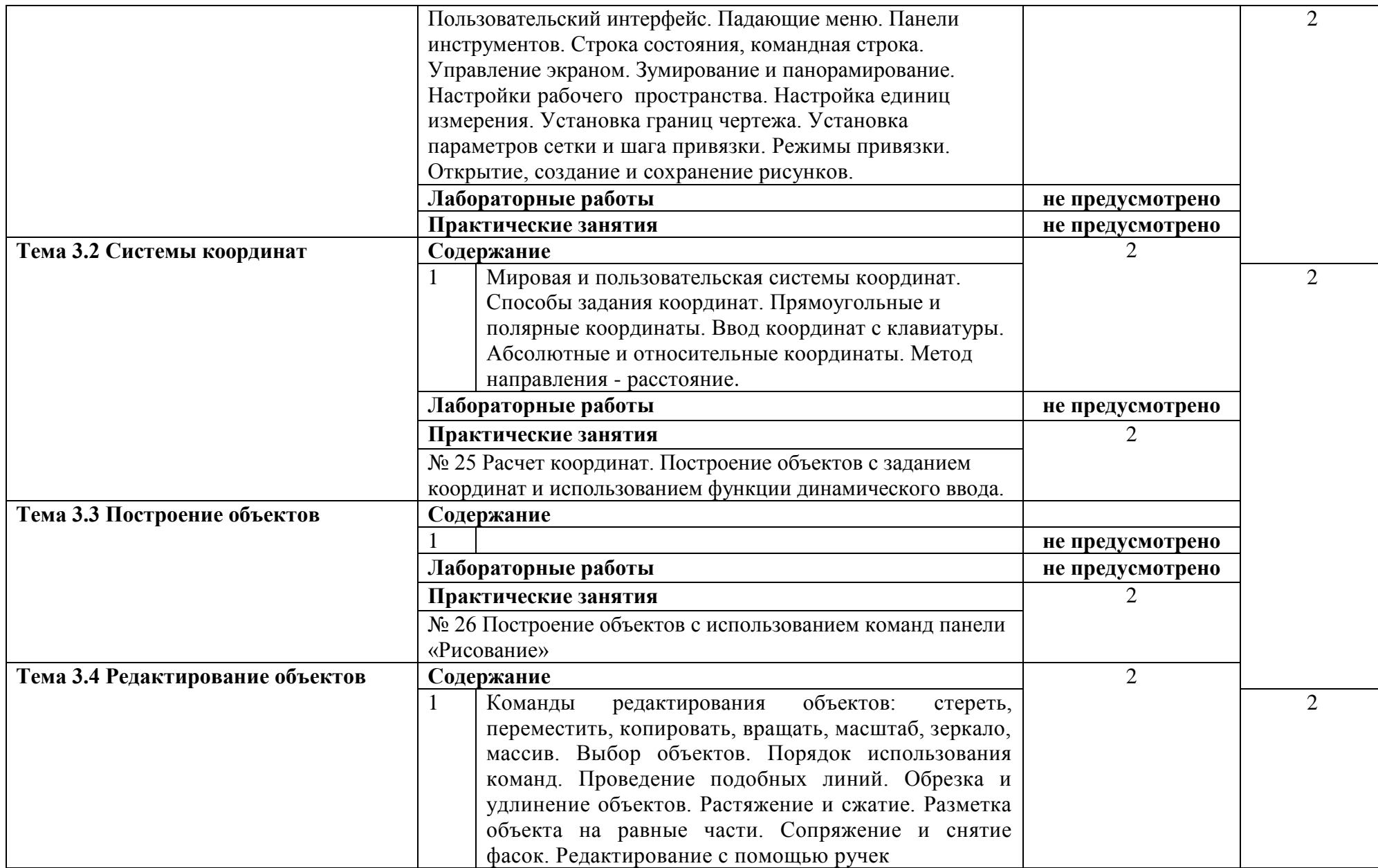

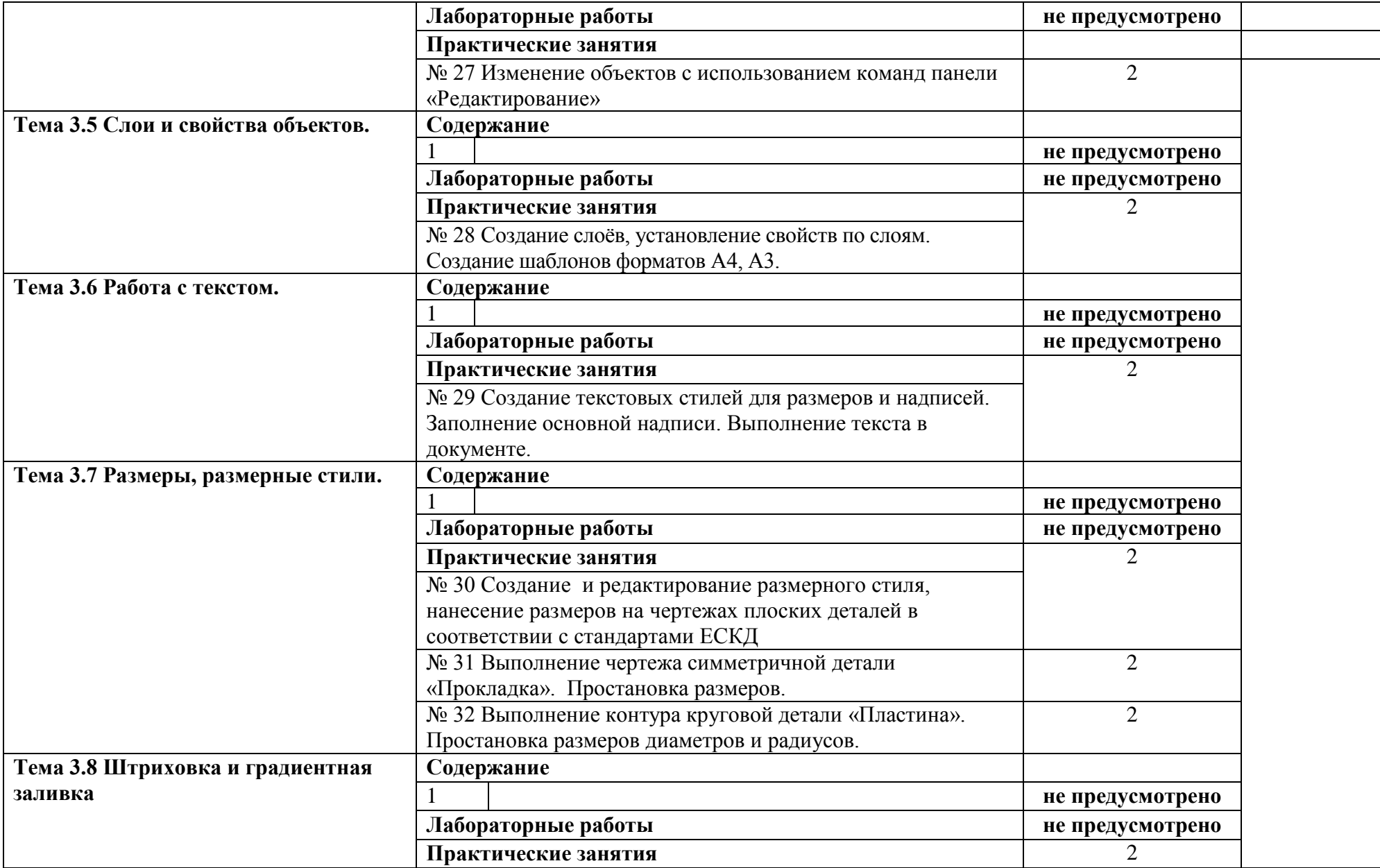

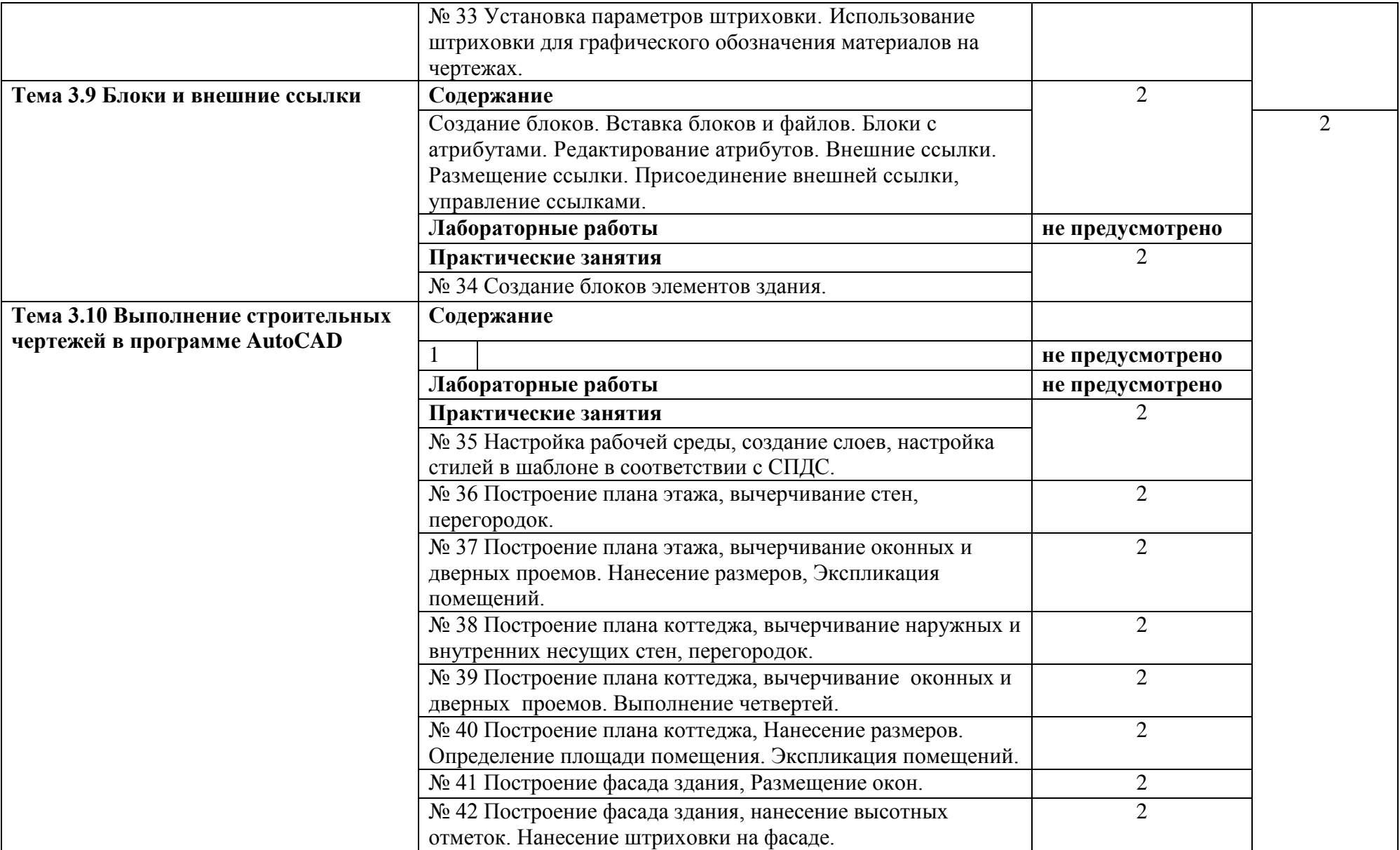

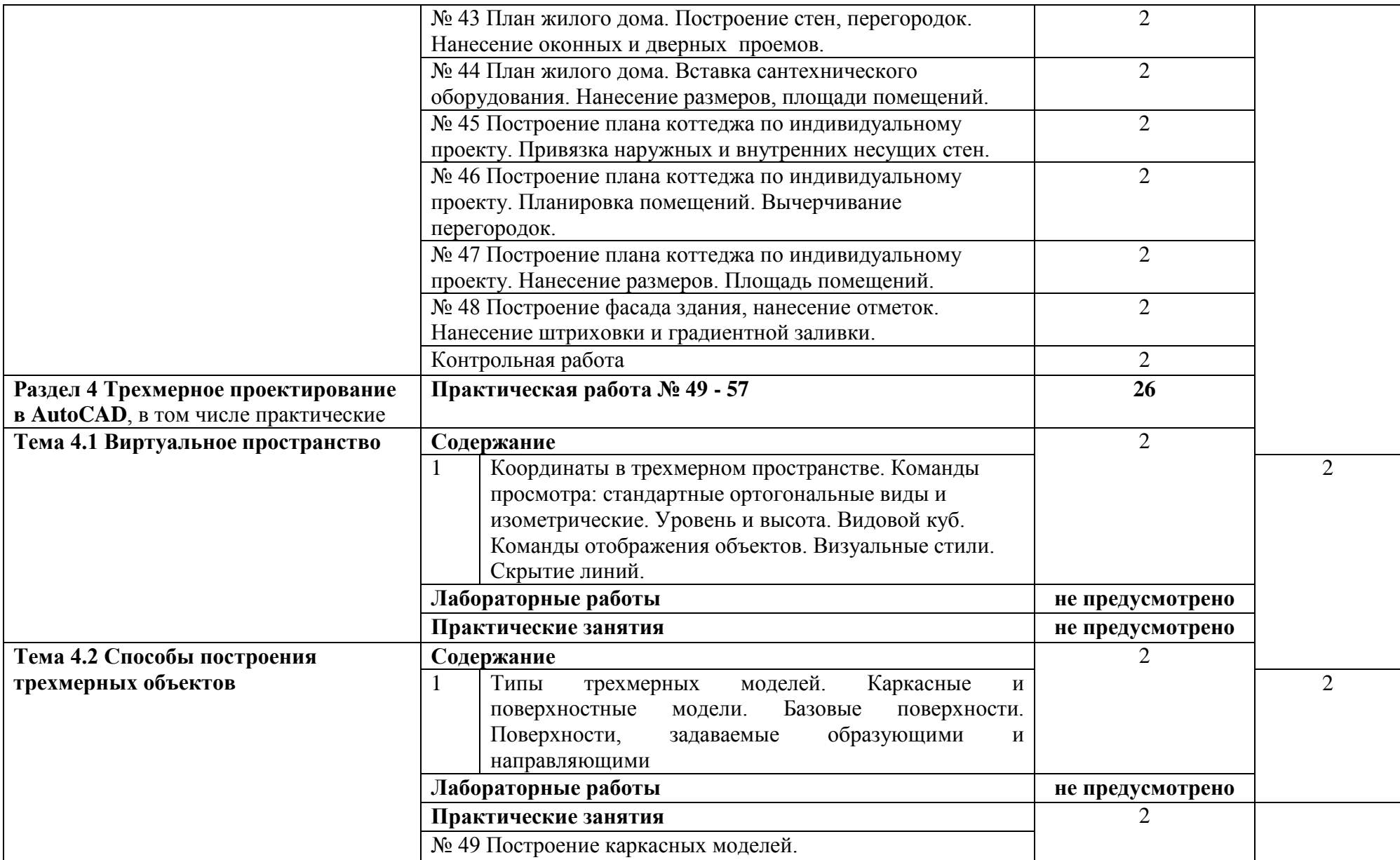

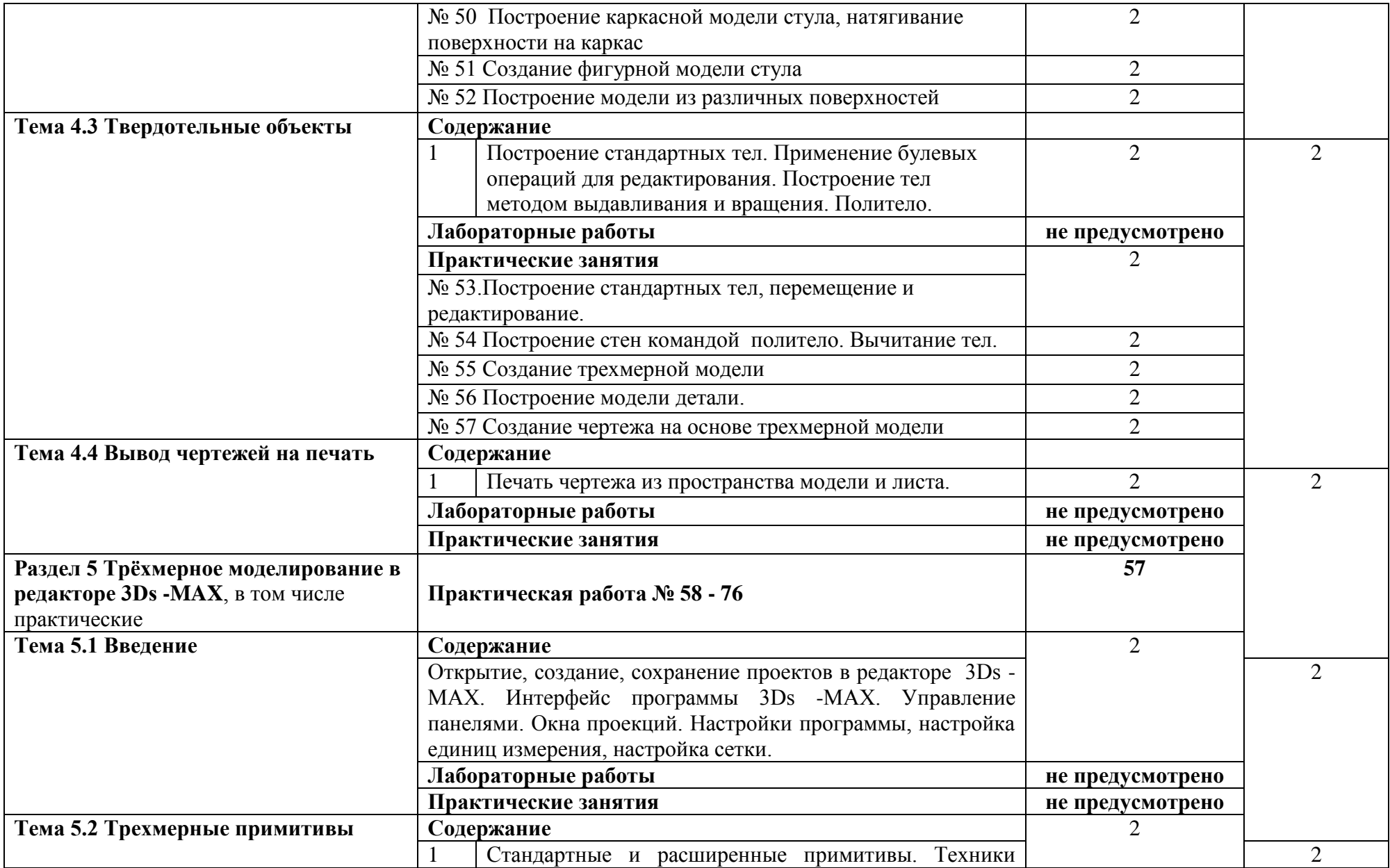

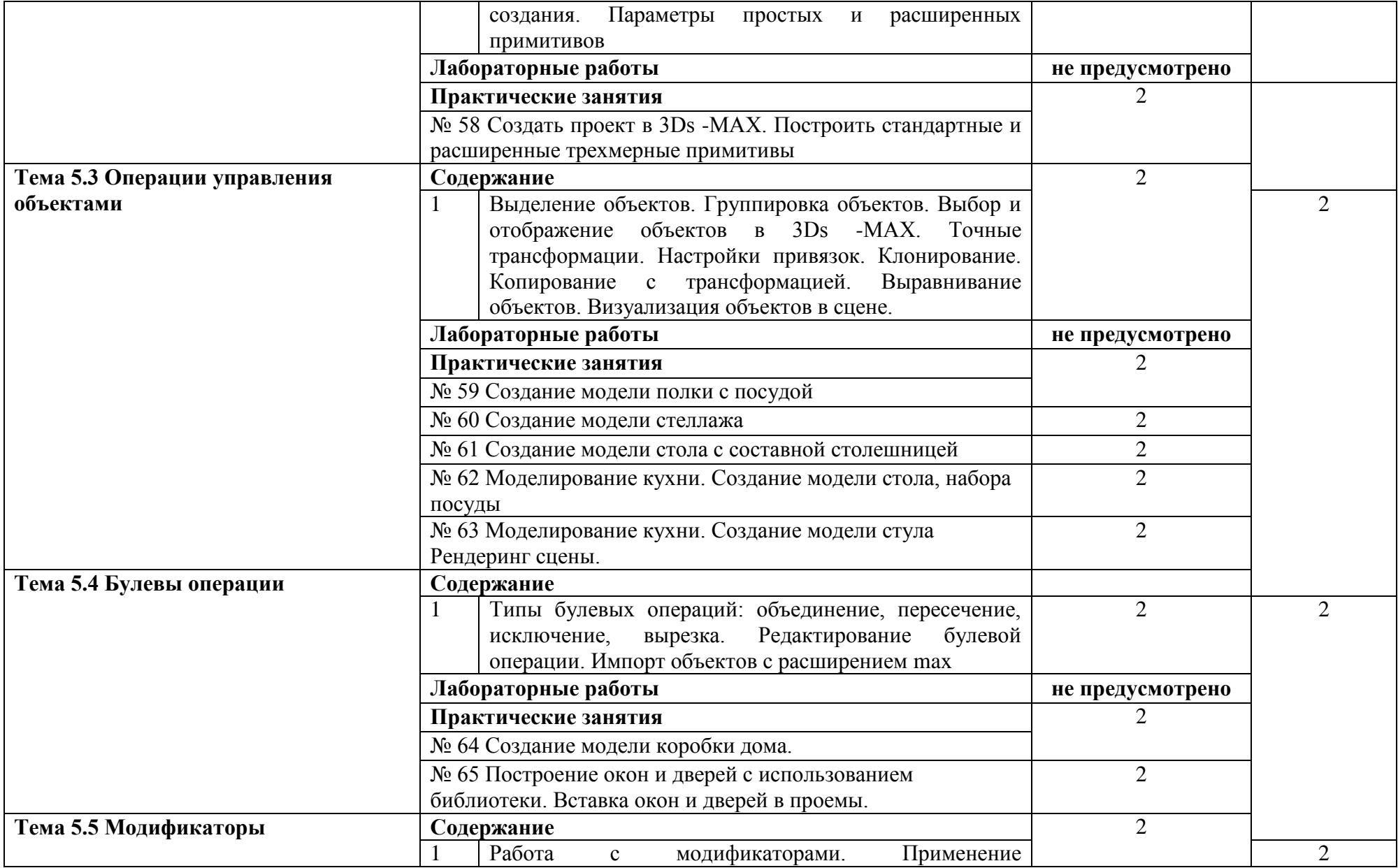

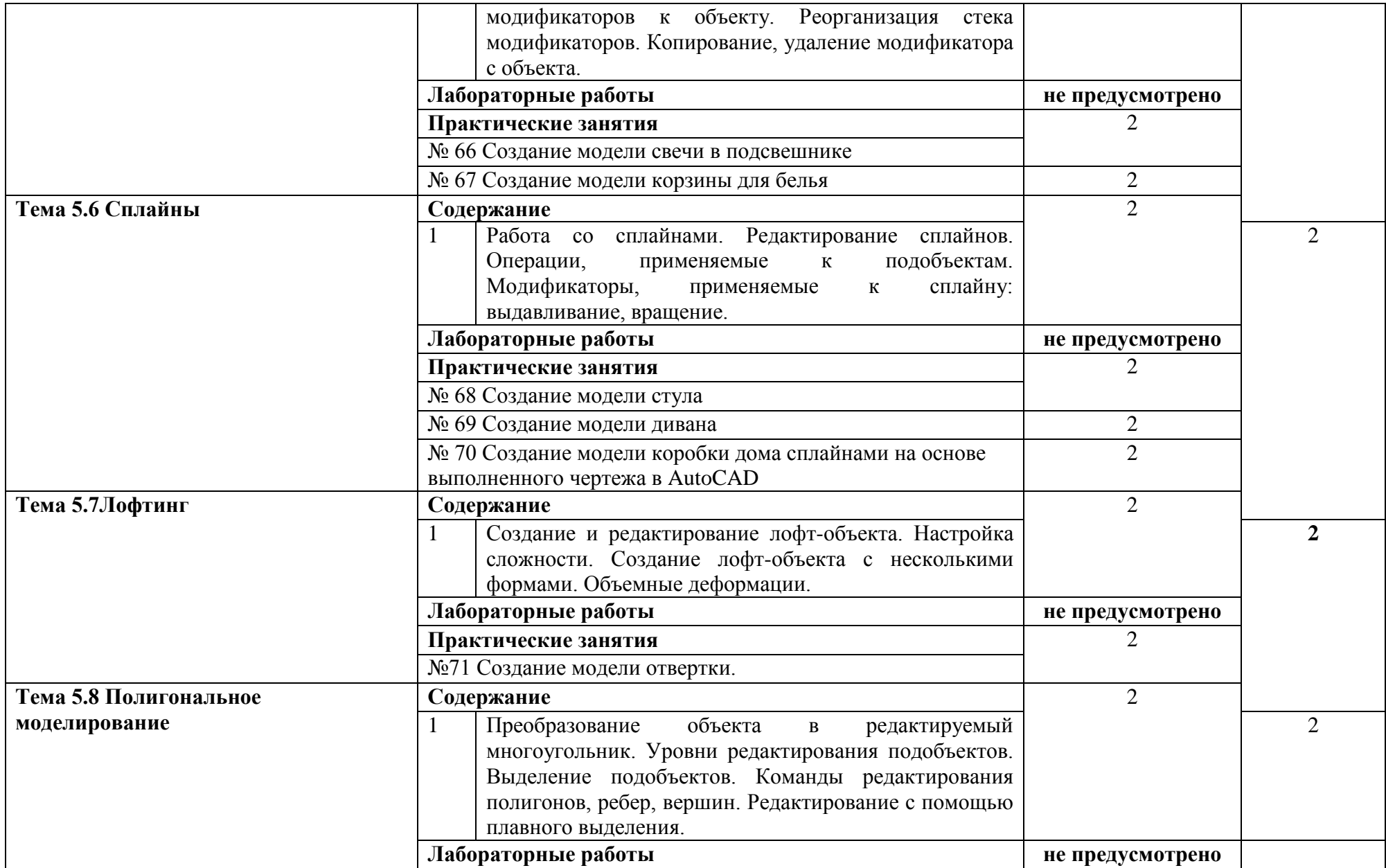

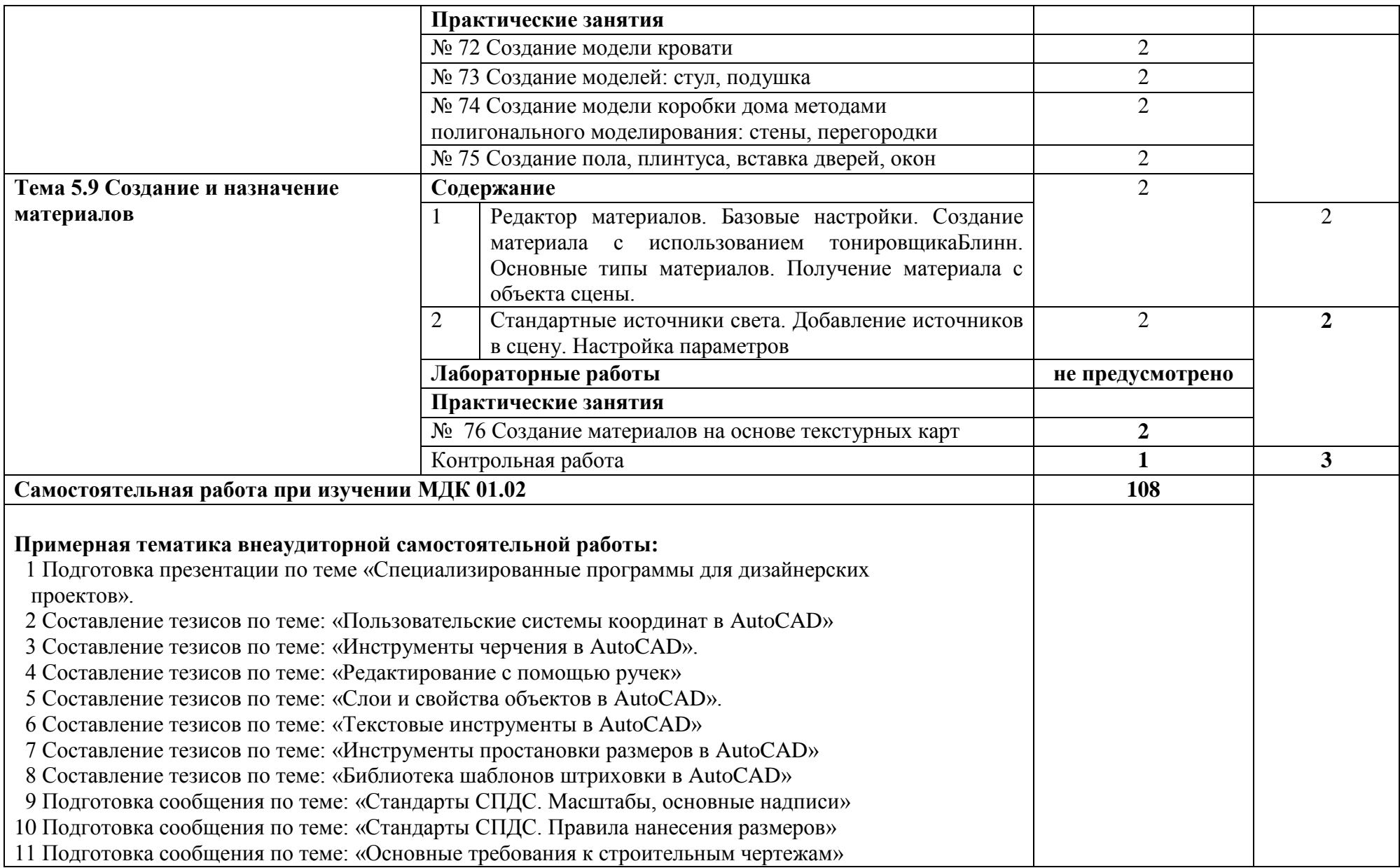

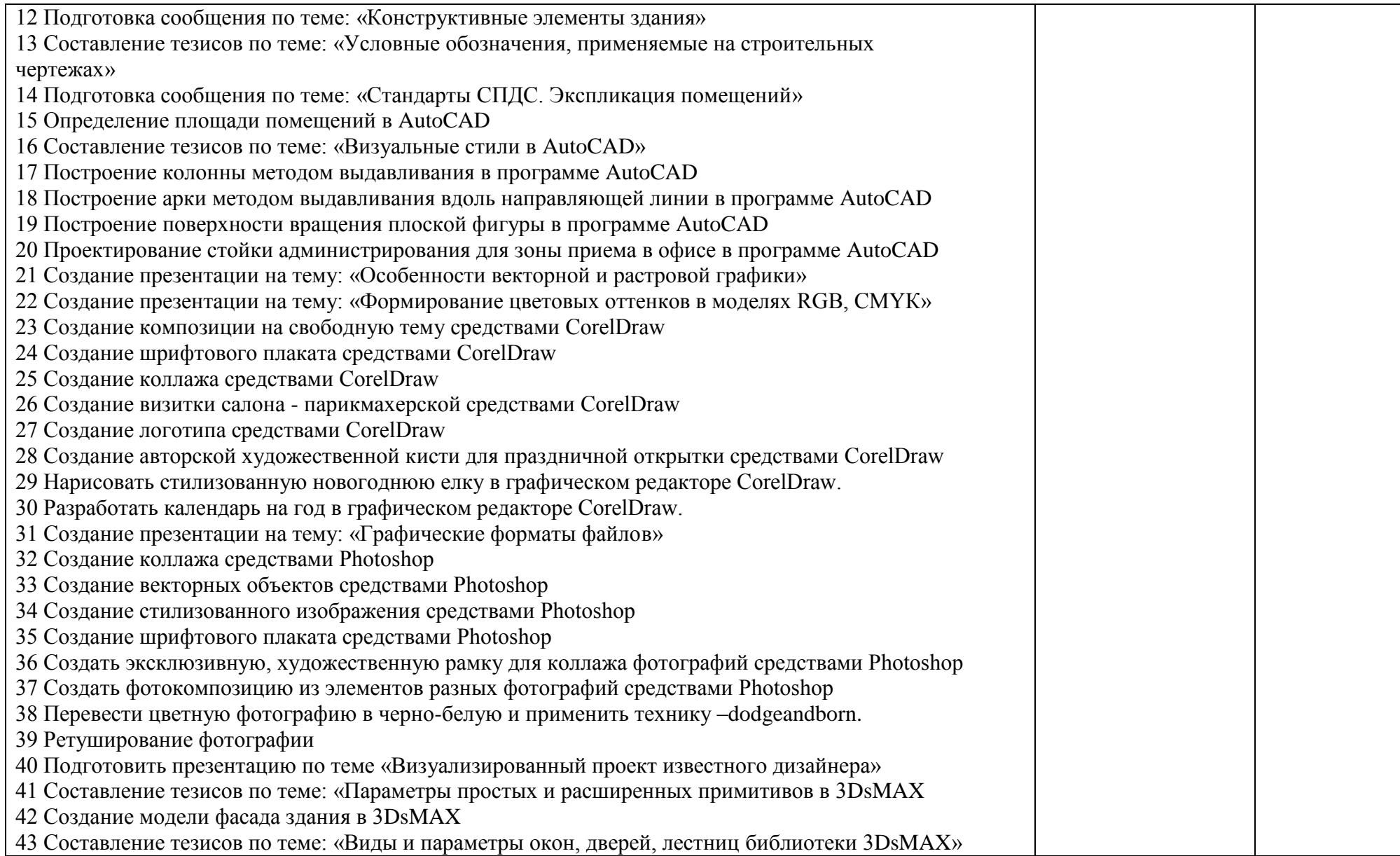

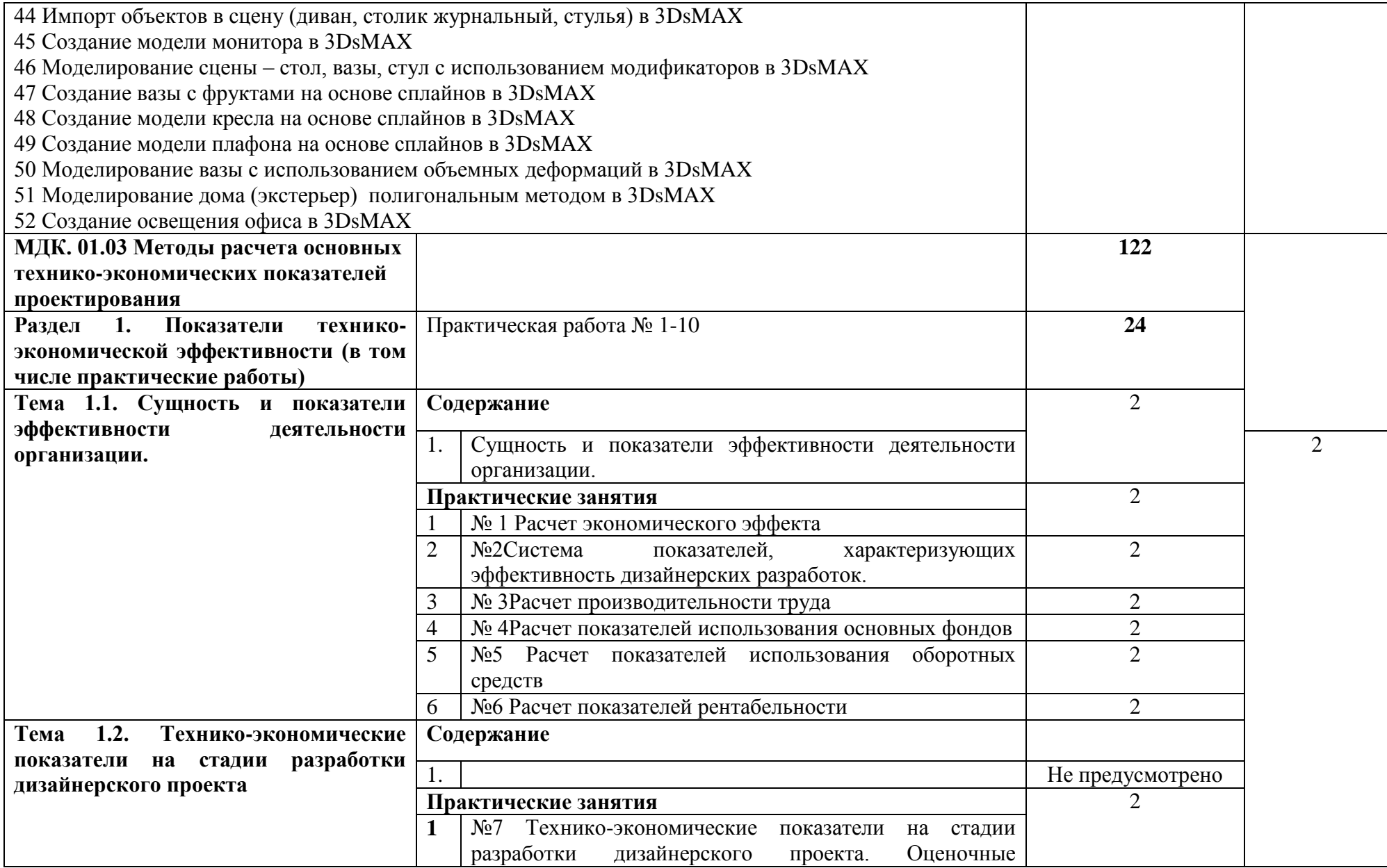

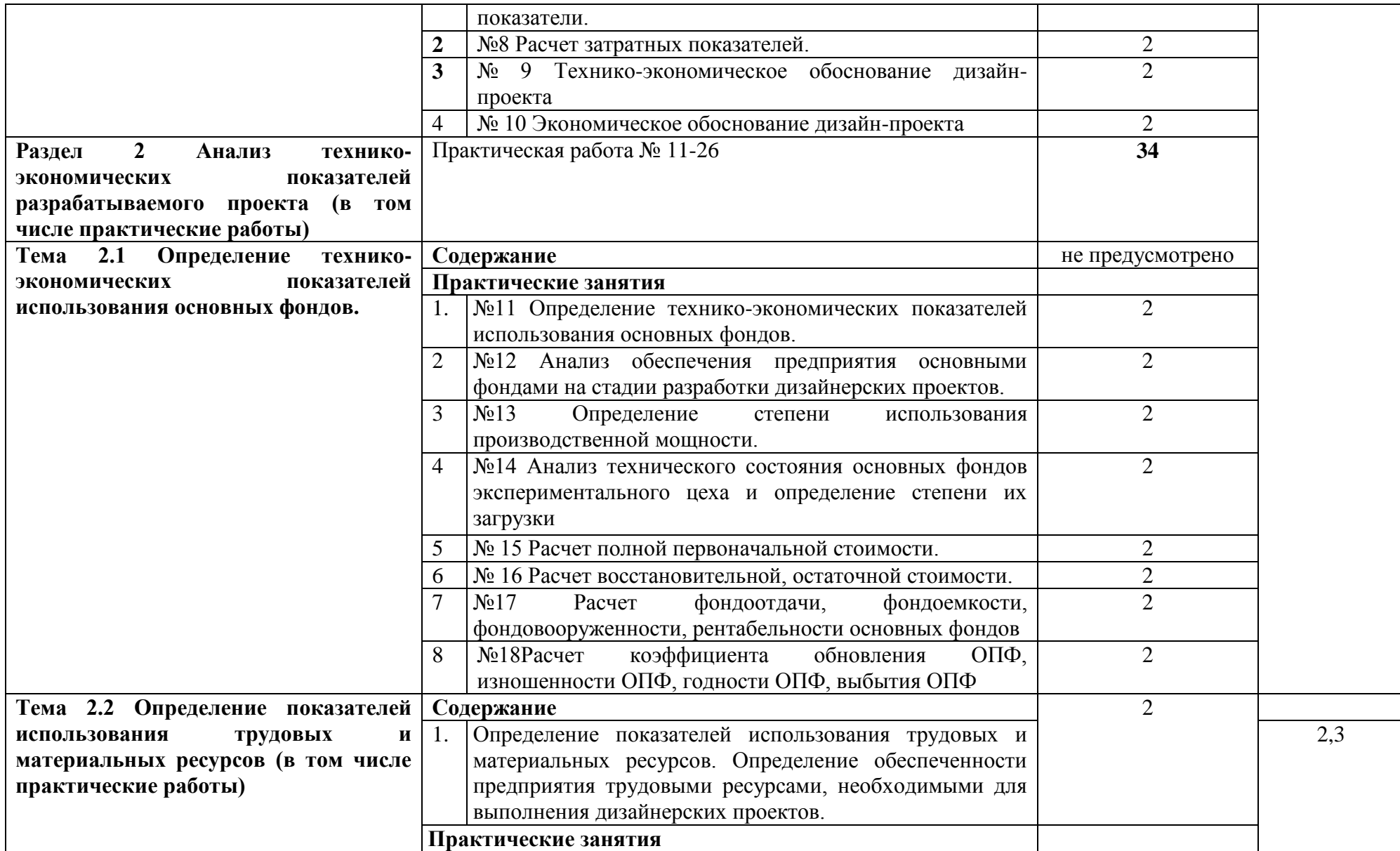

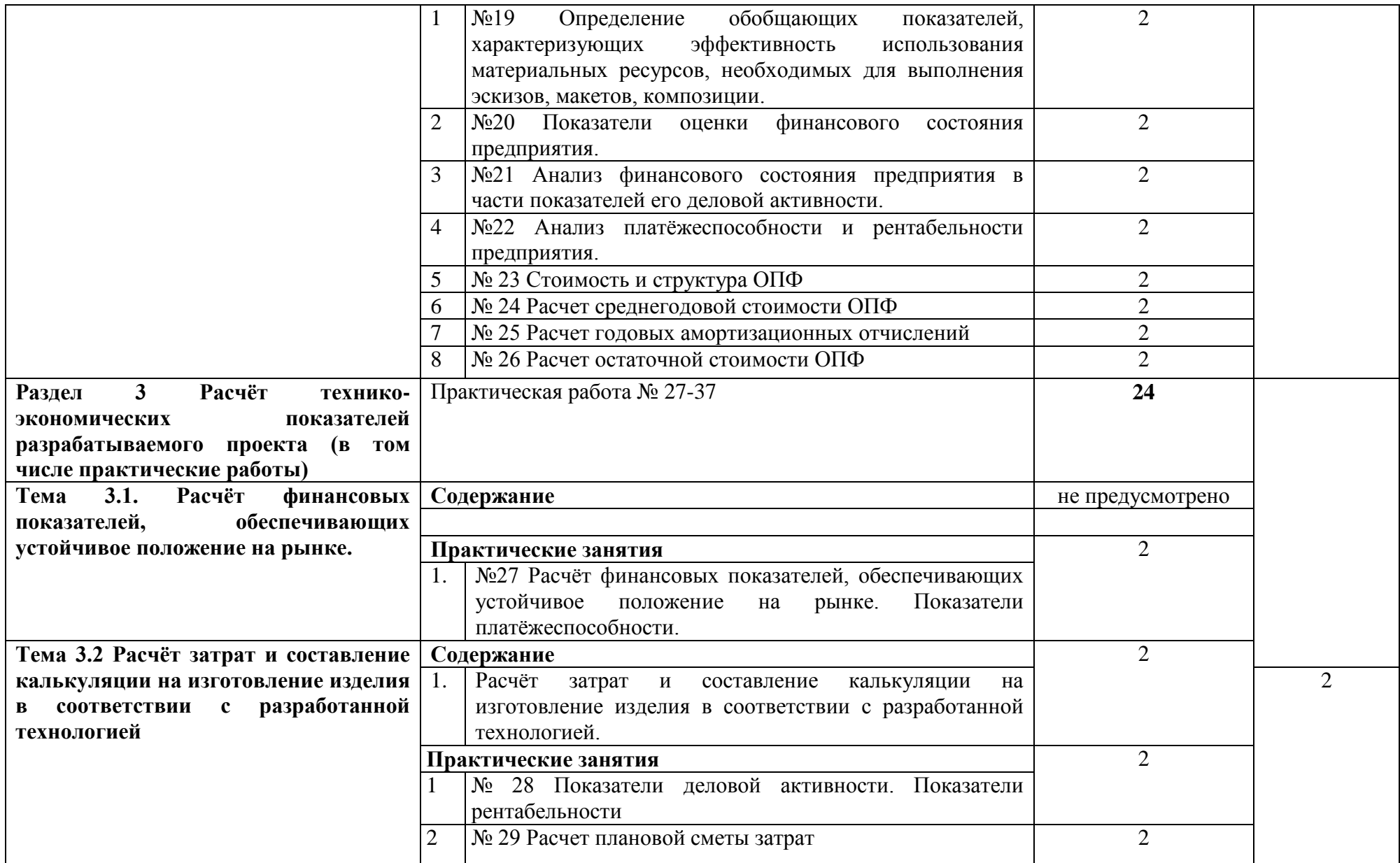
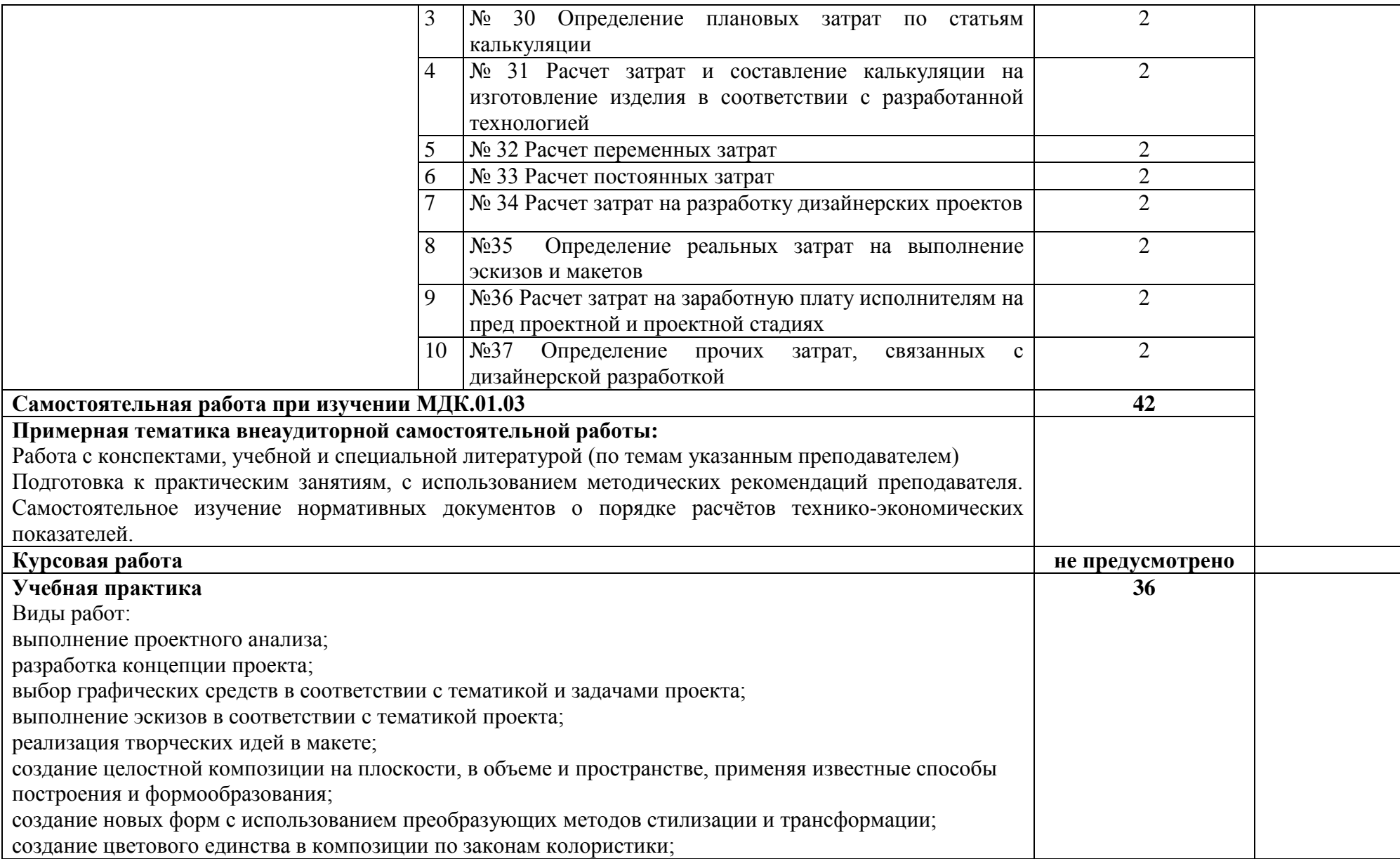

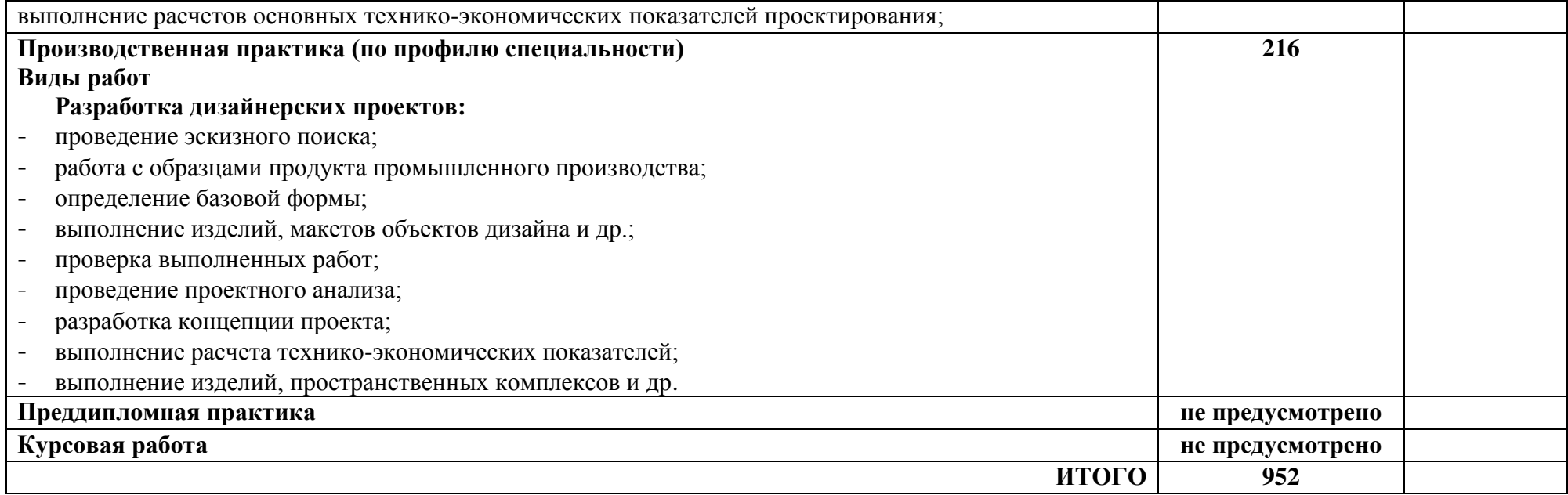

## **4. УСЛОВИЯ РЕАЛИЗАЦИИ ПРОФЕССИОНАЛЬНОГО МОДУЛЯ**

## **4.1. Требования к минимальному материально-техническому обеспечению**

Реализация МДК.01.01 Дизайн-проектирование (композиция, макетирование, современные концепции в искусстве) предполагает наличие лаборатории - Лаборатория художественноконструкторского проектирования

Оборудование лаборатории:

количество посадочных мест - 21, стол для преподавателя 1 шт., стул для преподавателя 1 шт., мультимедийное оборудование 1 шт., доска маркерная, образцы макетов объемно-пространственных композиций, образцы оформления экзаменационных портфолио, образцы полиграфической продукции, макеты функциональных объемно-пространственных композиций, образцы экспериментальных техник в дизайне, электронные пособия по объемно-пространственному макетированию, моделированию из бумаги, архитектурному моделированию

ПО: Microsoft Windows 7 Professional Russian, ООО "Битроникс Владивосток" Контракт№ 0320100030814000018-45081 от 09.09.14, лицензия №64099496, бессрочно

Реализация МДК.01.02 Основы проектной и компьютерной графики предполагает наличие лаборатории - Лаборатория компьютерного дизайна

Оборудование лаборатории:

Автоматизированные рабочие места обучающихся - 10 шт., автоматизированное рабочее место преподавателя - 1 шт., мультимедийный проектор, экран, доска маркерная – 1 шт., Графич. станция№2 Lenovo ThinkStation P330 i5-9500/16Гб/SSD512Гб/Quadro P620/23.8"/Kb/M/Win10Pro

ПО: 1. Windows 10 Pro, ИП Струлев О.Ю., Д№32008976244 от 06.04.2020, ОЕМ

2. Adobe Creative Cloud, ООО"ИНФОРМИКА", Договор №32008982727 от 16.04.2020, лицензия от 19.04.2020

3. CorelDRAW Graphics Suite 2020 Education License (Windows), ООО"ИНФОРМИКА", Договор №32008982727 от 16.04.2020, лицензия №550461 от 09.04.20

4. Microsoft Office Pro Plus Educational AllLng, ООО "Акцент", Договор №765 от 14.10.19, лицензия № V8953642 , срок с 01.11.19 по 31.10.20

Реализация МДК.01.03 Методы расчета основных технико-экономических показателей проектирования предполагает наличие учебного кабинета – Экономики и менеджмента Оборудование кабинета:

количество посадочных мест - 36, стол для преподавателя 1 шт., стул для преподавателя 1 шт., мультимедийное оборудование 1 шт., доска маркерная, дидактические пособия

ПО: Microsoft Windows 7 Professional Russian, ООО "Битроникс Владивосток"

Контракт№ 0320100030814000018-45081 от 09.09.14, лицензия №64099496, бессрочно

#### **4.2. Информационное обеспечение обучения**

#### Основные источники:

1. Алексеев, А. Г. Дизайн-проектирование: учебное пособие для среднего профессионального образования / А. Г. Алексеев. — 2-е изд. — Москва: Издательство Юрайт, 2021; Кемерово : Изд-во КемГИК. — 90 с. — (Профессиональное образование). — ISBN 978- 5-534-11134-7 (Издательство Юрайт). — ISBN 978-5-8154-0405-2 (Изд-во КемГИК). — Текст: электронный // ЭБС Юрайт [сайт]. — URL: https://www.biblio-online.ru/bcode/444529

2. Шокорова, Л. В. Дизайн-проектирование: стилизация: учебное пособие для среднего профессионального образования /Л. В. Шокорова. — 2-е изд., перераб. и доп. — Москва: Издательство Юрайт, 2021. — 110 с. — (Профессиональное образование). — ISBN 978-5-534-10584-1. — Текст: электронный // ЭБС Юрайт [сайт]. — URL: https://www.biblioonline.ru/bcode/430881

3. Шокорова, Л. В. Стилизация в дизайне и декоративно-прикладном искусстве / Л. В. Шокорова. — 2-е изд., перераб. и доп. — Москва: Издательство Юрайт, 2021. — 110 с. — (Университеты России). — ISBN 978-5-534-09988-1. — Текст: электронный//ЭБС Юрайт [сайт]. — URL: https://www.biblio-online.ru/bcode/441332

4. Опарин, С. Г. Здания и сооружения. Архитектурно-строительное проектирование: учебник и практикум для среднего профессионального образования / С. Г. Опарин, А. А. Леонтьев. — Москва: Издательство Юрайт, 2021. — 283 с. — (Профессиональное образование). — ISBN 978-5-534-02359-6. — Текст: электронный // ЭБС Юрайт [сайт]. — URL: https://www.biblio-online.ru/bcode/437309

5. Васильева, В. А. Ландшафтный дизайн малого сада: учебное пособие для среднего профессионального образования / В. А. Васильева, А. И. Головня, Н. Н. Лазарев. — 2-е изд., перераб. и доп. — Москва: Издательство Юрайт, 2021. — 184 с. — (Профессиональное образование). — ISBN 978-5-534-06117-8. — Текст: электронный // ЭБС Юрайт [сайт]. — URL: https://www.biblio-online.ru/bcode/441216

6.Инженерная 3d-компьютерная графика в 2 т. Том 1: учебник и практикум для среднего профессионального образования / А. Л. Хейфец, А. Н. Логиновский, И. В. Буторина, В. Н. Васильева ; под редакцией А. Л. Хейфеца. — 3-е изд., перераб. и доп. — Москва : Издательство Юрайт, 2021. — 328 с. — (Профессиональное образование). — ISBN 978-5-534- 07976-0. — Текст: электронный//ЭБС Юрайт [сайт]. — URL: https://www.biblioonline.ru/bcode/442322

7.Инженерная 3d-компьютерная графика в 2 т. Том 2: учебник и практикум для среднего профессионального образования / А. Л. Хейфец, А. Н. Логиновский, И. В. Буторина, В. Н. Васильева; под редакцией А. Л. Хейфеца. — 3-е изд., перераб. и доп. — Москва : Издательство Юрайт, 2019. — 279 с. — (Профессиональное образование). — ISBN 978-5-534- 07974-6. — Текст: электронный//ЭБС Юрайт [сайт]. — URL: https://www.biblioonline.ru/bcode/442323

8.Инженерная и компьютерная графика: учебник и практикум для среднего профессионального образования / Р. Р. Анамова [и др.] ; под общей редакцией Р. Р. Анамовой, С. А. Леновой, Н. В. Пшеничновой. — Москва: Издательство Юрайт, 2021. — 246 с. — (Профессиональное образование). — ISBN 978-5-534-02971-0. — Текст: электронный // ЭБС Юрайт [сайт]. — URL: https://www.biblio-online.ru/bcode/437053

9.Селезнев, В. А. Компьютерная графика: учебник и практикум для среднего профессионального образования / В. А. Селезнев, С. А. Дмитроченко. — 2-е изд., испр. и доп. — Москва: Издательство Юрайт, 2021. — 218 с. — (Профессиональное образование). — ISBN 978-5-534-08440-5. — Текст: электронный // ЭБС Юрайт [сайт]. — URL: https://www.biblioonline.ru/bcode/437205

#### Дополнительные источники

- 1 Панкина, М. В. Экологический дизайн: учебное пособие для среднеготпрофессионального образования / М. В. Панкина, С. В. Захарова. — 2-е изд., испр. и доп. — Москва: Издательство Юрайт, 2021. — 197 с. — (Профессиональное образование). — ISBN 978-5-534-09157-1. — Текст: электронный // ЭБС Юрайт [сайт]. — URL: https://www.biblio-online.ru/bcode/442384
- 2 Шокорова, Л. В. Стилизация в дизайне и декоративно-прикладном искусстве / Л. В. Шокорова. — 2-е изд., перераб. и доп. — Москва: Издательство Юрайт, 2021. — 110 с. — (Университеты России). — ISBN 978-5-534-09988-1. — Текст: электронный // ЭБС Юрайт [сайт]. — URL: https://www.biblio-online.ru/bcode/441332
- 3 Основы дизайна и композиции: современные концепции: учебное пособие для среднего профессионального образования / Е. Э. Павловская [и др.]; ответственный редактор Е. Э. Павловская. — 2-е изд., перераб. и доп. — Москва : Издательство Юрайт, 2021. — 119 с. — (Профессиональное образование). — ISBN 978-5-534-11671-7. — Текст: электронный // ЭБС Юрайт [сайт]. — URL: https://www.biblio-online.ru/bcode/445865
- 4 Одегов, Ю. Г. Эргономика: учебник и практикум для среднего профессионального образования / Ю. Г. Одегов, М. Н. Кулапов, В. Н. Сидорова. — Москва : Издательство Юрайт, 2021. — 157 с. — (Профессиональное образование). — ISBN 978-5-534-02611- 5. — Текст: электронный // ЭБС Юрайт [сайт]. — URL: https://www.biblioonline.ru/bcode/437055

41

#### **4.3. Общие требования к организации образовательного процесса**

Освоение ПМ.01. Разработка художественно-конструкторских (дизайнерских) проектов промышленной продукции, предметно-пространственных комплексов производится в соответствии с учебном планом по специальности 54.02.01 Дизайн (по отраслям) и календарным графиком, утвержденным директором филиала.

Образовательный процесс организуется строго по расписанию занятий, утвержденному заместителем директора по УР. График освоения ПМ предполагает последовательное освоение МДК. 01.01 Дизайн-проектирование (композиция, макетирование, современная концепция в искусстве), МДК. 01.02 Основы проектной компьютерной графики, МДК. 01.03 Методы расчета основных технико-экономических показателей проектирования, включающих в себя как теоретические, так и практические занятия.

Изучение теоретического материала может проводиться как в каждой группе, так и для нескольких групп (при наличии нескольких групп на специальности).

При проведении лабораторных работ/практических занятий деление группы студентов на подгруппы не требуется.

В процессе освоения ПМ предполагается проведение рубежного контроля знаний, умений у студентов. Сдача рубежного контроля (РК) является обязательной для всех обучающихся. Результатом освоения ПМ выступают ПК, оценка которых представляет собой создание и сбор свидетельств деятельности на основе заранее определенных критериев.

С целью оказания помощи студентам при освоении теоретического и практического материала, выполнения самостоятельной работы разрабатываются учебно-методические комплексы (кейсы студентов).

С целью методического обеспечения прохождения производственной практики разрабатываются методические рекомендации для студентов.

При освоении ПМ преподавателем устанавливаются часы дополнительных занятий, в рамках которых для всех желающих проводятся консультации. График проведения консультаций размещен на входной двери учебного кабинета и/или лаборатории.

При выполнении курсовой работы проводятся как групповые аудиторные консультации, так и индивидуальные. Порядок организации и выполнения курсового проектирования определен в нормативном документе филиала «Положение о курсовом проектировании»

Текущий учет результатов освоения ПМ производится в журнале учебных занятий. Наличие оценок по ЛПР и рубежному контролю является для каждого студента обязательным. В случае отсутствия оценок за ЛПР и ТРК студент не допускается до сдачи Экзамена (квалификационного).

42

## **4.4 Кадровое обеспечение образовательного процесса**

Требования к квалификации педагогических кадров, обеспечивающих обучение по междисциплинарному курсу: наличие высшего профессионального образования, соответствующего профилю модуля «Разработка художественно-конструкторских (дизайнерских) проектов промышленной продукции, предметно-пространственных комплексов».

Требования к квалификации педагогических кадров, обеспечивающих проведение ЛПР: наличие высшего профессионального образования, соответствующего профилю модуля «Разработка художественно-конструкторских (дизайнерских) проектов промышленной продукции, предметно-пространственных комплексов».

Требования к квалификации педагогических кадров, осуществляющих руководство практикой: дипломированные специалисты – преподаватели междисциплинарных курсов МДК. 01.01 Дизайн-проектирование (композиция, макетирование, современная концепция в искусстве), МДК. 01.02 Основы проектной компьютерной графики, МДК. 01.03 Методы расчета основных технико-экономических показателей проектирования.

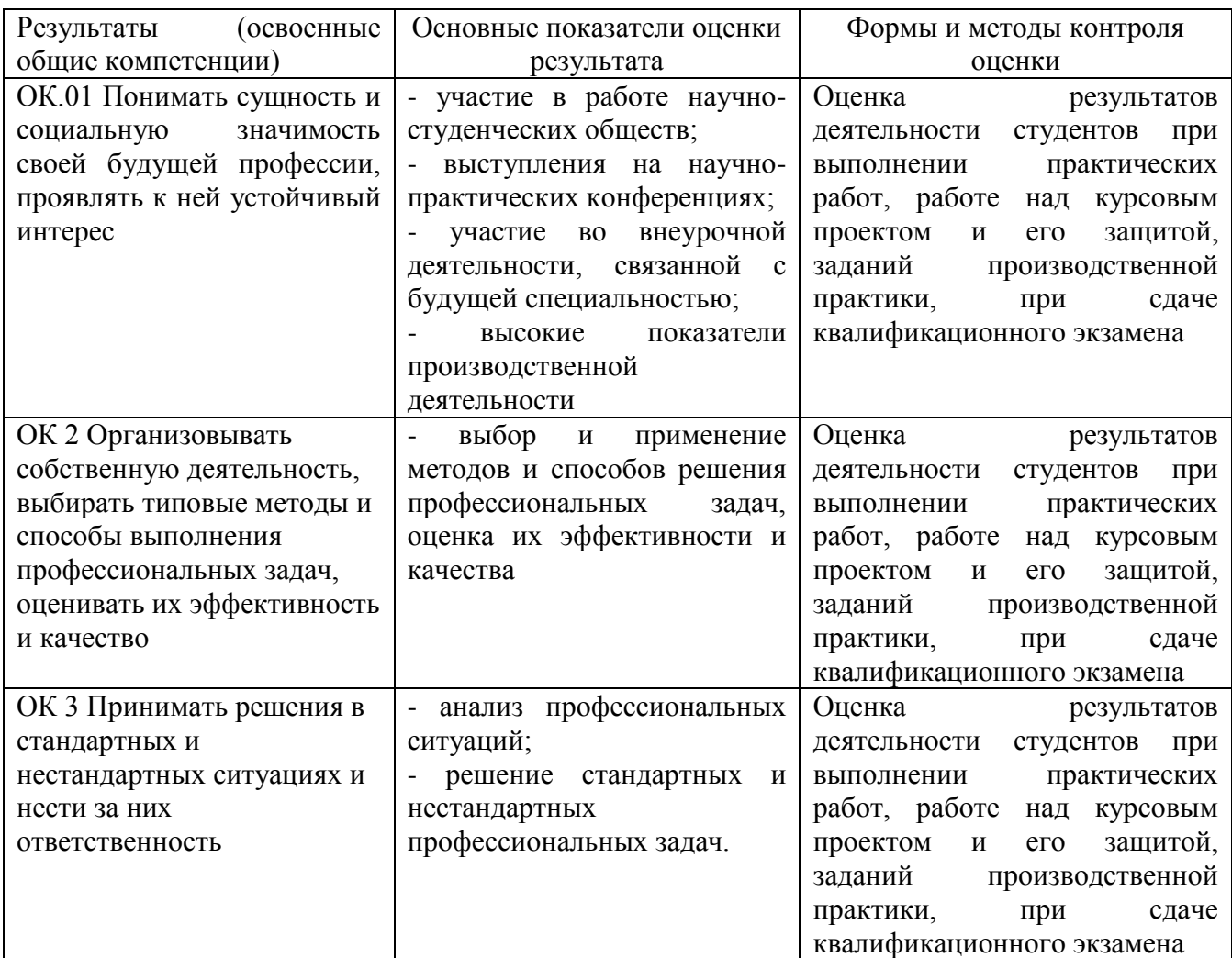

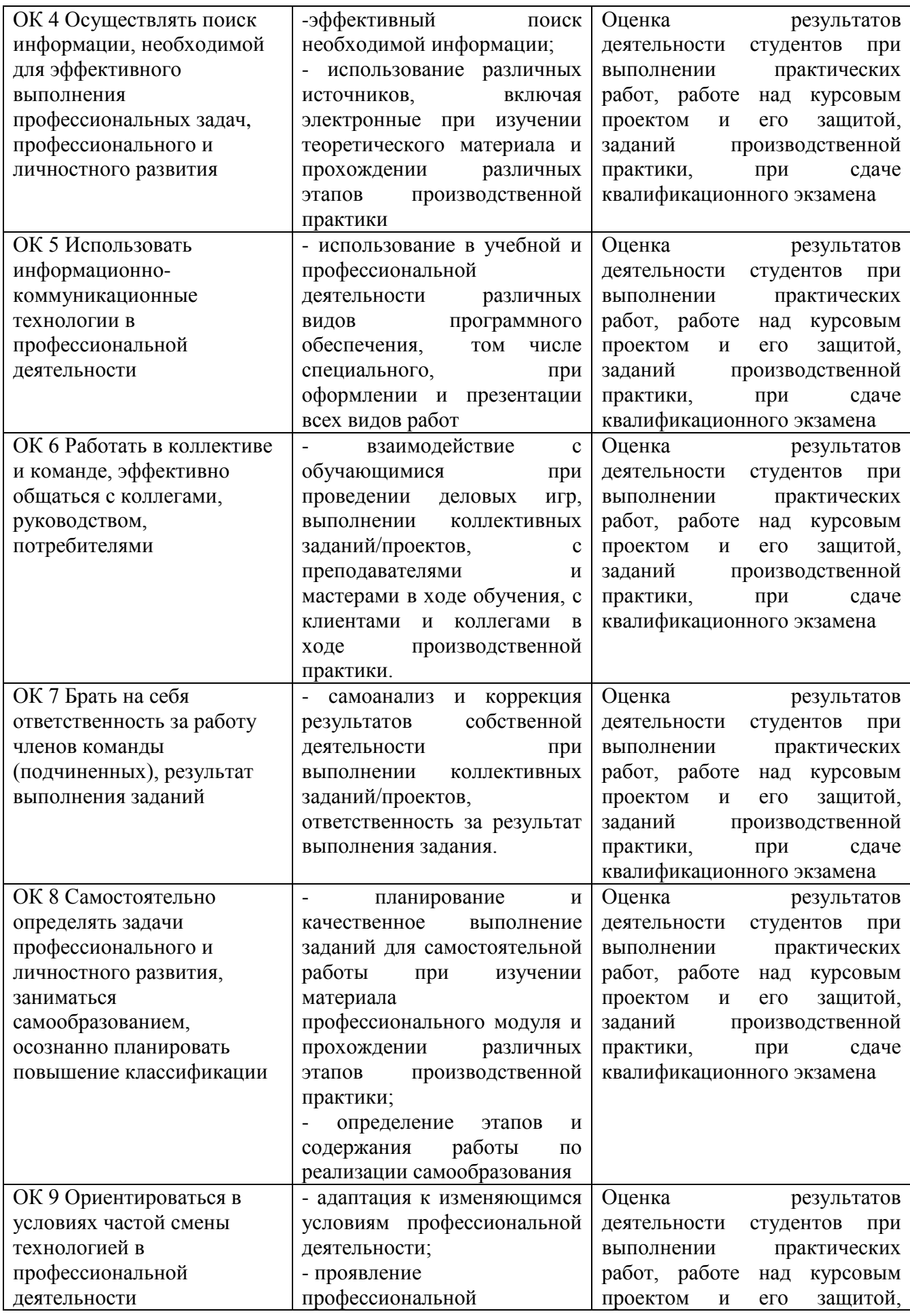

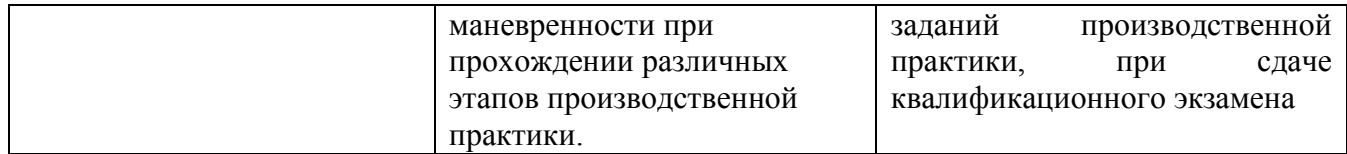

# МИНОБРНАУКИ РОССИИ ВЛАДИВОСТОКСКИЙ ГОСУДАРСТВЕННЫЙ УНИВЕРСИТЕТ ЭКОНОМИКИ И СЕРВИСА

# КОНТРОЛЬНО-ОЦЕНОЧНЫЕ СРЕДСТВА для проведения текущего контроля и промежуточной аттестации по профессиональному модулю

ПМ 01. Разработка художественно-конструкторских (дизайнерских) проектов промышленной продукции, предметно-пространственных комплексов

# программы подготовки специалистов среднего звена 54.02.01. ДИЗАЙН (по отраслям)

Форма обучения: очная

Владивосток 2021

Контрольно-оценочные средства для проведения текущего контроля и промежуточной аттестации по учебной дисциплине ПМ.01 Разработка художественно-конструкторских (дизайнерских) проектов промышленной продукции, предметно-пространственных комплексов разработана в соответствии с требованиями Федерального государственного образовательного стандарта среднего профессионального образования по специальности 54.02.01. Дизайн (по отраслям), утвержденной приказом Министерства образования и науки Р.Ф. от 23 ноября 2020 г. № 658 примерной образовательной программой

Разработчик: Коротких Е.Э., преподаватель филиала ФГБОУ ВО «ВГУЭС» в г. Уссурийске

Рассмотрено и одобрено на заседании цикловой методической комиссии экономических, математических, общих естественнонаучных и правовых дисциплин.

Протокол № 9 от « 28 » 05 20 21 г.<br>
Председатель ЦМК — подинар Т.Г. Басалюк

Рассмотрено и одобрено на заседании цикловой методической комиссии Протокол № 9 от «Ав» 05 20А/ г. Председатель ЦМК Деление О.В Жила

## **Общие сведения**

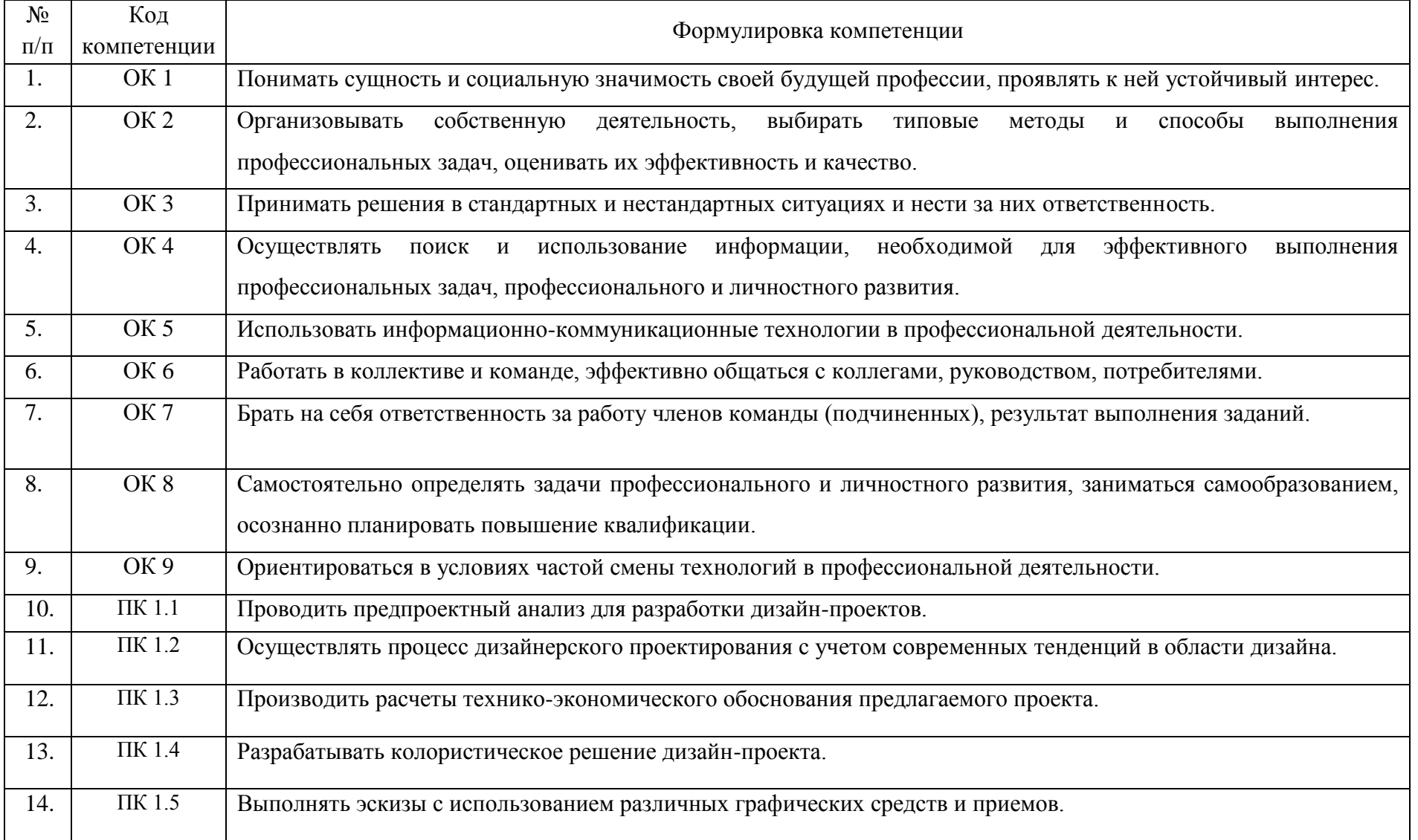

# 2 ПЕРЕЧЕНЬ ОЦЕНОЧНЫХ СРЕДСТВ

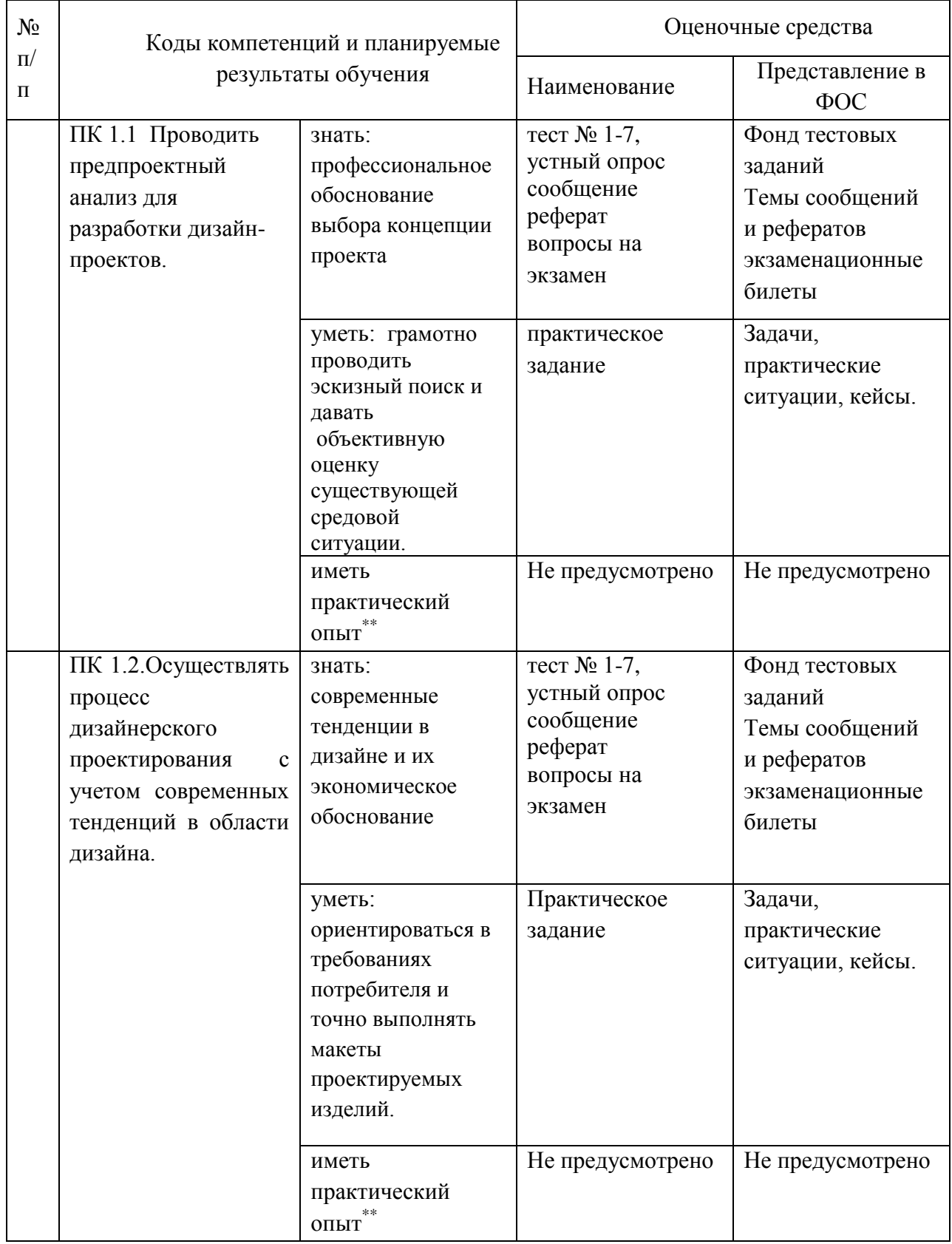

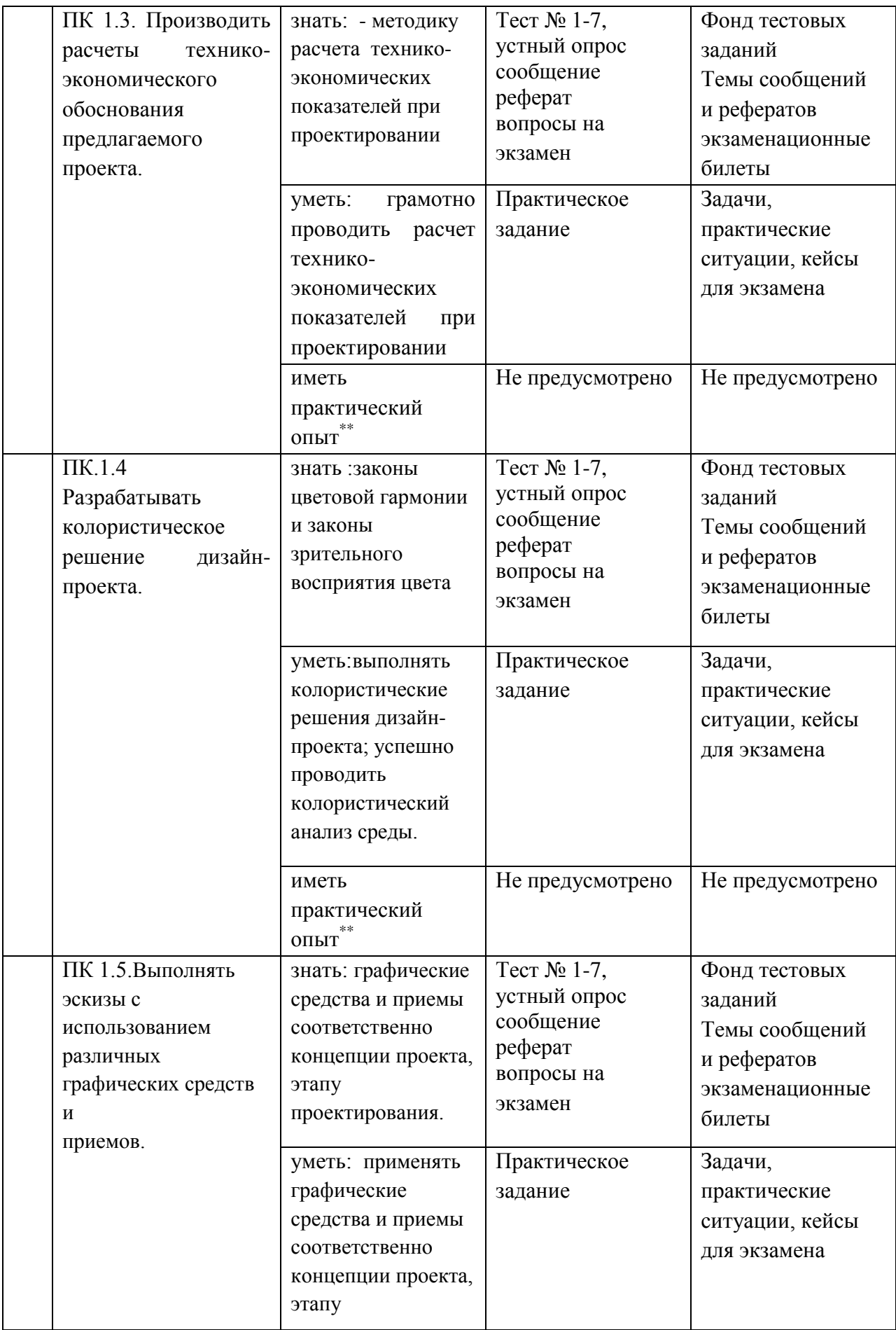

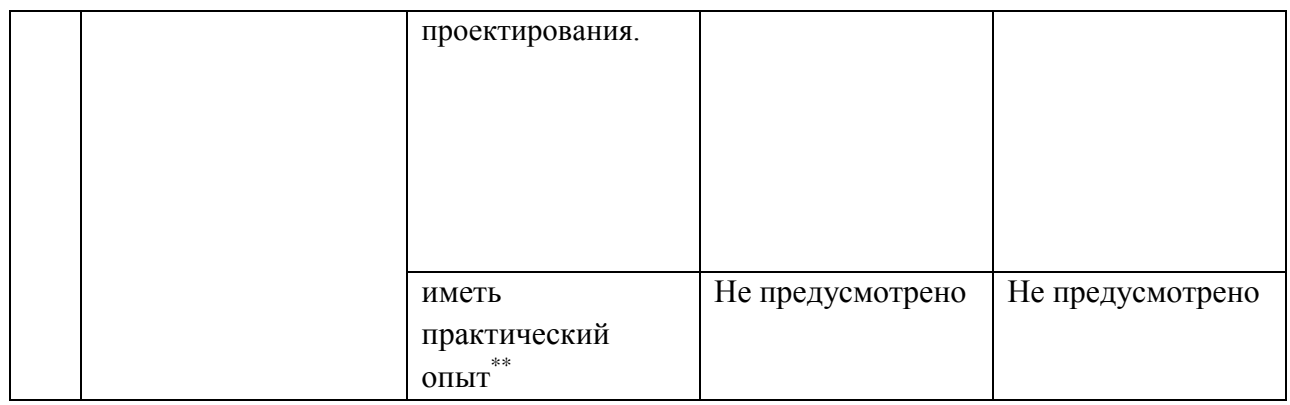

## 3 ОПИСАНИЕ ПРОЦЕДУРЫ ОЦЕНИВАНИЯ

Результаты обучения по дисциплине, уровень сформированности компетенций оцениваются по четырёх бальной шкале оценками: «отлично», «хорошо», «удовлетворительно», «неудовлетворительно». Текущая аттестация по дисциплине проводится с целью систематической проверки достижений обучающихся. Объектами оценивания являются: степень усвоения теоретических знаний, уровень овладения практическими умениями и навыками по всем видам учебной работы, качество выполнения самостоятельной работы, учебная дисциплина (активность на занятиях, своевременность выполнения различных видов заданий, посещаемость всех видов занятий по аттестуемой дисциплине).

При проведении промежуточной аттестации оценивается достижение студентом запланированных по дисциплине результатов обучения, обеспечивающих результаты освоения образовательной программы в целом. Оценка на зачете выставляется с учетом оценок, полученных при прохождении текущей аттестации.

**Критерии оценивания устного ответа** (оценочные средства: *собеседование, устное сообщение, диспут, дискуссия)* 

**5 баллов** - ответ показывает прочные знания основных процессов изучаемой предметной области, отличается глубиной и полнотой раскрытия темы; владение терминологическим аппаратом; умение объяснять сущность, явлений, процессов, событий, делать выводы и обобщения, давать аргументированные ответы, приводить примеры; свободное владение монологической речью, логичность и последовательность ответа; умение приводить примеры современных проблем изучаемой области.

**4 балла** - ответ, обнаруживающий прочные знания основных процессов изучаемой предметной области, отличается глубиной и полнотой раскрытия темы; владение терминологическим аппаратом; умение объяснять сущность, явлений, процессов, событий, делать выводы и обобщения, давать аргументированные ответы, приводить примеры; свободное владение монологической речью, логичность и последовательность ответа. Однако допускается одна - две неточности в ответе.

**3 балла** – ответ, свидетельствующий в основном о знании процессов изучаемой предметной области, отличающийся недостаточной глубиной и полнотой раскрытия темы; знанием основных вопросов теории; слабо сформированными навыками анализа явлений, процессов, недостаточным умением давать аргументированные ответы и приводить примеры; недостаточно свободным владением монологической речью, логичностью и последовательностью ответа. Допускается несколько ошибок в содержании ответа; неумение привести пример развития ситуации, провести связь с другими аспектами изучаемой области.

**2 балла** – ответ, обнаруживающий незнание процессов изучаемой предметной области, отличающийся неглубоким раскрытием темы; незнанием основных вопросов теории, несформированными навыками анализа явлений, процессов; неумением давать аргументированные ответы, слабым владением монологической речью, отсутствием логичности и последовательности. Допускаются серьезные ошибки в содержании ответа; незнание современной проблематики изучаемой области.

**Критерии оценивания письменной работы** (оценочные средства: *реферат, эссе, конспект, доклад (сообщение), в том числе выполненный в форме презентации, творческое задание)* 

**5 баллов** - студент выразил своё мнение по сформулированной проблеме, аргументировал его, точно определив ее содержание и составляющие. Проблема раскрыта полностью, выводы обоснованы. Приведены данные отечественной и зарубежной литературы, статистические сведения, информация нормативно-правового характера. Студент владеет навыком самостоятельной работы по заданной теме; методами и приемами анализа теоретических и/или практических аспектов изучаемой области. Фактических ошибок, связанных с пониманием проблемы, нет; графически работа оформлена правильно.

**4 балла** - работа характеризуется смысловой цельностью, связностью и последовательностью изложения; допущено не более 1 ошибки при объяснении смысла или содержания проблемы. Проблема раскрыта. Не все выводы сделаны и/или обоснованы. Для аргументации приводятся данные отечественных и зарубежных авторов. Продемонстрированы исследовательские умения и навыки. Фактических ошибок, связанных с пониманием проблемы, нет. Допущены одна-две ошибки в оформлении работы.

**3 балла** – студент проводит достаточно самостоятельный анализ основных этапов и смысловых составляющих проблемы; понимает базовые основы и теоретическое обоснование выбранной темы. Проблема раскрыта не полностью. Выводы не сделаны и/или выводы не обоснованы Проведен анализ проблемы без привлечения дополнительной литературы. Допущено не более 2 ошибок в смысле или содержании проблемы, оформлении работы.

**2 балла** - работа представляет собой пересказанный или полностью переписанный исходный текст без каких бы то ни было комментариев, анализа. Не раскрыта структура и теоретическая составляющая темы. Проблема не раскрыта. Выводы отсутствуют. Допущено три или более трех ошибок в смысловом содержании раскрываемой проблемы, в оформлении работы.

## **Критерии оценивания тестового задания**

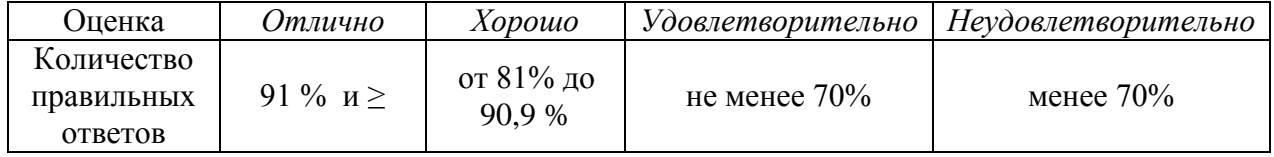

#### **Критерии выставления оценки студенту на экзамене**

Оценочные средства: устный опрос в форме ответов на вопросы билетов, выполнение письменных разноуровневых задач и заданий.

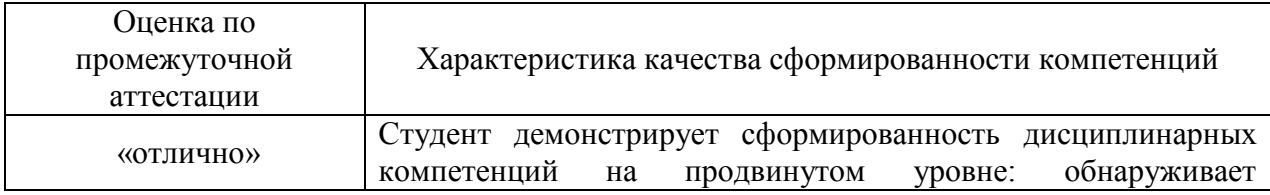

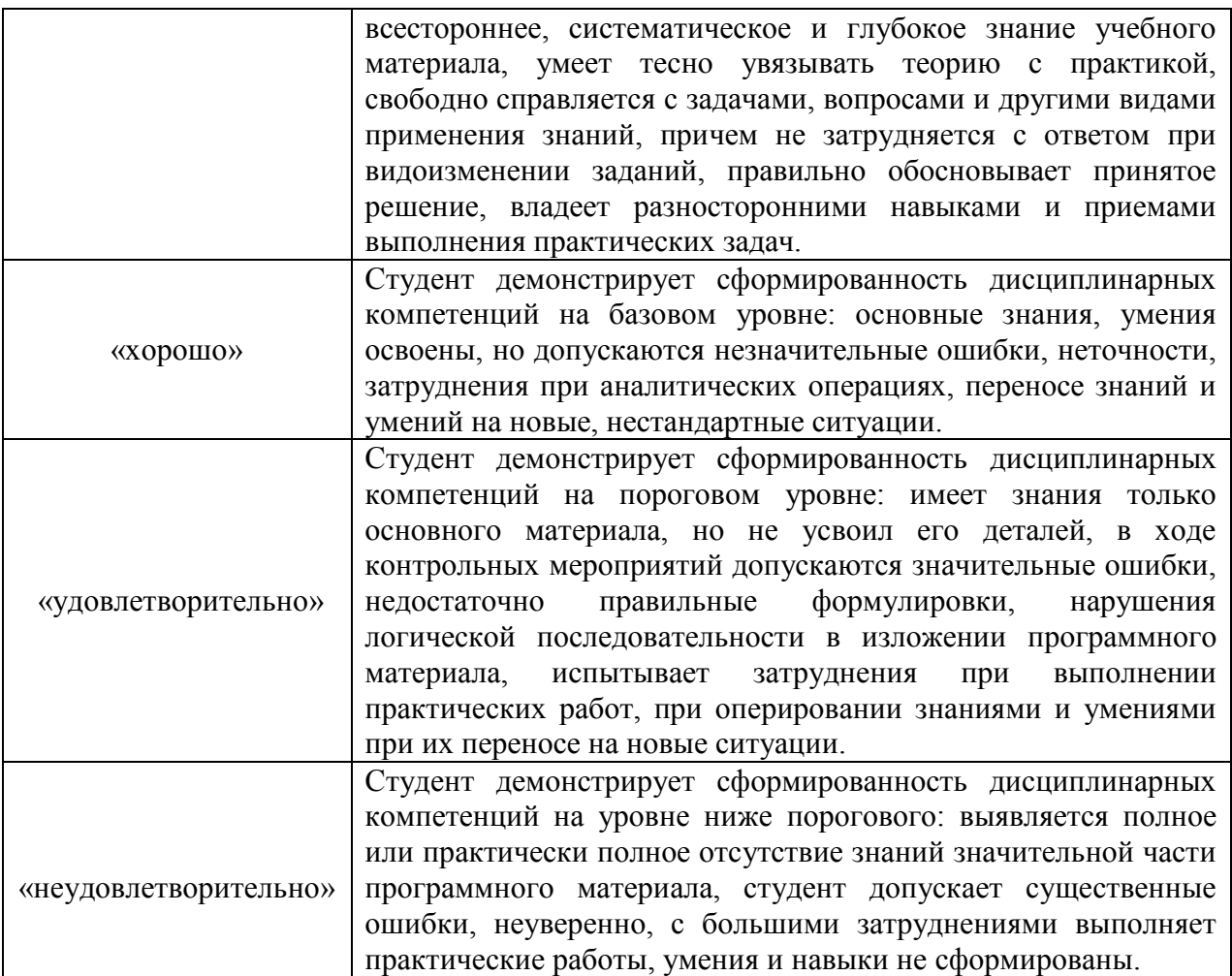

## 4.1 ПАСПОРТ КОМПЛЕКТА ОЦЕНОЧНЫХ СРЕДСТВ

#### 4.1.1 Область применения комплекта оценочных средств

Комплект оценочных средств, предназначен для оценки результатов освоения МДК.01.03 Методы расчета основных технико-экономических показателей проектирования

4.1.2 Распределение типов контрольных заданий по элементам знаний и умений, контролируемых при текущем контроле и промежуточной аттестации

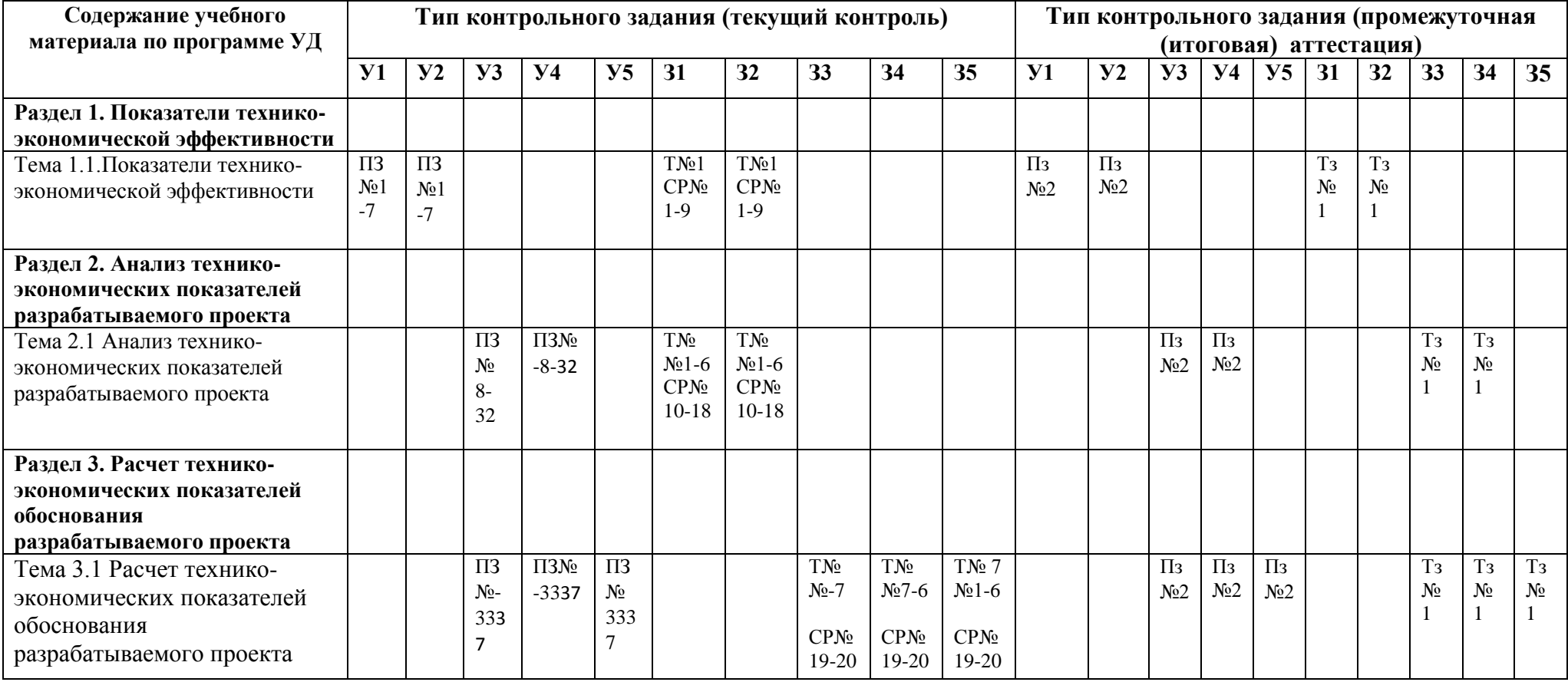

ПЗ – практическое занятие Пз- практическое задание

Т- тест Тз- теоретическое задание В –вопросы для устного опроса

## 5.2 ЗАДАНИЯ ДЛЯ ПРОВЕДЕНИЯ ТЕКУЩЕГО КОНТРОЛЯ

## 5.2.1 Оперативный (текущий) контроль

## **РАЗДЕЛ 1. ПОКАЗАТЕЛИ ТЕХНИКО-ЭКОНОМИЧЕСКОЙ ЭФФЕКТИВНОСТИ Тема 1.1.Показатели технико-экономической эффективности З1,З2,У1,У2,ОК1,2,3,4,5,6,7,8,9**

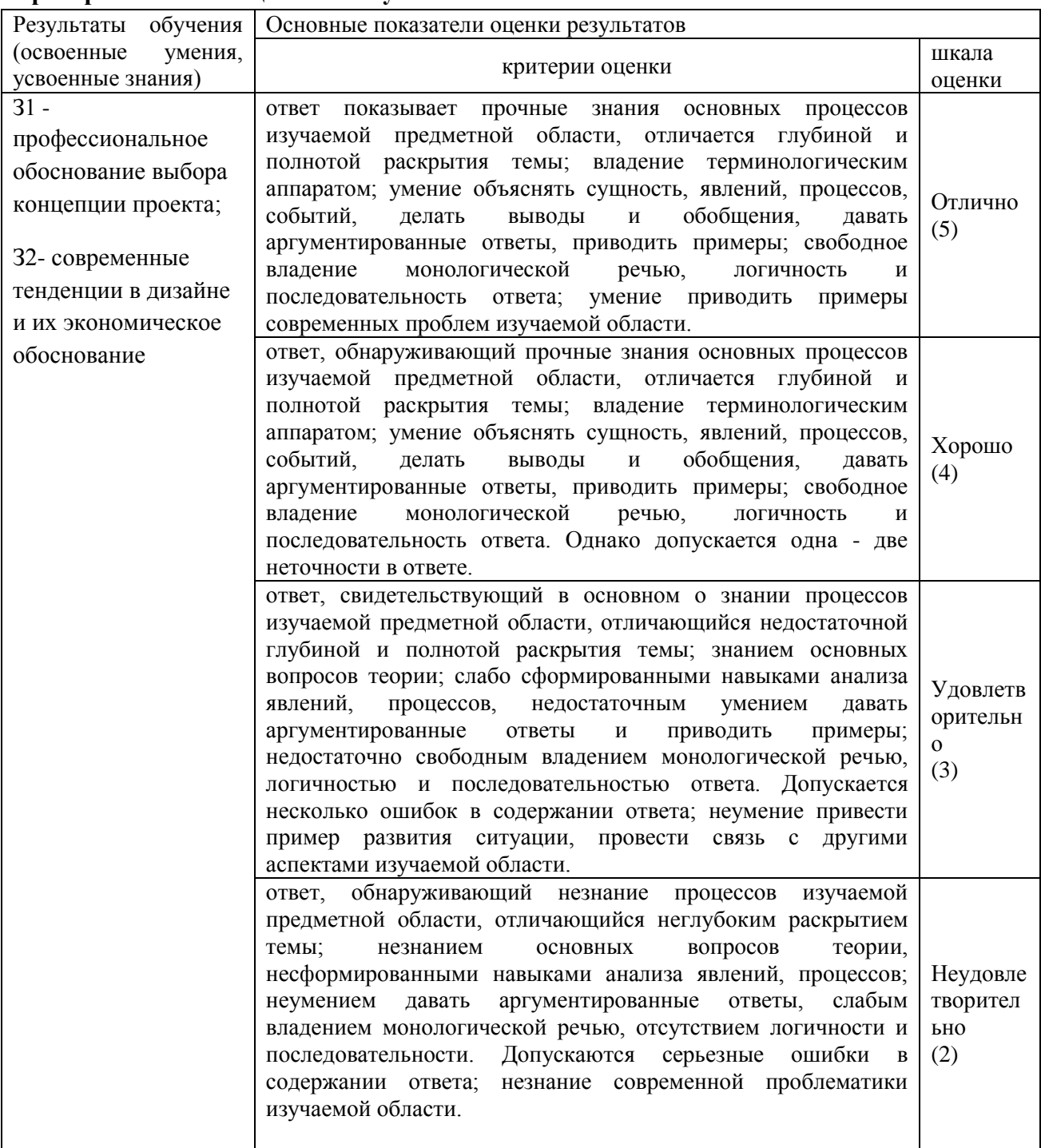

## **Критерии и шкала оценивания устного ответа**

#### **Вопросы для устного опроса**

1.Как называется продукция, которая будет поставлена в данном периоде на рынок и оплачена покупателем?

2.В чем заключается экономическая и социальная эффективность производства

- 3.Назовите критерии экономической эффективности производства
- 4.Приведите основные характеристики инвестиционного процесса
- 5.Процессы воспроизводства и их характеристика
- 6.Содержание показателей экономической эффективности капитальных вложений
- 7.Факторы и направления экономической эффективности капитальных вложений

#### **Практическое занятие №1 Виды показателей технико-экономической эфективности У1,У2,ОК1-9**

## **Критерии и шкала оценивания практического занятия**

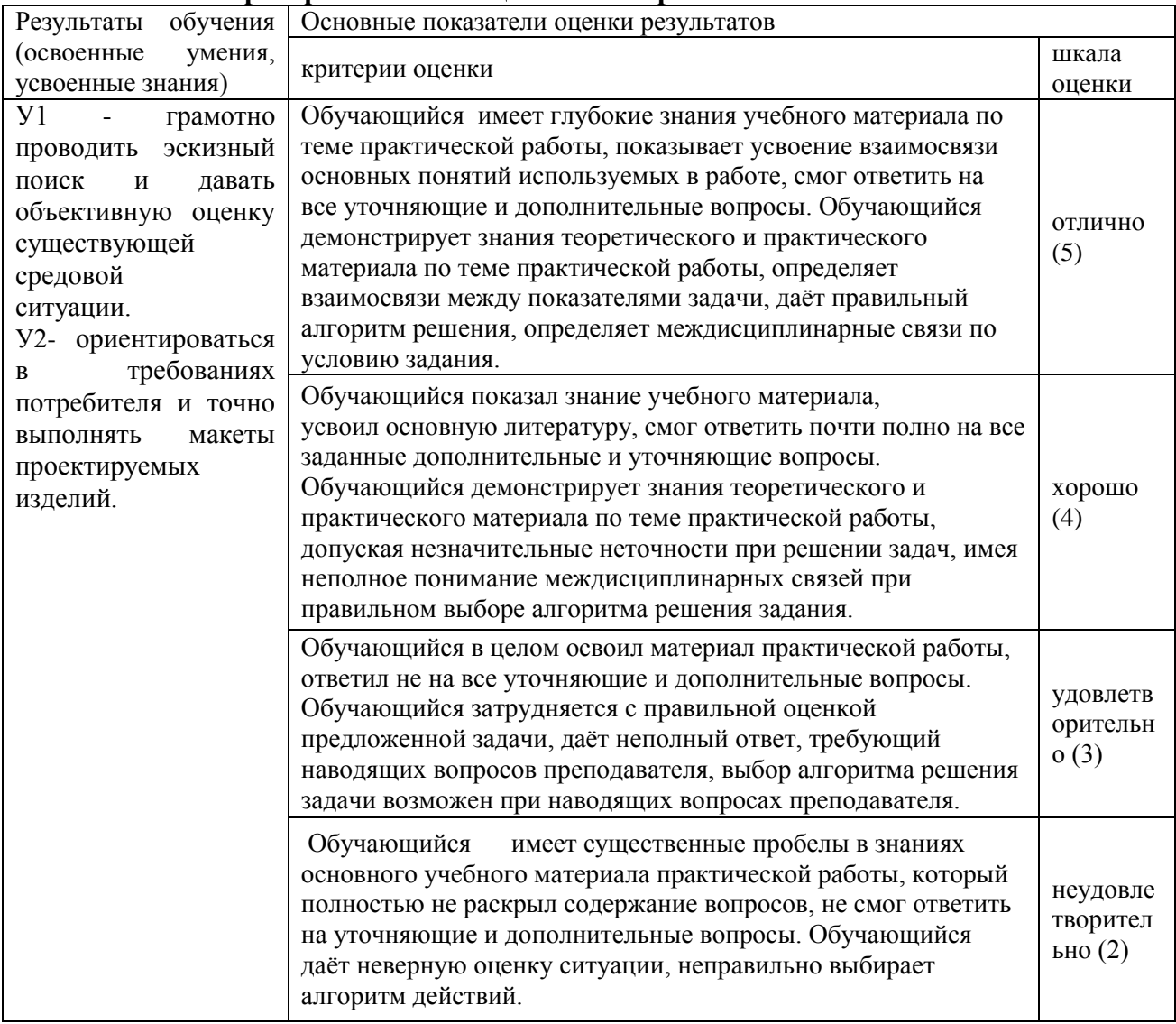

**Цель работы:** научиться выбирать вариант предпринимательской идеи в зависимости от конкретной ситуации.

**Материалы и оборудование:** ручка, тетрадь, калькулятор, учебная литература. **Норма времени:** 2 часа

## **Теоретическое введение**

Понятия «экономический эффект» и «экономическая эффективность» относятся к числу важнейших категорий рыночной экономики. Эти понятия тесно связаны между собой. *Экономический эффект* – какой-либо полезный результат, число акционеров, величина выплачиваемых дивидендов, доля экспорта в обороте и др. Для определения эффективности хозяйственной деятельности фирмы применяется система показателей. выраженный в стоимостной оценке. Обычно это прибыль или экономия затрат и ресурсов. Экономический эффект – величина абсолютная, зависящая от масштабов производства и экономии затрат.

*Экономическая эффективность* – это соотношение между результатами деятельности и затратами живого и овеществленного труда, ре сурсами. Таким образом, экономическая эффективность – величина относительная, получаемая в результате сопоставления эффекта с затратами и ресурсами.

Обычно анализируются оба показателя, т.к. по отдельности показатели эффекта и эффективности не могут дать полной и всеобъемлющей оценки деятельности предприятия. Например, значительный экономический эффект может быть достигнут при относительно низкой экономической эффективности и наоборот.Оценку деятельности предприятия и его экономической эффективности невозможно произвести одним какимлибо показателем, т.к. ни один из них не выполняет роль универсального показателя, по которому однозначно можно было бы судить об успехах или неудачах в бизнесе. Поэтому на практике всегда используют систему показателей, которые оценивают различные стороны деятельности фирмы.

Все показатели можно разделить на:

– оценочные, характеризующие достигнутый или возможный уровни развития или результатов деятельности;

– затратные, отражающие уровень затрат по осуществлению различных видов деятельности.

В зависимости от цели анализа показатели могут выражаться в следующих формах.

*Абсолютные показатели*. Бывают стоимостными и натуральными. Первостепенное значение придается стоимостным. Абсолютными показателями являются: оборот (объем продаж), валовая и частичная прибыль, величина дивидендов, издержки производства и реализации продукции, основные и оборотные производственные фонды, уставный капитал, задолженность и др.

*Относительные показатели* выделяются как отношения абсолютных показателей, характеризующие долю одного показателя в другом, или как отношения разнородных показателей.

Их оценка заключается в сравнении отчетных значений с базисными плановыми, средними за предшествующий период, среднеотраслевыми и т.д. К ним относятся: прибыль на единицу стоимости основных средств, издержек или уставного капитала; производительность; фондоотдача и др.

*Структурные показатели* – по расходам, капиталу, доходам – характеризуют долю отдельных элементов, в итоговой сумме.

Приростные показатели отражают свое изменение за определенный период. Они могут быть даны в относительном или абсолютном выражении.

Это: изменения уставного капитала за год, прибыли за год и т.д.

В условиях рынка в число контролируемых показателей входят:

*– выручка от реализации;*

*– объем продаж;*

*– размер капитала;*

*– сумма чистой прибыли;*

*– величина активов;*

#### **Практическая часть**

**Задание 1.** Составить схему «Виды показателей экономической эффективности»

**Задание 2.** Заполнить таблицу 1.

Таблица 1- Показатели оценки экономической эффективности деятельности фирмы

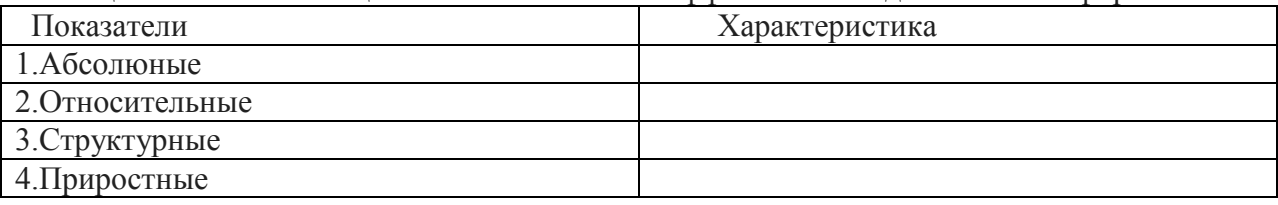

## **Задание 3.** Ответить на вопросы:

1.Какие различают виды прибыли?

2. Что следует относить к чистой прибыли?

3. Вставьте пропущенные слова (Рентабельность продаж, представляет собой

соотношение показателей ……… и ……. от реализации продукции)

4. Как рассчитать деловую прибыль?

5.Как рассчитать рентабельность капитала?

## **Тест № 1**

## **1.Что из нижеперечисленного не относится к стоимостным показателям:**

а) ассортимент

б) товарная продукция

в) реализованная продукция

## **2.Ассортимент представляет собой:**

а) перечень наименований изделий (работ, услуг)

б) перечень наименований изделий (работ, услуг) по маркам, сортам, типоразмерам

в) перечень наименований изделий (работ, услуг) по маркам, сортам, типом, размерам в определенных количественных отношениях

## **3.Все виды готовой продукции для реализации, полуфабрикаты для реализации входят в состав:**

а) товарной продукции

б) реализованной продукции

в) чистой продукции

## **4.Стоимость всей производственной продукции независимо от степени готовности – это:**

а) валовой оборот

б) валовая продукция

в) товарная продукция

## **5.Продукция, которая будет поставлена в данном периоде на рынок и оплачена покупателем, называется:**

а) рыночная

б) реализованная

в) товарная

## **6.В состав реализованной продукции не включают:**

а) полуфабрикаты

б) остатки готовой продукции на складе

в) товары отгруженные

## **7.Производственная мощность предприятия определяется:**

а) по мощности основных (ведущих) производственных единиц (цехов, участков)

б) по мощности основных цехов

в) по мощности вспомогательных цехов

## **8.Для расчета производственной мощности используется следующий состав оборудования:**

а) наличное оборудование

б) установленное оборудование

в) фактически работающее оборудование

## **9.При расчете производственной мощности используется фонд времени работы оборудования:**

а) календарный

б) режимный

в) плановый

#### **10.К стоимостным показателям производственной программы предприятия относятся:**

а) товарная продукция

б) реализованная продукция

в) затраты на 1 руб. товарной продукции

## **11.Продукция ,которая будет поставлена в данном периоде и оплачена –это:**

а)валовая продукция

б)реализованная продукция

в)товарная продукция

#### **12.Количество продукции ,которое будет произведено и направлено потребителю называется:**

а) товарная продукция

б)валовая продукция

в) реализованная продукция

#### **13.В товарную продукцию не включаются:**

а)полуфабрикаты для реализации

б)сырье и материалы

в)все виды готовой продукции

#### **14.В валовую продукцию не включается:**

а)незавершенное производство

\*б)полуфабрикаты для реализации

в)готовая продукция

## **15.В состав реализованной продукции не входит:**

а)товарная продукция

б)остатки готовой продукции

в)незавершенное производство

## **16.Документ,отражающий все направления предпринимательской деятельности –**

**это…**

а)бизнес -отчет

б)бизнес –план

в)техпромфинплан

## **17.Бизес –план необходим для решения вопросов:**

а)финансирование ,кредитование

б) финансирование ,кредитование ,инвестирование

в)кредитование ,планирование

## **18.Полная характеристика продукции отражается в разделе:**

а)резюме

б)описание продукта

в)оценка конкурентов

## Ответы на тест: 14-15-в;16-б; 17-б;18-а

## **Практическое занятие № 2 У1,У2, ОК1-9 Основы технико-экономического обоснования проекта У1,У2, ОК1-9**

**Цель:** изучить этапы создания и характеристику экономического раздела дизайн проекта

## **Материалы и оборудование:** калькулятор, ручка, тетрадь.

## **Норма времени:** 2 часа

## **Теоретическое введение**

*Проект* - это совокупность операций и работ, которые направлены на достижение одной цели и результата в форме уникального продукта. Для проектной деятельности характерны временные под циклы, имеющие начало и окончание.

*Жизненный цикл проекта* - это основополагающий термин, который помогает принять правильные решения в финансовых, организационных и предпринимательских вопросах. Проект описывает модель ситуации и план по её улучшению, а также совокупность методов для воплощения. Проектная деятельность включает в себя замысел, управленческий персонал, материальную базу, определение цели, необходимые результаты и т. д. Она объединяет несколько видов занятий, общими признаками которых являются:

-получение уникальных результатов;

-координация взаимосвязанных работ;

-ограниченность по времени с формированием определённой даты начала и конца.

Каждый проект принято развивать на под циклы, которые подразделяются на ещё более мелкие. Под фазой понимают структурный компонент. Каждое её окончание означает достижение каких-либо значимых результатов. Совокупность фаз характеризуют ЖЦ. Общепринятой классификации числа фаз и стадий жизненного цикла для проекта не существует. Их последовательность зависит от направленности деятельности, опыта участников и условий реализации. Деление жизненных стадий может быть самым разнообразным, главное, чтобы оно учитывало достижение контрольных точек или вех, в ходе чего менеджер получает сведения и оценивает перспективы развития. Основные фазы ЖЦП:

- Инициация. Предполагает различные мероприятия, которые касаются маркетинговых исследований, работы с тендерами и прочие действия до заключения договора с заказчиком. Составляется план, подготавливается базовая документация.
- Планирование. На этой жизненной стадии менеджер нанимает персонал и составляет для проекта базовый план.
- Исполнение. Когда базовый план вступает в силу, начинается процесс исполнения. Момент его окончания наступает, когда все условия договора выполнены, и отсутствуют претензии между заказчиком и исполнителем.
- Завершение. Характеризуется сбором окончательных сведений, решением вопросов между руководством и персоналом.

#### **Практическая часть**

Вопросы, обсуждаемые на занятии:

1. Относительные показатели качества.

2. Классификация показателей качества при формировании технико-экономического обоснования проекта.

3.Жизненный цикл проекта

## **Вопросы по теме занятия**

1.В чем состоит проблема выбора показателей качества при формировании техникоэкономического обоснования проекта?

2.Как вы понимаете, что такое жизненны цикл проекта?

3.Какие показатели используют в реализации проекта?

#### **Практическая работа № 3,4**

#### **Основные разделы технико-экономического обоснования проекта и их содержание**

## **У1,У2, ОК1-9**

**Цель:** изучить этапы создания и характеристику разделов дизайн -проекта

**Материалы и оборудование:** калькулятор, ручка, тетрадь.

**Норма времени:** 2 часа

#### **Теоретическое введение**

Любая работа начинается с проекта, то есть с создания плана и приготовления к его реализации. Даже в мелких мероприятиях нужно чёткое представление, с чего и как начинать трудиться. А на крупных предприятиях тем более. Поэтому разрабатываются проекты, которые регулируют поставленные цели и задачи и влияют на их плодотворное решение. Этим занимаются специальные отделы менеджмента и маркетинга. По сути своей проект – это план мероприятий, которые должны быть сделаны в определённые сроки и согласованы двумя сторонами – заказчиком и исполнителем. Квалифицированные менеджеры дают характерное описание проекта со всеми этапами, действиями, целями, задачами и указанием рассчитанного бюджета. Те, кто выполняет сценарии для клиентов, должны быть специалистами в областях, которые реализуют под заказ.

Чтобы разработать и внедрить проект, его собирают по кубикам-вехам в конструкторском отделе или бюро. Этим занимаются профессионалы, и каждый шаг вымеряется до миллиметра:

Первый шаг. Подрядчик принимает от корреспондента техническое задание. Они согласовывают условия – сроки, бюджет, величину и схематику исполнения (текстовая, графическая, презентационная). Для этого нужно чёткое описание проекта и его понимание в целом. И далее наступает черёд умелого внедрения и начертания всех аспектов до самых мелких деталей.

Второй шаг. Утвердив бриф, приёмщик передаёт задание менеджерам-цеховикам или офисным работникам на проработку проекта.

Третий шаг. Составляется полная технологическая схема с указанием периодов, в каждом из которых выполняются последовательно определенные мероприятия.

Четвёртый шаг. Проработав основную часть плана для выверки схемы, все дальнейшие действия согласуют с заказчиком. Более подробно и наглядно обговариваются дополнения, добавляются задачи, прогнозируются реальные цели и подытоживается окончательная оплата.

Пятый шаг. Укомплектовав весь проект и завершив работу над ним, подрядчик передаёт клиенту готовое решение. Тот, в свою очередь, проводит заключительный расчёт.

#### **Практическая часть**

Экономический раздел дизайнерского проекта предполагает дальнейшее развитие темы проекта и содержит в себе экономическое обоснование проекта, отражая современные тенденции экономической науки.

В деталях содержание экономического раздела пояснительной записки во многом зависит от темы дизайнерского проекта, однако в целом задачи и принципы их решения остаются неизменными: в разделе необходимо дать технико-экономическое обоснование проекта, экономическое обоснование дизайн-проекта и сделать выводы о целесообразности реализации проектируемой продукции.

В таблице «Описание содержания дизайн –проекта, приведенной ниже, содержатся данные, которые необходимо рассмотреть при разработке экономического раздела дизайнерского проекта.

**Задание:** Используя учебную литературу и методические указания ознакомиться со структурой и содержанием разделов дизайн-проекта.

Таблица – Описание содержания технико-экономическое обоснование дизайн-проекта 1.1.Краткая характеристика проекта Здесь необходимо представить цели и

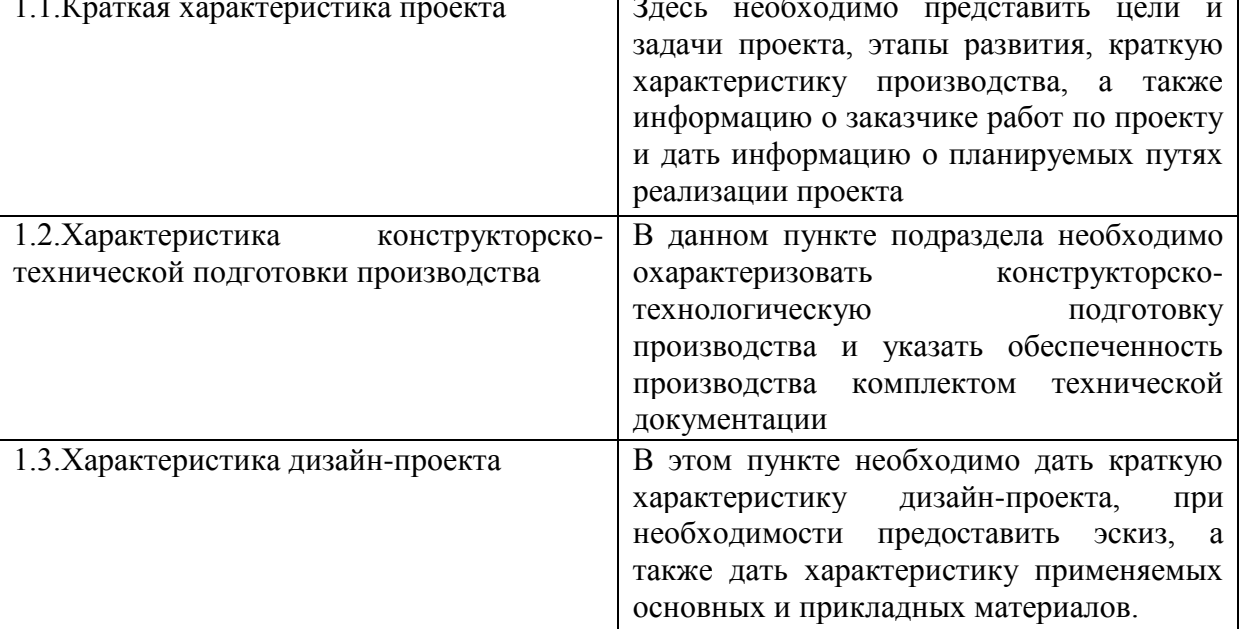

2. Экономическое обоснование дизайн-проекта

Экономическую оценку внедрения продукции, разрабатываемой в дипломном проекте, делают на основе расчета основных технико-экономических показателей изготовления продукции

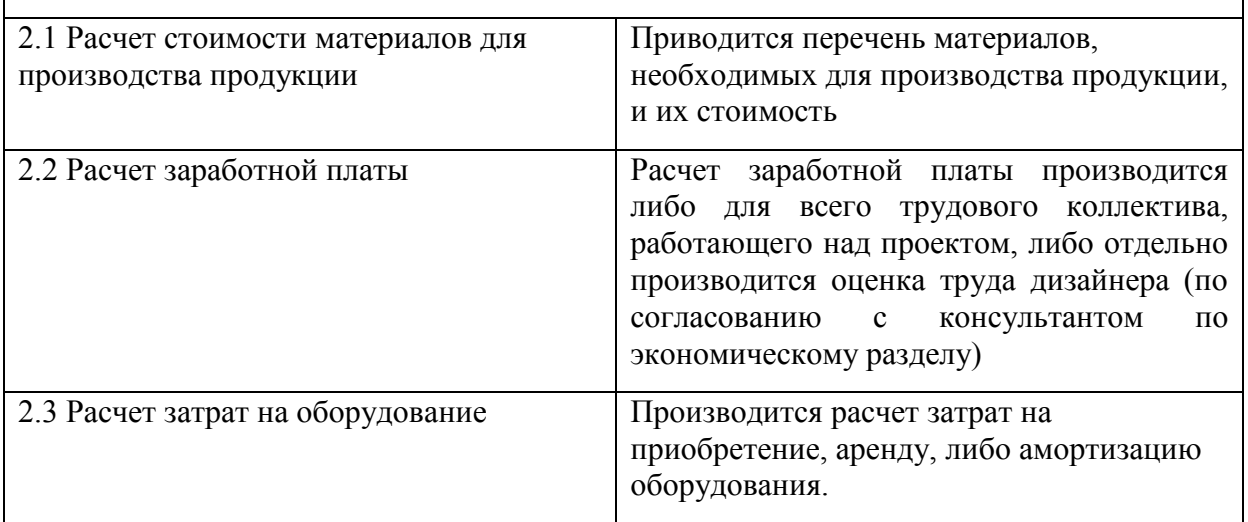

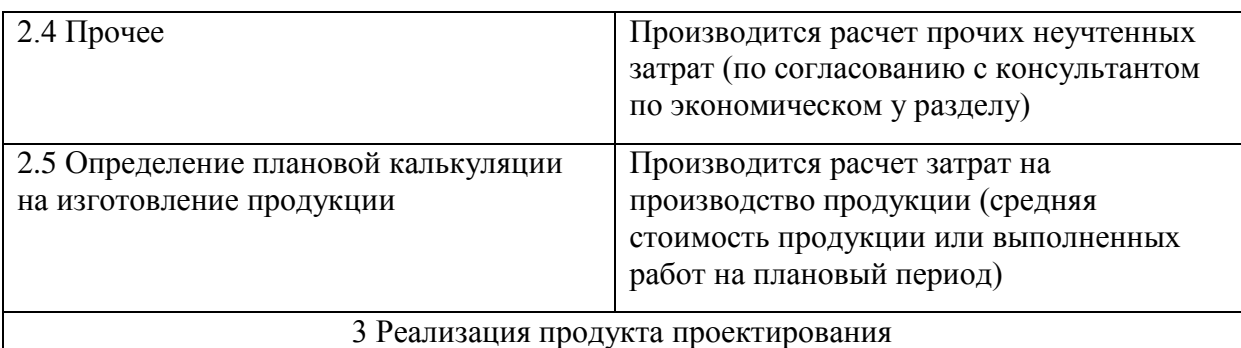

В заключении необходимо сделать выводы по экономическому разделу о необходимости и эффективности внедрения на рынок разрабатываемого продукта.

#### **вопросы по теме занятия**

1.Назовите основные этапы создания дизайн-проекта

2.Что входит в краткую характеристику проекта?

3. В чем заключается характеристика конструкторско-технической подготовки производства?

4. В чем заключается экономическое обоснование дизайн-проекта?

5. Как производиться расчет заработной платы, стоимости материалов?

## **Практическая работа № 5 Организация конструкторско-технической подготовки производства У1,У2, ОК1-9**

**Цель:** ознакомиться со стадиями и этапами проектно-технической разработки.

**Материалы и оборудование:** калькулятор, ручка, тетрадь.

**Норма времени:** 2 часа

## **Теоретическое введение**

Конструкторская работа на предприятии проводится в несколько этапов.

*Первый этап* - разработка технического задания (ТЗ) – осуществляется либо организацией-заказчиком, либо организацией-разработчиком. В задании устанавливается целевое назначение, задаются допустимые интервалы значений основных технико-эксплуатационных характеристик данного типа изделия. Во всех случаях ТЗ согласовывается между всеми заинтересованными сторонами (заказчик, разработчик, изготовитель).

*Второй этап* – разработка технического предложения (ТП). На этом этапе на основе анализа ТЗ организацией-разработчиком определяется наиболее вероятный вариант решения поставленной задачи и производится уточнение как целевого назначения нового вида продукции, так и основных его характеристик и условий использования. Здесь же проводится начальное технико-экономическое обоснование целесообразности дальнейшей разработки технической документации.

*Третий этап* – эскизное проектирование. Основное назначение эскизного проектирования – обоснование технической возможности осуществления требований, сформулированных в ТЗ и ТП, и выбор наилучшего принципиального варианта решения поставленной задачи. Документация эскизного проекта включает в себя чертежи с общими видами продукции, принципиальные компоновочные, кинематические, электрические, гидравлические, пневматические схемы, ориентировочные расчеты основных технико-эксплуатационных характеристик изделия, себестоимости его изготовления и эксплуатационных расходов, ожидаемого экономического эффекта.

*Четвертый этап* – техническое проектирование. На этом этапе окончательно вырабатываются все важнейшие технические решения, дающие полное представление об устройстве и действии нового вида продукции. На этом же этапе уточняются все расчеты эскизного проектирования, окончательно решается вопрос о выборе материалов, разрабатываются чертежи всех узлов и наиболее сложных деталей изделий, составляются ведомости покупных изделий. В состав документации технического проекта обязательно включаются методика и программа испытаний, а также патентный формуляр.

#### **Практическая часть:**

#### **Вопросы для обсуждения:**

- 1. Особенности организации процесс предпроектного исследования
- 2. Понятие о внешних и внутренних параметрах и показателях.
- 3. Основные этапы проведения параметрического ТЭА

#### **вопросы по теме занятия**

- 1. В чем особенности организации процесс предпроектного исследования?
- 2. Раскройте типовое содержание стадий и этапов разработки ТЗ?
- 3. В каких случаях используют внешние и внутренние параметры и показатели?

## **Практическая работа № 6,7 Разработка пояснительной записки дизайн-проекта жилого помещения У1,У2, ОК1-9**

**Цель:** изучить содержание дизайн- проекта жилого помещения и научиться составлять пояснительную записку к нему.

**Материалы и оборудование:** калькулятор, ручка, тетрадь.

#### **Норма времени:** 2 часа

#### **Теоретическое введение**

Дизайн-проект отображает объёмно-планировочные решения объекта: цветовое решение, композицию, свет, расположение элементов декора и предметов интерьера. В дизайн-проект входит пакет документов: чертежная документация, визуализация, спецификация пояснительная записка. В зависимости от уровня сложности и объема, состав дизайн-проекта может быть разный, например, без пояснительной записки или спецификации. При заключении договора заказчик уточняет у дизайнера, какой перечень проектно-чертежной документации он включает.

*Чертежная документация* – пошаговая планировка проведения ремонтных работ дизайн-проекта. Разработка схем и чертежей производятся на основании замеров помещений. В чертежно-проектной документации обязательно должно указываться расположение электрических выводов, монтаж и демонтаж стеновых конструкций и перегородок, расположение сантехники, кладка плитки, расстановка мебели. Составляется план отделки полов и потолков с подобранными материалами, покрытиями и оборудованием, где предусматривается распределение приборов освещения, коллекторов и регуляторов (для системы теплый пол), учитываются нормативы мощности и количество светильников. В схеме открывания дверей указывается вид, направление, местоположение и размеры дверей в помещении. Развертка стен в чертежах дает возможность увидеть фронтальную проекцию стен всех помещений, что помогает распределить количество используемых материалов, составить разметку розеток, определить место для гипсокартонных конструкций и т.д.

*Визуализация* – реалистичное изображение помещения после ремонта, благодаря которому заказчик может представить интерьер будущего проекта, чаще всего предоставляется в нескольких вариациях. Детально отображает фактуру и цветовую гамму покрытий, расстановку мебели и предметов декора, освещения и позволяет внести корректировки.

*Спецификация* – точное описание технических характеристик объектов, предметов и закупочных материалов в проекте. Составляется дизайнером для правильного подбора отделочных материалов, покрытий, света и мебели, расчета их количества и примерной стоимости. На этапе поиска и выбора отделочных материалов, мебели, текстиля и элементов декора, дизайнер может сопровождать заказчика в поездках по салонам и магазинам.

*Пояснительная записка* - задает общую дизайн-концепцию и создает целостную композицию интерьера. Грамотно составленная пояснительная записка – полезная составляющая дизайн-проекта интерьера. Она несет вспомогательную функцию и передает в мельчайших подробностях функциональные, технические, декоративные решения проекта, что очень важно для клиента и бригады, выполняющей весь спектр работ, от планировки помещения до его декорирования.

#### **Практическая часть**

**Задание 1.** Ответить на вопросы:

1.Дать краткую характеристику теоритическому ведению.

2.Отличие визуализации и спецификации.

**Задание 2**.Составить пояснительную записку дизайн –проекта интерьера по следующей схеме:

1.В шапке документа указывается заголовок «Пояснительная записка». Документ содержит характеристики о виде, типе и функциях объекта проектировки, размере площади. Обуславливается брифом, (краткая письменная форма согласительного порядка между Исполнителем и Заказчиком) подписанного клиентом, с упоминанием всех тонкостей дизайн-проекта: стилистики и размерах помещений, планировке, местоположении предметов интерьера и элементов декора.

2.Отдельной графой рассматривается планировка проекта, в виде сводки по площадям и зонированию помещений.

3.Далее перечисляются параметры всех комнат в строгой последовательности их размещения. Пояснительная записка составляется подробно, где предметно указываются все сведения о помещениях, начиная от их расположения и заканчивая расстановкой в них предметов быта, мебели, техники, светового оборудования. Детально расписываются габариты и функционал используемых предметов. Четко прописываются все закупочные материалы и покрытия, используемые в этих помещения. Также указывается их назначение, фактура и цветовое решение.

Если жилые комнаты предполагают перепланировку, необходимо осведомиться о размещении несущих стен и конструкций, уточнить какие изменения будут

предприниматься с точки зрения их функциональности, оговорить нюансы зонирования помещений, закрепить за ними конкретное расположение. Подробно описать цветовую гамму, расставить желаемые акценты в интерьере, чтобы они создавали гармоничную композицию, наряду с другими помещениями объекта.

#### **Контрольные вопросы по теме занятия**

1.Какой пакет документов входит в дизайн-проект?

2.Что следует понимать под визуализацией и спецификацией дизайн-проекта жилого помещения?

3. Из каких разделов может состоять дизайн- проект жилого помещения?

4. Что должна отражать пояснительная записка дизайн-проекта?

## **Критерии и шкала оценивания письменной работы (доклад)**

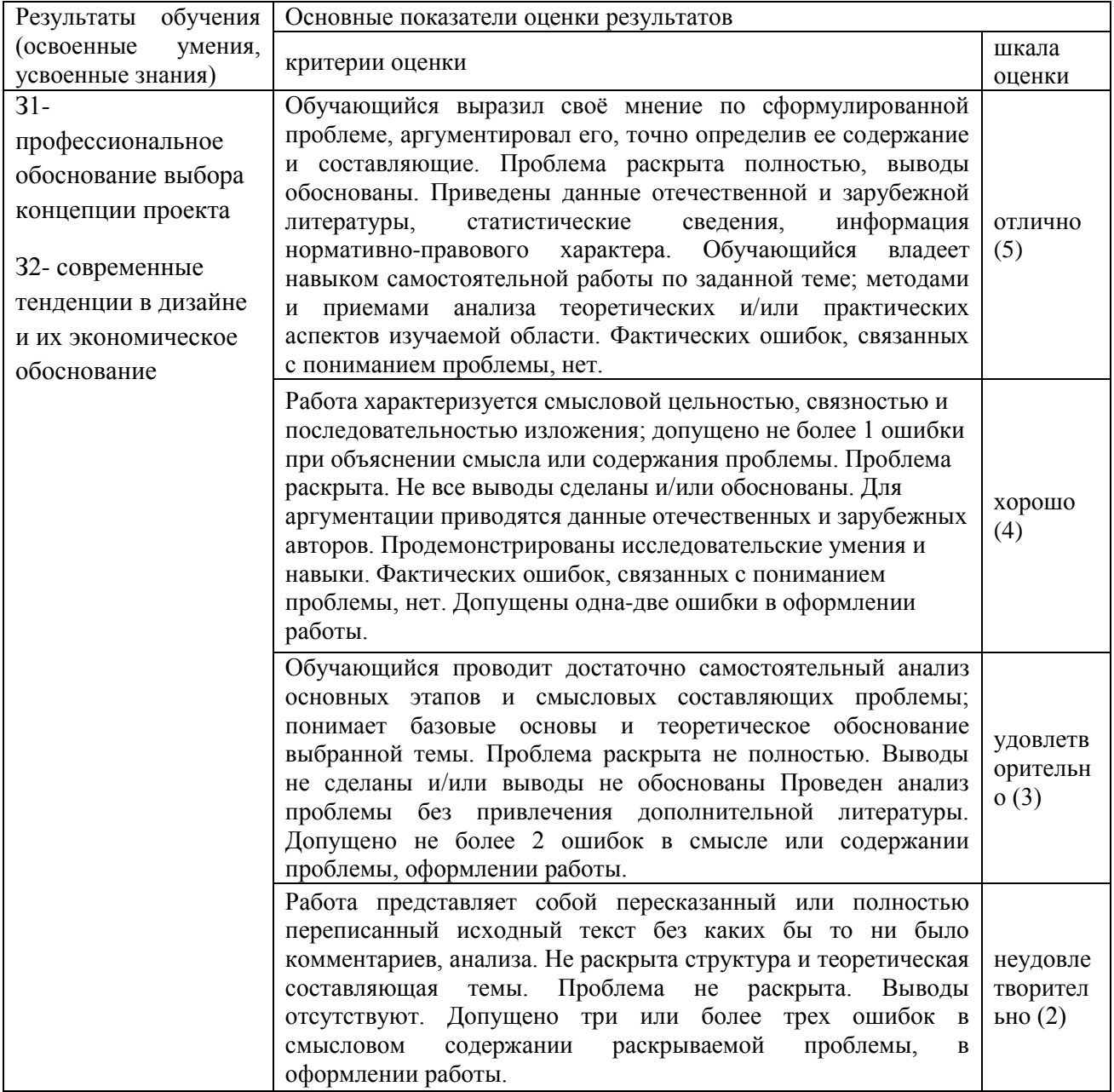

**Самостоятельная работа обучающихся №1** *подготовить доклад « Расчет производительности труда»*

**Самостоятельная работа обучающихся№ 2** подготовить презентацию **«***Расчет показателей использования основных фондов»* **Самостоятельная работа обучающихся №3** *подготовить доклад* **«***Расчет фондоемкости»* **Самостоятельная работа обучающихся №4** подготовить презентацию **«**Факторы, определяющие структуру предприятия» **Самостоятельная работа обучающихся№5** подготовить доклад «Основные пути совершенствования структуры организаций» **Самостоятельная работа обучающихся №6** подготовить доклад **«**Производственный и технологический процессы изготовления» **Самостоятельная работа обучающихся №7** *подготовить доклад* «*Материалоотдача»* **Самостоятельная работа обучающихся** подготовить презентацию *Коэффициент загрузки (закрепления) оборотных средств* **Самостоятельная работа обучающихся №8** подготовить доклад «*Коэффициент интенсивности использования оборудования»* **Самостоятельная работа обучающихся №9** подготовить доклад *«Расчет производственной мощности»*

## **РАЗДЕЛ 2 АНАЛИЗ ТЕХНИКО-ЭКОНОМИЧЕСКИХ ПОКАЗАТЕЛЕЙ РАЗРАБАТЫВАЕМОГО ПРОЕКТА З3,З4,У3,У4,ОК1,2,3,4,5,6,7,8,9**

#### **2.1 Анализ технико-экономических показателей разрабатываемого проекта**

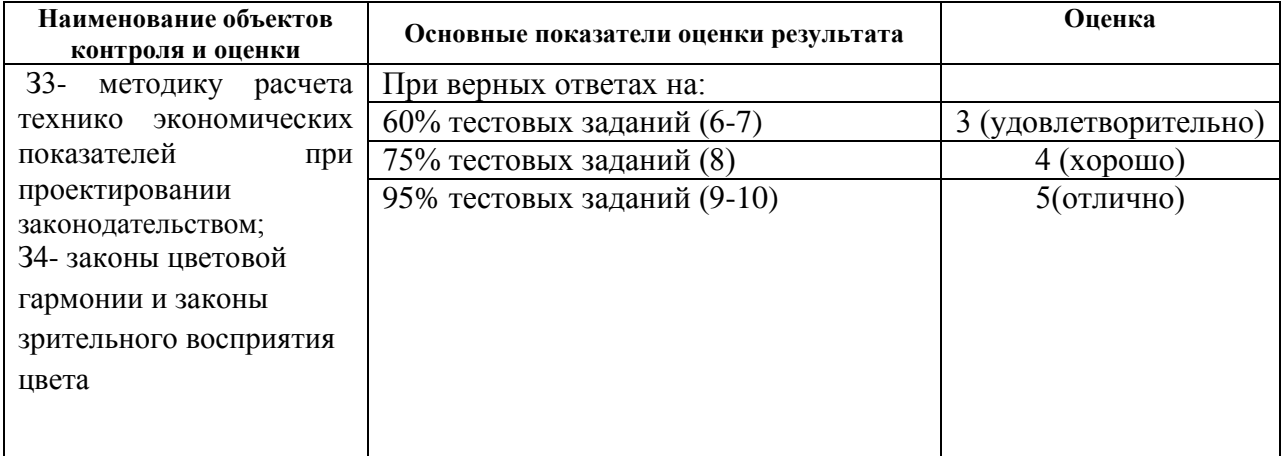

#### **Перечень объектов контроля и оценки**

Ответить на вопросы теста:

## **Тест № 2**

1.Направления движения товаров, реклама предусматриваются в разделе:

а)стратегия маркетинга

б)план производства

в)организационный план

2.Расчеты показателей деятельности отражаются в разделе:

а)план производства

б)организационный план

в)финансовый план

3.Система экономических отношений, выражающих формирование и использование денежных средств в процессе хозяйственного оборота это:

а)финансы

б)средства производства

в)платежеспособность

4.Финансы выполняют функции:

а)распределительную и контрольную

б)контрольную и отчетную

в)распределительную и воспроизводственную

5.Основу контрольной функции составляет6

а)движение финансовых ресурсов

б)учет денежных средств

в)учет активов предприятия

6.К стоимостным показателям плана производства относятся:

а)товарная, валовая, реализованная продукция

б)нормативная и валовая продукция

в)товарная и реализованная продукция

7. Стоимость всей произведенной продукции это:

а)валовая продукция

б)товарная продукция

в)реализованная продукция

#### **Практическая работа № 8 Классификация основных средств производства У3,У4,ОК1-9**

**Цель:** изучить классификацию, состав и структуру основных средств производства

**Материалы и оборудование:** калькулятор, ручка, тетрадь.

**Норма времени:** 2 часа

#### **Теоретическое введение**

Классификация основных средств является составным элементом организации учета имущества на предприятии. Она помогает конкретизировать информацию о тех или иных объектах, решает определенные задачи учетного процесса и управления. Классификация основных средств предполагает их группировку по определенным признакам. Для целей учета, оценки, а также анализа имущественных объектов можно выделить следующие основные критерии для классификации.

*Классификация по назначению основных фондов.* В зависимости от назначения в производственно-хозяйственной деятельности ОФ подразделяются на производственные и непроизводственные. К производственным основным фондам относятся объекты, использование которых направлено на систематическое получение прибыли как основной цели деятельности. Таким образом, это ОФ, используемые в процессе производства

промышленной продукции, в строительстве, сельском хозяйстве, торговле, общественном питании и других аналогичных видах деятельности.

Непроизводственные ОФ - непосредственно не участвуют в процессе производства, но используются для культурно-бытовых нужд работников предприятия (ОФ поликлиник, детских садов и т.п.). Соотношение отдельных групп основных средств в их общем объеме представляет производственную структуру основных фондов.

В структуре основных фондов обычно выделяют *активную часть*, представленную машинами и оборудованием, которые обслуживают решающие участки производства и характеризуют производственные возможности предприятия по выпуску тех или иных изделий. Здания, сооружения, инвентарь, обеспечивающие нормальное функционирование активных элементов основных средств, относятся к пассивной части. Чем выше доля активной части в стоимости основных производственных средств, тем при прочих равных условиях больше выпуск продукции.

*Классификация по степени использования.* ОФ делятся на находящиеся в запасе; в эксплуатации; на консервации; в аренде.

Основные фонды предприятия разнообразны по составу и назначению.

Типовая классификация основных фондов по видам:

1 Земельные участки и объекты природопользования.

2 Здания.

3 Сооружения.

4 Машины и оборудование:

а) силовые машины и оборудование;

б) рабочие машины и оборудование;

в) измерительные и регулирующие приборы и лабораторное оборудование;

г) вычислительная техника;

д) прочие машины и оборудование.

5 Транспортные средства.

6 Производственный и хозяйственный инвентарь.

7 Рабочий скот.

8 Продуктивный скот

9 Многолетние насаждения.

10 Другие виды основных фондов.

#### **Практическая часть**

Задача №1. На предприятии стоимость основных средств составила:

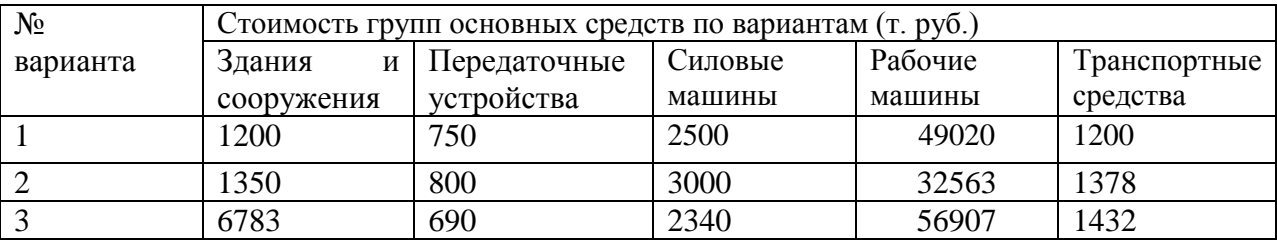

Определите структуру основных средств и дайте оценку основным средствам

предприятия с точки зрения доли их активной и пассивной части.

Задание № 1. Запишите в отчет по практическому занятию характеристику следующих понятий:

а) Основные средства предприятия –

б) Структура основных средств –

Задание № 2. Типовую классификацию основных фондов разбейте по частям и занесите

в таблицу:

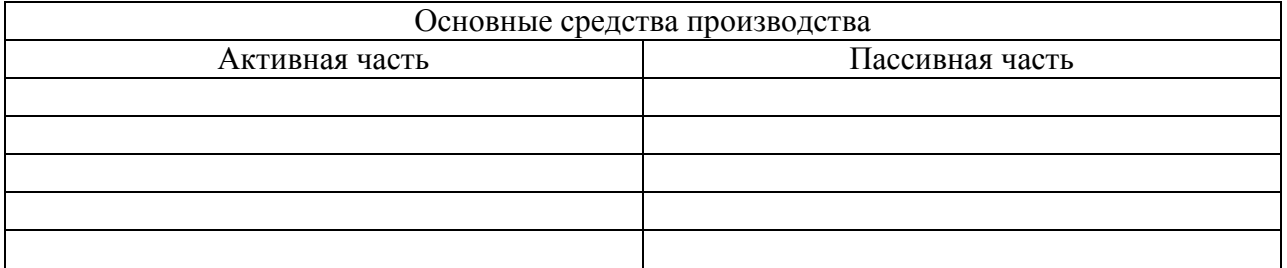

Задание № 3. Используя данные задачи №1 определите структуру основных средств и дайте оценку основным средствам предприятия с точки зрения их активной и пассивной части. Результаты решения данной задачи оформите в таблицу:

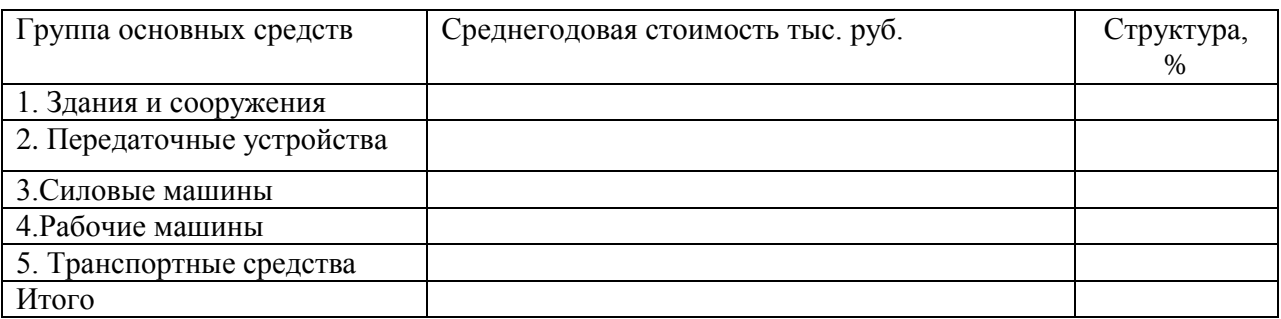

Вывод:

## **Вопросы по теме занятия:**

1 Дайте определение основным фондам и приведите их примеры.

2 Что относится к активной, а что к пассивной части основных фондов?

3 Как вы думаете, для чего необходимо рассчитывать структуру основных фондов?

4.Приведите классификацию основных средств по натурально-вещественному составу,

сферам производства, принадлежности, роли в производственной процессе

5.Дайте видовую структуру основных средств

2.Ответить на вопросы теста:

## **Тест №3**

## **1.Производственные фонды предприятия состоят из**

А. основных фондов;

Б. основных и оборотных фондов

В. оборотных

Г. нет правильного ответа

## **2.В состав ОФ организации включают:**

А. здания, сооружения, передаточные устройства, машины и оборудование, транспортные средства, производственный инвентарь;

Б. здания, сооружения, передаточные устройства, транспортные средства, инструменты и приспособления, полуфабрикаты;

В. здания, сооружения, передаточные устройства, машины и оборудование,

транспортные средства, сырьё и материалы, производственный и хозяйственный инвентарь.

## **3.Непосредственно участвующие в производственном процессе ОФ относят к**

А. активным;

Б. пассивным;

В. промышленно-производственным;

Г. непроизводственным

## **4.Основные фонды при зачислении на баланс предприятия в результате их приобретения или строительства оцениваются:**

А. по полной первоначальной стоимости;

Б. по восстановительной стоимости;

В. по остаточной стоимости.

## **5.Уровень использования основных фондов характеризуют:**

А. доход и прибыль;

Б. фондоотдача, фондоемкость;

В. производительность труда рабочих.

## **6**.**Амортизация основных фондов - это:**

А. износ основных фондов;

Б. восстановление основных фондов;

В. процесс перенесения стоимости ОФ на себестоимость изготовляемой продукции;

Г. расходы по содержанию основных фондов.

## **7.Норма амортизации**

А. устанавливается собственником произвольно;

Б. устанавливается в % от стоимости ОФ;

В. устанавливается определённым коэффициентом.

## **8.Влияние природных факторов на ОФ выраженное в денежной форме называют**

А. физическим эксплуатационным износом;

Б. естественным физическим износом.

В. химическим и физическим износом

Г. эксплуатационным износом

#### **9.Стоимость ОФ, приходящихся на единицу продукции, называют**

А. фондоотдачей;

Б. фондоёмкостью;

В. фондовооружённостью.

## **10. Показатель фондоотдачи характеризует:**

А. объем продукции, приходящейся на 1 руб. основных фонов;

Б. уровень технической оснащенности труда;

В. сумму основных фондов, приходящихся на 1 руб. продукции.

**Ключ к тесту:**1 Б;2 А;3А,В;4 А;5 Б;6 В;7 Б;8 Б;9 Б;10 А.

## **Практическое занятие № 9 Оценка основных фондов. Методы оценки. У3,У4,ОК1-9**

**Цель:** изучить методы оценки и научиться рассчитывать стоимость основных фондов производства

**Материалы и оборудование:** калькулятор, ручка, тетрадь.

**Норма времени:** 2 часа

## **Теоретическое введение**

Различают следующие основные стоимостные оценки ОФ:

- первоначальную;
- восстановительную;

остаточную.

*Первоначальная стоимость* – фактическая стоимость приобретения основных фондов с учетом всех необходимых расходов по доставке, установке и подготовке объектов к работе. Первоначальная стоимость включает в себя затраты организации на приобретение, сооружение и изготовление, за исключением налога на добавленную стоимость. Не включаются в фактические затраты на приобретение основных средств общехозяйственные и иные аналогичные расходы, кроме случаев, когда они непосредственно связаны с приобретением основных средств.

*Восстановительная стоимость* – это стоимость воспроизводства фондов в реальных условиях в данный момент времени (исходя из действующих цен на момент переоценки). Периодически проводят переоценку стоимости основных фондов, в результате которой определяется их восстановительная стоимость. При этом переоценка может осуществляться либо путем индексации первоначальной стоимости и сумм износа либо методом прямого пересчета по документально подтвержденным рыночным ценам.

*Остаточная стоимость* - это стоимость ОФ, которая еще не перенесена на готовую продукцию. Остаточная стоимость определяется путем вычитания из первоначальной или восстановительной стоимости основных фондов сумм их износа.

 $\Phi$ о =  $\Phi$ п - И или  $\Phi$ о =  $\Phi$ в – И,

где Фо – остаточная стоимость ОФ, руб.;

И –сумма износа, руб.;

Фп – первоначальная стоимость ОФ, руб.;

Фв – восстановительная стоимость ОФ, руб.

Из формулы видно, что если  $M = \Phi \Pi$  ( $\Phi$ в), остаточная стоимость ОФ равна нулю.

*Ликвидационная стоимость основных фондов* равна выручке от их реализации по окончании эксплуатации за вычетом расходов по демонтажу и подготовке к реализации. Среднегодовая стоимость фондов равна их стоимости на начало года плюс среднегодовая стоимость вводимых в действие основных фондов минус среднегодовая стоимость выбывших фондов.

Практическая часть

**Задача №1.** Используя данные таблицы определите первоначальную и восстановительную стоимость оборудования, а также остаточную стоимость оборудования до и после переоценки.

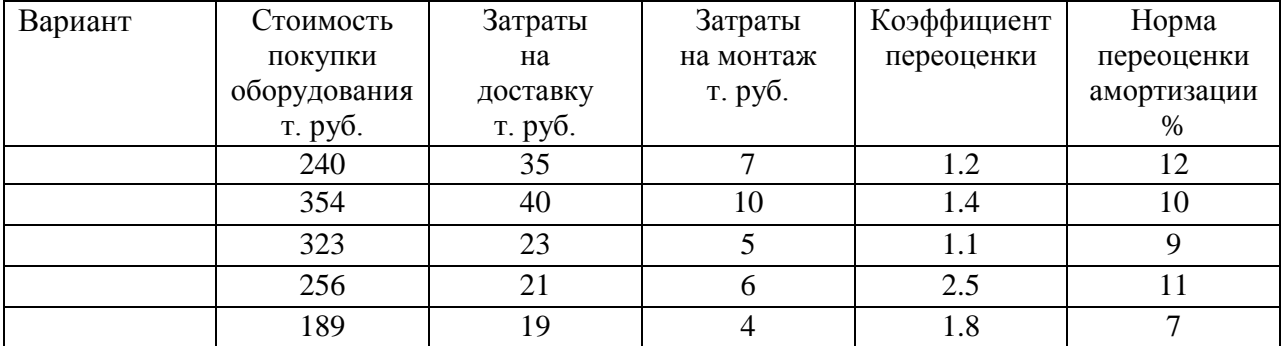

**Задача № 2.** Первоначальная стоимость ОПФ предприятия на начало года составляла 40млн. руб. В течение года были введены машины на сумму 3 млн. руб. и выведено оборудование на сумму 2 млн. руб. Износ фондов на начало года составлял 30%, а норма амортизации за год – 10%. Определите: первоначальную стоимость ОПФ на конец года; сумму амортизации за год; остаточную стоимость ОПФ на конец года.

**Задача № 3.**Первоначальная стоимость станка – 20 млн. руб. Через 6 лет стоимость подобных станков оставила 15 млн. руб., а норма амортизации осталась прежней – 10%.
Определите: остаточную стоимость на начало седьмого года,сумму потерь от морального износа.

**Задание №1.** Запишите в отчет по практической работе формулы расчетов первоначальной, восстановительной и остаточной стоимости основных средств.

**Задание № 2.** Выберите верное утверждение:

1.К основным непроизводственным фондам относятся: жилой дом, столовая,

бездействующий станок в цехе, мебель здравпункта.

2.Стоимость основных производственных фондов переносится на стоимость продукции по частям, по мере износа.

3.Стоимость основных непроизводственных фондов переносится на стоимость создаваемой продукции полностью за один год.

4.При зачислении на баланс предприятия ОПФ оцениваются после их приобретения по полной первоначальной стоимости.

5.Восстановительная стоимость основных фондов определяется периодически по особым решениям продукции.

## **Вопросы по теме занятия:**

1.Что следует понимать под первоначальной стоимостью основных фондов?

2.Как рассчитать коэффициент переоценки основных фондов?

3.Порядок определения первоначальной стоимости основных средств

4.Порядок переоценки основных средств и определения восстановительной стоимости

## **Практическое занятие № 10,11 Расчет амортизационных отчислений основных фондов производства У3,У4,ОК1-9**

**Цель:** изучить методику расчета амортизационных отчислений различными способами

**Материалы и оборудование:** калькулятор, ручка, тетрадь.

## **Норма времени:** 2 часа

Аммортизация – это объективный процесс постепенного перенесения стоимости ОФ по мере их износа на производимую с их помощью продукцию.

Аммртизационные отчисления – это часть стоимости основных фондов,включаемая в стоимость продукции за определенный период времени.Существует три основных подхода к начислению амортизационных отчислений:

1. равномерный;

2. ускоренный;

3. замедленный

В настоящее время в нашей стране разрешены три способа начисления амортизационных отчислений:

1.линейный способ;

2.способ уменьшаемого остатка;

3.способ списания стоимости пропорционально объему продукции

Расчет годовой суммы амортизации ОФ *линейным способом* производится по формуле:

А=Фп\*На/100, где

А - сумма амортизационных отчислений, руб.;

Фп - первоначальная стоимость одной единицы ОФ, руб.;

На- норма амортизации,%

*Нормы амортизации* отражают как физический так и моральный износ ОФ. Величина норм отчислений зависит от первоначальной стоимости ОФ, ликвидационной стоимости ОФ при их выбытии, срока полезного действия и выражается формулой:

## На=(Фп-Фл/Фп\*Тп)\*100, где

На –норма амортизационных отчислений,%

Фп,Фл – первоначальная и ликвидационная стоимости ОФ, руб.

Тп –срок полезного использования основных средств, лет.

*При способе уменьшаемого остатка* годовая сумма амортизационных отчислений начисляется путем умножения остаточной стоимости объекта основных средств на начало отчетного года на норму амортизации, исчисленную исходя из срока полезного использования этого объекта.

Норма амортизации рассчитывается по следующей формуле:

Наt=Ha\*t

Hat - норма амортизации в  $t - m$  году,  $\%$ 

Ha – норма амортизации рассчитанная для линейного метода,%;

T – порядковый номер года, в котором начисляется амортизация.

Годовая сумма амортизационных отчислений (Аt) при способе уменьшенного остатка рассчитывается по формуле:

 $At = Þot*Hat/100$ 

Фоt –остаточная стоимость основных фондов на начало t – го года, руб.

*Способ списания стоимости пропорционально объему продукции (производственный способ).*

Годовая сумма амортизационных отчислений производственным способом рассчитывается по формуле:

$$
At = \Phi_{\Pi} * Vt/V
$$

Аt – годовая сумма амортизации в t – м году, руб;

Vt - объем продукции, произведенный в в t – ом году, шт;

V – предполагаемый объем продукции за весь срок полезного использования объекта, шт.

# **Практическая часть**

**Задача №1.** Определить годовую сумму амортизационных отчислений предприятия, если известны величина среднегодовой стоимости выбывших в результате износа ОПФ предприятия,% общей стоимости и средняя норма амортизации ОПФ -%.

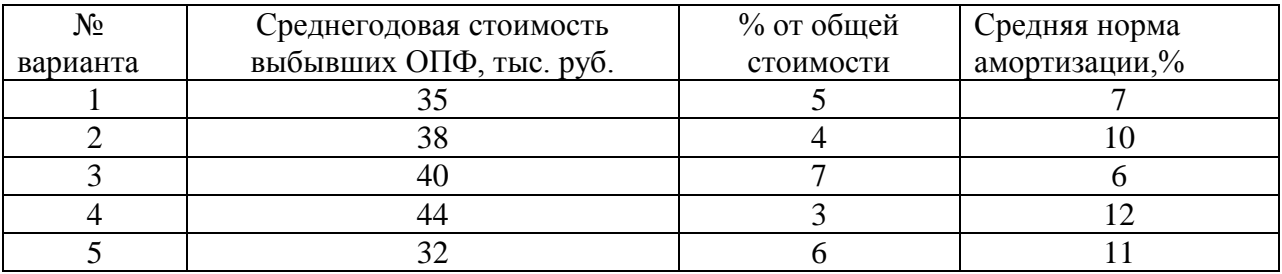

**Задача №2.** Используя данные таблицы, определите норму и сумму годовой амортизации если известна первоначальная стоимость производственных фондов и срок службы оборудования.

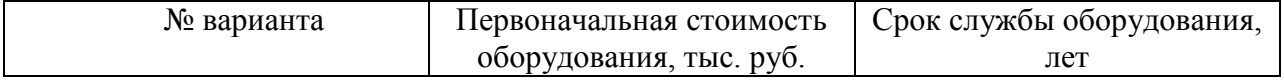

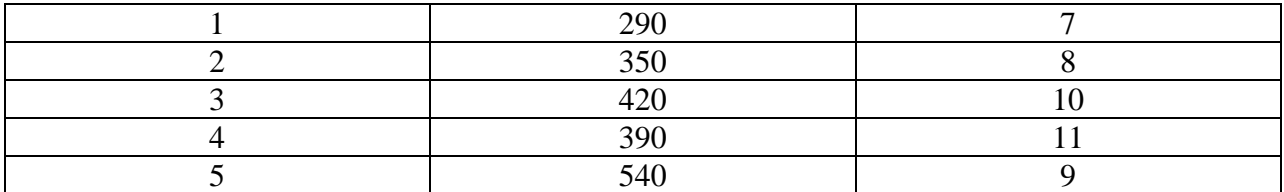

**Задача №3.** Рассчитать линейным способом сумму амортизации токарного станка, первоначальная стоимость которого 120 тыс. руб. Срок полезного использования токарного станка, установленного предприятием, составляет 12 лет. Как изменится годовая сумма амортизации, если установленный срок полезного использования сократить до 6 лет. Ликвидационная стоимость равна 0.

**Задача № 4.** Определить годовые суммы амортизационных отчислений для токарного станка способом уменьшаемого остатка. Первоначальная стоимость станка 120 тыс. руб. Срок полезного использования 6 лет.

**Задача № 5**.Рассчитать производственным методом годовую сумму амортизационных отчислений по токарному станку, первоначальная стоимость которого составляет 120 тыс. руб. За срок полезного использования предприятие предполагает с помощью данного станка выпустить 2000 ед. продукции. В отчетном году было 180 ед. продукции.

**Задача № 6**.Рассчитать сумму амортизационных отчислений за месяц. Сумма амортизационных отчислений за предыдущий месяц 20 млн. руб. В прошлом месяце поступил в эксплуатацию кузнечный пресс, первоначальная стоимость которого 80 млн.руб. Норма амортизации для пресса 9%.Кроме того в прошлом месяце выбыл строгальный станок, балансовой стоимостью 15 млн.руб. Норма амортизации -5%.В отчетном месяце выбыл фрезерный станок балансовой стоимостью 10 млн.руб. Норма амортизации -7%.

**Задача№ 7.** Первоначальная стоимость основных фондов - 200000 рублей. Средний срок их действия - 15 лет. Определить годовую сумму, норму амортизационных отчислений и остаточную стоимость объекта после пятого года использования.

**Задача № 8.** Рассчитать сумму годовых амортизационных отчислений, если годовая норма амортизации 22%, стоимость основных фондов 4100000 рублей. Определить долю амортизационных отчислений на одно изделие, если время его изготовления – 0,3 часа, а время работы оборудования в год 4013 часов.

## **Вопросы по теме занятия**

1. Назовите методы начисления амортизации

2. Перечислите наиболее распространенные способы начисления амортизации

- 3. Норма амортизации, ее расчет
- 4. Что понимается под сроком полезного использования основных средств?

5.Ускоренная амортизация

## **Практическое занятие №12**

# **Расчет показателей движения и состояния основных средств У3,У4,ОК1-9**

**Цель:** научиться рассчитывать и оценивать показатели движения и состояния основных фондов.

**Материалы и оборудование:** калькулятор, ручка, тетрадь.

**Норма времени:** 2 час

#### **Теоретическое введение**

Техническая политика, осуществляемая в настоящее время, создает условия для увеличения выпуска продукции с каждого рубля основных фондов. Лучшее использование основных фондов, во-первых, повышает объем производства без дополнительных вложений, во-вторых, растет производительность труда, снижается себестоимость продукции.Чтобы определить, насколько эффективно использование основных фондов предприятия применяют систему показателей:

1) показатели, характеризующие структуру движения основных фондов;

2)показатели интенсивного и экстенсивного использования основных фондов.

Показатели первой группы включают: коэффициент обновления, коэффициент выбытия основных средств, коэффициент прироста основных фондов, а также удельный вес активной части основных производственных фондов.

Коэффициент обновления основных фондов - характеризует интенсивность ввода и поступления новых основных фондов за определенный период и определяется по формуле:

$$
K_{\sigma\delta\mu}=\frac{\Phi\epsilon}{\Phi\kappa},
$$

где Кобн - коэффициент обновления, %;

Фк – стоимость основных фондов на конец года, руб;

Фв - стоимость введеных за год основных фондов, руб.

Коэффициент выбытия основных фондов (Квыб) — характеризует процесс ликвидации и выбытия основных фондов за определенный период и рассчитывается по формуле:

$$
K \omega \delta = \frac{\Phi \omega \delta}{\Phi H}
$$

где Квыб - коэффициент, выбытия основных фондов,

Фвыб – стоимость выбывших основных фондов за данный период, руб.,

Фн - стоимость основных фондов на начало периода, руб.

Превышение величины Кобн по сравнению с Квыб свидетельствует о том, что идёт процесс обновления основных фондов.

Коэффициент прироста основных фондов — отражает относительное увеличение основных фондов за счет их обновления:

$$
Kpocm = \frac{\Phi_{66} - \Phi_{6b1}\delta}{\Phi_{K2}}
$$

Удельный вес активной части основных фондов отражает долю их активной части (машин и оборудования, скважин, технологических установок) в процентах к общей стоимости ОПФ.

К показателям второй группы, непосредственно характеризующих уровень использования активной части основных производственных фондов и производственных мощностей, относятся следующие показатели:

Коэффициент экстенсивного использования (Кз), который характеризует уровень использования активной части ОПФ во времени рассчитывается по формуле:

$$
\text{K}_{\mathfrak{I}}\text{=}\frac{T_{\phi}}{T_{\text{pexc}}},
$$

## где Т<sub>ф</sub> - фактическое время работы машин и оборудования; Треж - режимный фонд времени работы машин и оборудования.

Коэффициент интенсивного использования (Ки), который характеризует уровень использования машин и оборудования по мощности рассчитывается по формуле:

$$
Ku = \frac{\Pi \phi}{\Pi e}
$$

## где П<sub>ф</sub> - фактическая производительность машин и оборудования;  $\Pi_{\scriptscriptstyle{B}}$  - возможная производительность машин и оборудования.

Интегральный коэффициент (Кинт.), который характеризует уровень использования машин и оборудования как во времени, так и по мощности рассчитывается по формуле: Кинт=Кэ·Ки

К числу важнейших показателей, характеризующих уровень использования ОПФ во времени, относится коэффициент сменности (К), который рассчитывается по формуле:

$$
KcM = \frac{MC_1 + MC_2 + MC_3}{N_{ycm}}
$$

,

где МС<sub>1</sub> – количество машино-смен работы оборудования только в одну смену;

МС2- количество машино-смен работы оборудования в две смены;

МС3 - количество машино-смен работы оборудования в три смены;

Nуст - количество установленного оборудования.

#### **Практическая часть**

| среднегодовую стоимость ОПФ; коэффициент выбытия; коэффициент обновления; |                      |                      |       |              |         |              |           |
|---------------------------------------------------------------------------|----------------------|----------------------|-------|--------------|---------|--------------|-----------|
| вариант                                                                   | $\Phi$ <sub>II</sub> | $\Phi$ <sub>BB</sub> | Месяц | Фвыб.        | Месяц   | Объём        | Числ.     |
|                                                                           | (балансовая          | (стоимость           | ввода | (стоимость   | выбытия | выпуска      | работник  |
|                                                                           | стоимость            | введенных            |       | выбывших     |         | продукции    | <b>OB</b> |
|                                                                           | ОПФтыс.ру            | ОПФ                  |       | ОПФ          |         | (TbIC.py 6.) |           |
|                                                                           |                      | тыс.руб)             |       | тыс. $py6$ ) |         |              |           |
|                                                                           | 2700                 | 790                  |       | 410          |         | 2670         | 121       |
| $\overline{2}$                                                            | 2100                 | 570                  | ◠     | 380          |         | 1750         | 85        |
| 3                                                                         | 2080                 | 300                  | 3     | 280          |         | 1890         | 101       |

**Задание 1.** На основании исходных данных определите:

**Задание 2.** Стоимость оборудования цеха на начало года – 17,3 млн.руб. С 1 марта введено в эксплуатацию оборудование стоимостью 440,9тыс.руб., а с 1 июля выбыло оборудования на сумму 30,4 тыс.руб. Объем выпуска продукции – 800т., цена 1т.- 30тыс.руб. Нормативная производственная мощность – 1тыс.т. Определить коэффициент интенсивного использования оборудования.

**Задание 3.** Основные средства на начало года составляли 3670 тыс.руб. В течение года ввод основных фондов первого марта (70тыс.руб.) и первого августа (120тыс.руб.), а также выбытие первого февраля (10тыс.руб.) и первого июля (80тыс.руб.). Определите среднегодовую стоимость основных средств, а также стоимость на конец года и коэффициенты выбытия и обновления основных средств.

**Задание 4.** На заводе 10 станков работали в одну смену, 20 станков – в две смены, 35 станков – в три смены, а 3 станка вообще не работали. Необходимо определить коэффициент сменности установленного и работающего оборудования.

**Задание 5.** Выполните ситуационное задание. Малое предприятие ЗАО «Лотос» производит и продает товары народного потребления – швейные изделия.Определите

1. Первоначальную стоимость основных производственных фондов на начало и конец года

2. Среднегодовую стоимость основных средств АО «Лотос»

3. Показатели использования основных средств

4. Показатели состояния основных средств на начало года и сделайте вывод

5. Показатели движения основных средств

6. Структуру основных средств на начало и конец года

Таблица - Исходные данные по АО «Лотос»:

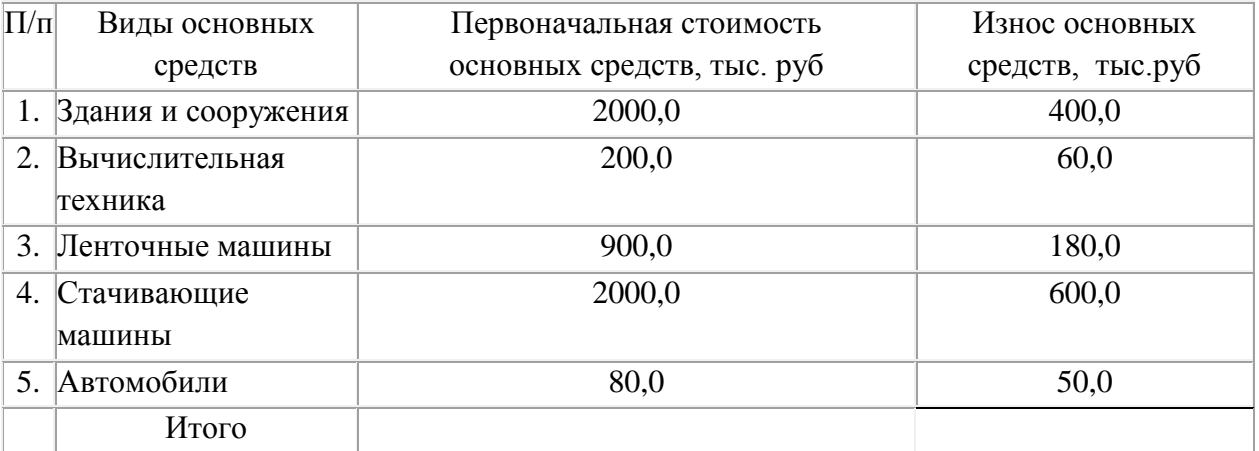

## **Вопросы по теме занятия:**

1.Показатели использования, движения и состояния основных средств

2.Источники формирования и причины выбытия основных средств

3.Расчет среднегодовой стоимости основных средств

4.Пути эффективного использования основных средств

5.Что означает эффективное использование основных средств?

6.Назовите интенсивные и экстенсивные факторы, влияющие на использование основных средств

## **Практическое занятие №13**

## **Расчет показателей эффективного использования основных средств У3,У4,ОК1-9**

Цель: научиться рассчитывать и оценивать эффективность использования основных фондов.

## **Теоретическое введение**

Для характеристики использования ОПФ применяется система показателей, унифицированная для всех отраслей народного хозяйства.

*1. Фондоотдача* определяется как отношение произведенной продукции  $(B_n)$  к среднегодовой стоимости ОПФ:

$$
\Phi_o = B_{\rm A} / C_{\rm och}
$$

Она показывает, сколько продукции производится на один рубль основных фондов. *2 Фондоемкость* – величина, обратная фондоотдаче, она характеризует стоимость ОПФ, приходящуюся на 1 руб. валового дохода:

$$
\Phi_e = C_{ocH} / B_{\rm A}
$$

*3 Фондовооруженность* характеризует уровень оснащенности производства ОПФ, приходящийся на одного работника. Определяется как отношение стоимости ОПФ к среднегодовой численности промышленно-производственного персонала ( $P_{cn}$ ):

$$
\Phi_{\rm B} = C_{\rm OCH} / P_{\rm cn}
$$

*4 Рентабельность основных фондов* показывает, сколько прибыли приходится на 1 руб. вложенных ОПФ. Определяется как отношение балансовой прибыли ( $\Pi_6$ ) к среднегодовой стоимости основных фондов:

$$
R_{ocH} = \Pi_6 / C_{ocH}
$$

Задание 1.Заполнить таблицу используя учебную литературу и методические указания. Таблица - Показатели использования ОПФ

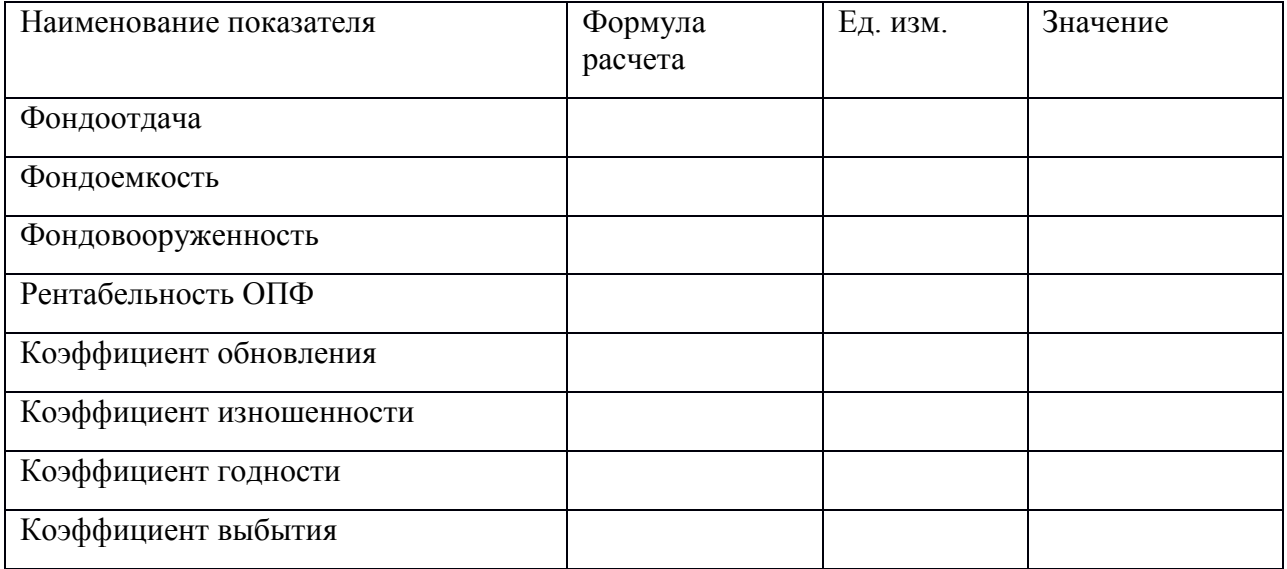

Задание 2.Решить следующие задачи:

**Задача № 1.** В первом полугодии изготовили: изделий А 1500 шт. по цене 200 руб. за 1 изделие. Изделий В 760 шт. по цене 120 руб. за 1 изделие. Средняя стоимость основных фондов 514,7 тыс. руб. Во втором полугодии необходимо увеличить выпуск продукции на 30%. Есть возможность повысить фондоотдачу на 4 коп. Остальной прирост выпуска продукции нужно обеспечить за счет приобретения новых основных фондов. Сколько основных фондов нужно приобрести?

**Задача № 2.** В отчетном году средняя стоимость основных производственных фондов на предприятии составила 2 844 тыс. руб. выпуск продукции – 2 926 тыс. руб. В плановом году ожидается 1 мая демонтаж устаревшего оборудования стоимостью 214 тыс. руб., а 1 июня ввод нового оборудования на сумму 360 тыс. руб. За счет повышения технического уровня производства ожидается рост фондоотдачи на 0,06 руб. Определить ожидаемый выпуск продукции в плановом году.

**Задача № 3.** В первом квартале объем производства составил 7 913,6 тыс. руб., а стоимость основных производственных фондов – 12 035 тыс. руб.На второй квартал предусмотрено улучшить использование основных фондов, повысить фондоотдачу на 8%. Выпуск продукции увеличивать не требуется. Определить сумму высвобожденных основных фондов за счет улучшения их использования.

**Задача № 4.** В отчетном году изготовлено:1 600 изделий А по цене 8,5 тыс. руб. за 1 изделие 225 изделий Б по цене 27,0 тыс. руб. за 1 изделие. Основные фонды на начало года составляли 9 311,4 тыс. руб. 1 марта было введено оборудование стоимостью 286,1 тыс. руб. В Июне продано здание стоимостью 1734,5 тыс. руб. На плановый год предусмотрено: приобрести в феврале и установить оборудование стоимостью 162,1 тыс. руб., повысить фондоотдачу на 0,11 руб. Определить выпуск продукции в плановом году и его прирост по отношению с отчетным годом.

# **Задача №5**

Определить показатели фондоотдачу, фондоемкость, фондовооруженность в плановом и отчетном периодах, сравнить их.

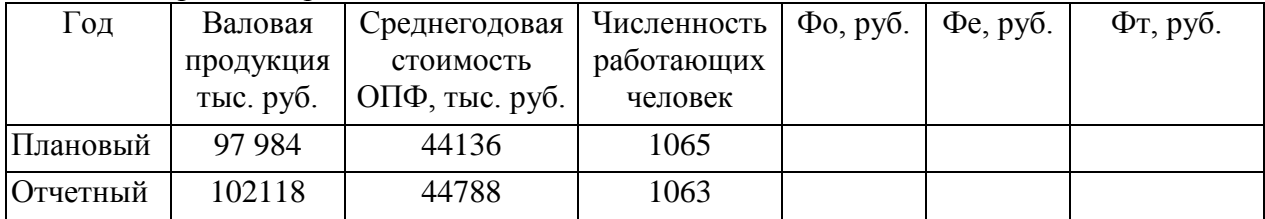

2. Амортизация основных фондов – это:

а) стоимость оборудования;

- б) перенесение стоимости основных фондов на себестоимость продукции;
- в) содержание основных фондов.

# **Вопросы по теме занятия:**

1.Как называется постепенный перенос стоимости основных фондов на выпускаемую продукцию?

2.Что следует понимать под нормой амортизационных отчислений.

3.В течение, какого срока начисляется амортизация основных средств?

4.Какими способами начисляется амортизация основных средств?

# **Практическое занятие № 14**

# **Круглый стол по теме «Основные средства производства» У3,У4,ОК1-9**

**Цель:** закрепление теоретических знаний по теме «Основные средства производства»

**Материалы и оборудование:** калькулятор, ручка, тетрадь.

# **Норма времени:** 2 часа

# **Вопросы для обсуждения:**

1. Основные средства предприятия (фонды) и их признаки

2.Роль основных средств на предприятии

3.Видовая структура основных средств, факторы, влияющие на структуру

4. Оценка основных средств и нормативная база по определению стоимости основных средств

- 5. Назначение оценки основных средств.
- 6.Порядок определения первоначальной стоимости основных средств
- 7. Порядок переоценки основных средств и определения восстановительной стоимости
- 8. Цели переоценки
- 9.Физический и моральный износ основных средств

10.Полный и частичный износ основных средств

- 11.Порядок определения физического и морального износа основных средств
- 12.Амортизация основных средств

При ответе студент должен раскрыть:

- роль основных производственных фондов, их классификацию;

-структуру основных фондов и факторы на нее влияющие;

- назначение оценки основных средств, виды оценки;

-порядок определения первоначальной стоимости в зависимости от способов поступления;

- износ основных средств, его виды и способы его возмещения;

-значение амортизации, способы начисления амортизации, использование, нормативные документы;

-расчет норм амортизации;

- содержание показателей экстенсивного, интенсивного использования основных средств, направления лучшего использования основных средств;

-пути эффективного использования основных фондов

## **Практическая работа № 15 Оборотные средства производства У3,У4,ОК1-9**

**Цель:** Изучить состав и структуру оборотных средств производства

**Материалы и оборудование:** калькулятор, ручка, тетрадь.

**Норма времени:** 2 часа

#### **Теоретическое введение**

Под *оборотными средствами* понимается совокупность денежных средств, вложенных в товарные запасы, и другие материальные ценности нетоварного характера; средства, находящиеся в расчетах, а также в виде остатков на расчетных счетах и в наличии (в кассе); это совокупность денежных средств, авансированных для создания и использования оборотных производственных фондов и фондов обращения для обеспечения непрерывного процесса производства и реализации продукции. Таким образом, оборотные средства состоят из оборотных фондов и фондов обращения. *Оборотные фонды* – это та часть оборотных средств предприятия, которая потребляется целиком за один производственный цикл, изменяет свою натуральную форму и полностью переносит свою стоимость на создаваемую продукцию (запасы сырья, основных и вспомогательных материалов, незавершенное производство и затраты на подготовку и освоение новой продукции).

*Фонды обращения* – продукция, предназначенная для реализации, находящаяся как на складе предприятия, так и в пути, денежные средства на счетах в банках, в кассе предприятия, в расчетах. Нормирование оборотных средств имеет своей целью определить общую потребность в них для выполнения предусмотренных планов. Оборотные средства находятся в непрерывном обороте, который начинается заготовкой предметов труда, затем осуществляется производственный процесс, предметы труда переходят в сферу производства. Движение предметов труда завершается реализацией продукции - возвращением средств к исходной денежной форме. Переходя из одной стадии в другую, оборотные средства находятся на всех стадиях кругооборота. Для предотвращения чрезмерного роста оборотных средств, не обусловленного ростом объёма производства (работы), основная их часть (70 - 80 %) нормируется, т.е. устанавливается её минимальная величина, необходимая для нормальной работы предприятия.

Абсолютная плановая величина оборотных средств в рублях называется «норматив оборотных средств», а относительная, в днях запаса товаров – «норма оборотных средств».

## **Практическая часть**

# **Задание 1.** Заполнить таблицу1.

Таблица 1 – Основные различия между основным и оборотным капиталом.

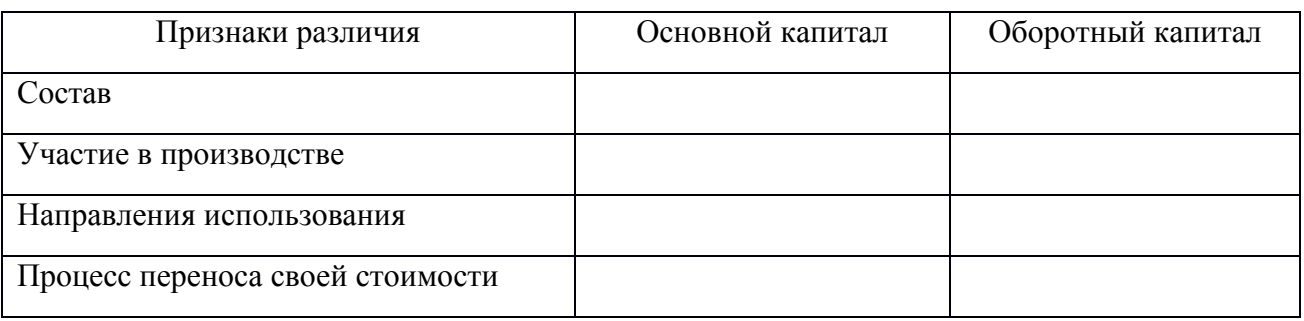

**Задание 2.** Ответить на вопросы теста:

#### **Тест№ 4**

## **1.В кругообороте оборотных средств не предусмотрена стадия …**

- А.реализации
- Б.снабжения

В.производства

**Г. складская**

## **2.В состав оборотных средств предприятия входят …**

А.только производственные запасы

Б.незавершенное производство, готовая продукция на складе

# **В.оборотные фонды и фонды обращения**

Г.запасы материалов, запасных частей, топлива, готовой продукции на складе

# **3.В состав оборотных производственных фондов предприятия входят материально вещественные элементы:**

А. готовая продукция, денежные средства в кассе, на расчетном счету предприятия прибыль предприятия, задолженность поставщикам

**Б.производственные запасы сырья, материалов, полуфабрикатов, покупных изделий, запасных частей, топлива, незавершенное производство, расходы будущих периодов, станки, агрегаты**

# **4.В состав оборотных средств предприятия НЕ входят (ит):**

А.расходы будущих периодов

Б.производственные запасы

# **В.производственный и хозяйственный инвентарь**

Г.готовая продукция на складах предприятия

# **5.Длительность финансового цикла сокращает увеличение длительности …**

А. операционного цикла

Б. технологического цикла

## **В. оборота кредиторской задолженности**

Г.оборота дебиторской задолженности

**6.Задолженность покупателей за отгруженную продукцию перед предприятием относится к…**

**А.дебиторской задолженности**

Б.внеоборотным активам

В.кредиторской задолженности

Г.собственному капиталу

**7.Запас материальных ценностей, который создается на период разрыва между сроком грузооборота и документооборота (на время нахождения материалов в пути после оплаты расчетных документов), представляет собой …**

А.сезонный запас

**Б.транспортный запас**

В.текущий запас

**8.К ненормируемым оборотным средствам относят…**

А.готовую продукцию

Б.незавершенное производство

**В. дебиторская задолженность**

Г.производственные запасы

**9.Коэффициент загрузки средств в обороте характеризует отношение средних** 

**остатков оборотных средств к объему \_\_\_\_\_\_\_\_\_\_ продукции.**

**А.реализованной**

Б.товарной

В.чистой

Г.произведенной

## **10.Кругооборот оборотных средств завершается...**

А.продукцией на складе предприятия

Б.приемкой готовой продукции

В.отгрузкой продукции потребителю

**Г.зачислением выручки на счет предприятия**

**Ключ к тесту:**1 Г;2 В;3Б,В;4 В;5 В;6 А;7 Б;8 В;9 А;10 Г.

## **Вопросы по теме занятия:**

1.Классификация, состав и структура оборотных средств.

2. Что следует понимать под нормированием оборотных средств?

3. Назовите показатели использования оборотных средств.

4. Дайте характеристику фондам обращения.

## **Практическое занятие № 16 Расчет показателей эффективного использования оборотных средств У3,У4,ОК1-9**

**Цель:** изучить структуру оборотных средств и научиться рассчитывать нормативы эффективности их использования

**Материалы и оборудование:** калькулятор, ручка, тетрадь.

**Норма времени:** 2 часа

## **Теоретическое введение**

Показателями использования оборотных средств являются: *Длительность одного оборота*

$$
H = T_1 + T_2 + T_3,
$$

где  $T_1$  – цикл заготовки материальных запасов, в днях,

Т<sup>2</sup> – цикл изготовления продукции, в днях,

Т3 – цикл реализации продукции, в днях,

*Оборачиваемость оборотных средств (скорость одного оборота),* показывает, за сколько дней совершается один оборот средств

$$
H = \frac{CO \cdot F}{T},
$$

где СО – сумма оборотных средств, имеющихся в распоряжении предприятия, руб.,

Г – число календарных дней в плановом периоде,

Т – объем реализованной продукции, руб. ( товарооборот).

*Коэффициент оборачиваемости,* показывает число оборотов оборотных средств в данном периоде:

$$
K_0 = \frac{F}{H}_{\text{HJIH}} K_0 = \frac{T}{CO}
$$

Показатель *реализации товаров на 1 рубль оборотных средств* (рассчитывается таким же путем, как и коэффициент оборачиваемости).

При ускорении оборачиваемости оборотных средств получается новая длительность одного оборота оборотных средств (Н1)

$$
H_1 = H - H_2,
$$

где  $H_2$  – количество дней ускорения оборачиваемости оборотных средств, при этом увеличивается количество оборотов:

$$
K_{01}=\frac{F}{H_1}
$$

а, следовательно, увеличивается объем произведённой продукции (товарооборот), без увеличения суммы оборотных средств на предприятии

$$
T_1 = CO \cdot K_{01}
$$

Если не изменять плановый объем производимой продукции (Т), то предприятие может обойтись меньшей суммой оборотных средств  $(CO_1)$ 

$$
CO_1 = \frac{T}{K_{01}}
$$

Таким образом, высвободится часть оборотных средств:

 $CocB = CO - CO<sub>1</sub>$ 

#### **Практическая часть**

**Задание:** решить задачи №1-4.

**Задача № 1**. Определить эффективность использования оборотных средств, если:

- годовой объем реализации продукции – 1250 тыс. грн.,

- себестоимость реализованной продукции- 1075 тыс. грн.,

- среднегодовой остаток оборотных средств – 150 тыс. грн.

**Задача № 2.** В цехе имеется 50 единиц оборудования. В первую смену работает 50 станков, во вторую - 40, в третью - 20. Определить коэффициент сменности работы оборудования, сделать вывод об эффективности его использования.

**Задача № 3.** Выпуск продукции за год - 100 тыс. шт., себестоимость единицы продукции – 16 тыс.руб. Продолжительность производственного цикла изготовления единицы продукции – 7 дней, коэффициент нарастания затрат в незавершенном производстве равен 1. Определить норматив оборотных средств в незавершенном производстве.

**Задача № 4.**Определить норматив оборотных средств, вложенных в производственные запасы, если:

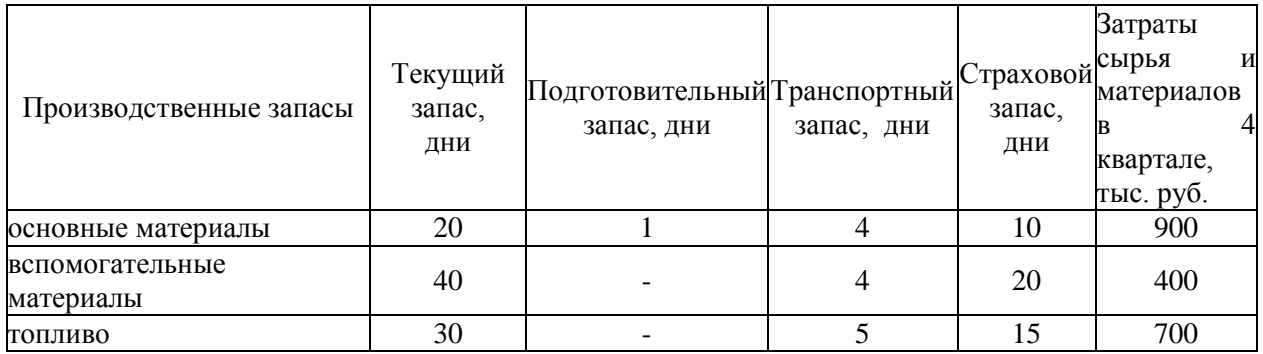

**Задача № 5.** Определить эффективность использования оборотных средств в течение года, если объем строительно-монтажных работ составляет 38700 тыс. руб. и средний размер оборотных средств –7770 тыс. руб.

**Задача № 6.** Какой дополнительный объем строительно-монтажных работ можно произвести, если увеличить количество оборотов оборотных средств на T единиц? Исходные данные:

- объем строительно- монтажных работ равен 41262 млн.руб.;

- средний размер оборотных средств - 11789 млн. руб.

# **Вопросы по теме занятия:**

1.Назовите источники формирования оборотных средств

2.Когда используются собственные и заемные источники формирования оборотных средств

3. Какие оборотные средства являются нормируемыми и ненормируемыми?

4. Назовите отличие нормы от норматива оборотных средств.

5. Как рассчитать норматив оборотных средств?

## **Практическое занятие № 17 Значение оборотных средств и порядок их нормирования**

# **У3,У4,ОК1-9**

**Цель:** закрепление теоретических знаний по составу материальных ресурсов организации и показателям их эффективного использования, порядку их нормирования.

**Материалы и оборудование:** калькулятор, ручка, тетрадь.

## **Норма времени:** 2 часа

## **Вопросы для осуждения:**

1.Имущество, относящееся к оборотным фондам

2.Структура оборотных средств

3.Структура оборотных фондов

2.Значение незавершенного производства.

1.Формирование среднего остатка оборотных средств

2.Значение нормирования оборотных фондов

3. Норма запаса оборотных средств

4.Экономия производственных ресурсов

При ответе студент должен раскрыть:

- сущность оборотных средств, их назначение, состав, структуру и кругооборот

- отличие основных средств от оборотных средств
- использование собственных и заемных источников формирования оборотных средств
- необходимость нормирования оборотных средств, назначение запасов

- выгодно ли создавать запасы в больших объемах, обосновать

- отличие нормы запаса от норматива, порядок нормирования запасов

- порядок нормирования производственных запасов, НЗП, расходов будущих периодов и запасов готовой продукции на складе

- показатели оборачиваемости оборотных средств, значение ускорения оборачиваемости, внешние и внутренние факторы, влияющие на ускорение оборачиваемости оборотных средств

- состав нормы расхода, роль, значение, сфера применения

- виды отходов и вовлечение их в оборот (пример студента)

- причины перерасхода материалов, какие условия обеспечивают экономное использование материалов

- показатели расхода, уровня полезного использования материалов и показатель материалоемкости

-пути рационального использования материалов

## **Практическое занятие № 18,19 У3,У4,ОК1-9**

#### **Расчет показателей экономической эффективности капитальных вложений**

**Цель:** научиться определять абсолютные и относительные показатели эффективности капитальных вложений, анализировать полученные результаты и делать выводы **Материалы и оборудование:** калькулятор, ручка, тетрадь.

**Норма времени:** 2 часа

## **Теоретическое введение**

Инвестиции в основной капитал (основные средства), в том числе затраты на новое строительство, расширение, реконструкцию и техническое перевооружение действующих предприятий, приобретение машин, оборудования, инструмента, инвентаря, проектноизыскательские работы и другие затраты принято называть капитальными вложениями. Экономическая эффективность капитальных вложений – это результат внедрения соответствующего мероприятия, который может быть выражен экономией от снижения себестоимости продукции, ростом или приростом прибыли, приростом национального дохода. Различают абсолютную и сравнительную экономическую эффективность капитальных вложений, которые рассчитываются по-разному.

Типовые формулы расчета эффективности капитальных вложений:

 $Rp = \Pi p/K$ 

где, Rр – коэффициент рентабельности; К – капитальные вложения на строительство; Пр – прибыль от реализации.

 $K =$ капитальные вложения на единицу продукции  $*$  годовой объем производства продукции

 $B_{\text{PID}_{p}} =$  оптовая цена предприятия \* годовой объем производства продукции Себестоимость годового объема продукции s = себестоимость единицы продукции \* годовой объем производства продукции

Пр = выручки от реализации – себестоимость годового объема продукции

$$
Tp = K / \Pi p
$$

где, Тр – расчетный срок окупаемости;

К – капитальные вложения на строительство;

Пр – прибыль от реализации.

Коэффициент эффективности:

$$
3\pi p = s + K^* \text{ R}m \text{ p}e \text{ }\text{atp}
$$

Зпр– приведенные затраты, руб.;

s и К – капитальные вложения на единицу продукции, руб.; Rпредпр – рентабельность предприятия, доли единицы.

Условный годовой экономический эффект Э:

 $\Theta = (3 \pi p \, 6a3 - 3 \pi p_1) O_1$ 

Зпр баз – приведенные затраты базового варианта, руб.;

 $3\pi p_1$  – приведенные затраты оптимального варианта, руб.;

Q<sup>1</sup> – объем производства по оптимальному варианту, шт.

$$
\Pi r = (\Pi - s_{\text{onr}})
$$

Пг – годовой объем прибыли по оптимальному варианту, руб.;

Ц – цена продукции, руб./шт.;

 $s_{\text{on}T}$  – себестоимость продукции по оптимальному варианту, руб./шт.;

Q<sup>1</sup> – объем производства по оптимальному варианту, шт.

#### **Практическая часть**

**Задание 1.** На основе данных для выполнения задачи определите общую экономическую эффективность капитальных вложений для строительства нового цеха. Исходные данные:

Капитальные вложения на единицу продукции составляют 80 руб., себестоимость единицы продукции – 160 руб. Предприятие установило оптовую цену величиной 200 руб. Годовой объем производства продукции 100 000 ед.

Уровень рентабельности предприятия равен 0,2.К = капитальные вложения на единицу продукции \* годовой объем производства продукции; Вырр = оптовая цена предприятия \* годовой объем производства продукции; Себестоимость годового объема продукции s = себестоимость единицы продукции \* годовой объем производства продукции; Пр = выручки от реализации – себестоимость годового объема продукции; Rр = оптовая цена – себестоимость единицы продукции / капитальные вложения на единицу продукции.

**Задание 2.** Сметная стоимость строительства нового промышленного предприятия составляет 45 млн руб. Капитальные вложения на создание оборотных средств равны 15 млн руб. Прибыль от реализации готовой продукции равна 120 млн руб. Расчетная рентабельность не менее 0,25. Эффективность данного проекта целесообразно оценивать на основании сравнения расчетного срока окупаемости с нормативным.

**Задание 3.** На основе данных для выполнения задачи определите наиболее эффективный вариант осуществления капиталовложений.

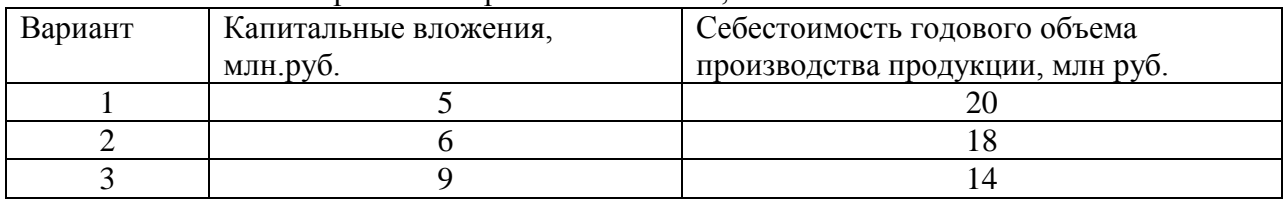

Исходные данные. Существует три возможных варианта осуществления капиталовложений. Нормативная рентабельность 0,3.

**Задание 4.** На основе данных для выполнения задачи рассчитать условный годовой экономический эффект при реализации оптимального варианта капиталовложений. Существует два возможных варианта осуществления капиталовложений. Приведенные затраты по этим вариантам равны соответственно 138 руб./шт и 147 руб./шт., годовой объем производства продукции – 20 тыс. шт. Приведенные затраты базового варианта равны 150 руб./шт.

**Задание 5.** На основе данных для выполнения задачи рассчитать годовой капиталовложений.

Исходные данные. Существует два возможных варианта осуществления капиталовложений, первый из которых является оптимальным. Себестоимость продукции по первому варианту равна 105 руб./шт., а по второму – 118 руб./шт. Годовой объем производства продукции – 20 тыс. шт. Цена продукции равна 250 руб./шт.

## **Вопросы по теме занятия:**

- 1. В чем заключается экономическая и социальная эффективность производства
- 2. Назовите критерии экономической эффективности производства
- 3. Приведите основные характеристики инвестиционного процесса
- 4. Состав и виды инвестиций
- 5. Дисконтирование в инвестиционном процессе

## **Практическая работа № 20 Расчет стоимости материалов для производства продукции У3,У4,ОК1-9**

**Цель:** научиться рассчитывать стоимость материалов для производства продукции

**Материалы и оборудование:** калькулятор, ручка, тетрадь.

**Норма времени:** 2 час

#### **Теоретическое введение**

Расчет себестоимости продукции на производстве определяется для разных целей, одна из которых – это ценообразование. Данная величина очень важна для предприятия, т.к. точно показывает общую сумму денежных затрат на выпуск изделия. В дальнейшем она используется для назначения самой эффективной цены при сбыте продукции. Таким образом, анализ показателя издержек не позволит организации стать убыточной и неконкурентоспособной из-за высокой ценовой политики.

Производство продукции заключается в использовании сырья, технических устройств, привлечении обслуживающего персонала прямо задействованного в производственных мероприятиях и дополнительных материалов, механизмов и лиц, обслуживающих и руководящих предприятием. Исходя из этого, в калькуляциях статьи затрат используются по-разному. Могут включаться только прямые затраты, например, при расчете цеховой себестоимости. Вначале для удобства расходы классифицируют по схожим признакам и объединяют в группы. Такая группировка позволяет точно рассчитать показатель издержек производства, относящихся к одной экономической составляющей себестоимости. Поэтому расходы объединяют в отдельные классы по таким схожим свойствам: согласно принципам экономической однородности; виду выпускаемой продукции; методам добавления в себестоимость отдельных товаров; в зависимости от места возникновения; целевым назначениям; количественной составляющей в объемах производства; и т.д.

## **Практическая часть**

**Задание 1**: Заполнить таблицу1 на основе разрабатываемого дизайн- проекта

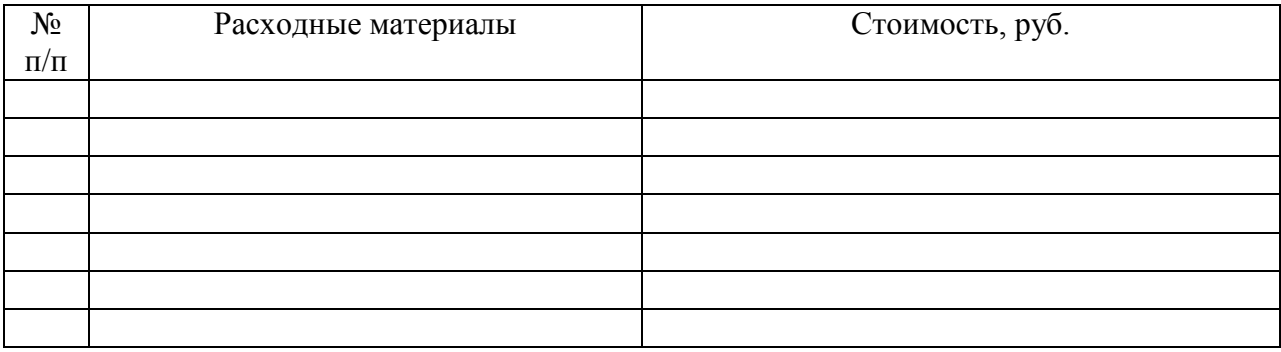

Таблица 1- Стоимость расходных материалов дизайн- проекта

Решите задачи:

**Задание 2.** Определить полную себестоимость изделия «В» по следующим исходным данным:

- 1. Материалы 6400 руб.
- 2. Возвратные отходы 400 руб.
- 3. Транспортно-заготовительные расходы 8%
- 4. Основная заработная плата производственных рабочих 3500 руб.
- 5. Дополнительная заработная плата 15 %
- 6. Отчисления на социальные нужды 32,1%
- 7. Расходы на содержание и эксплуатацию оборудования 140 %
- 8. Общепроизводственные расходы 110 %
- 9. Общехозяйственные расходы 80 %

10. Внепроизводственные расходы – 3 % от производственной себестоимости.

Расчеты оформить в таблицу 2

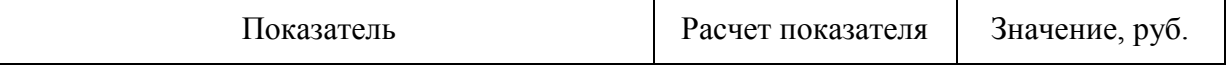

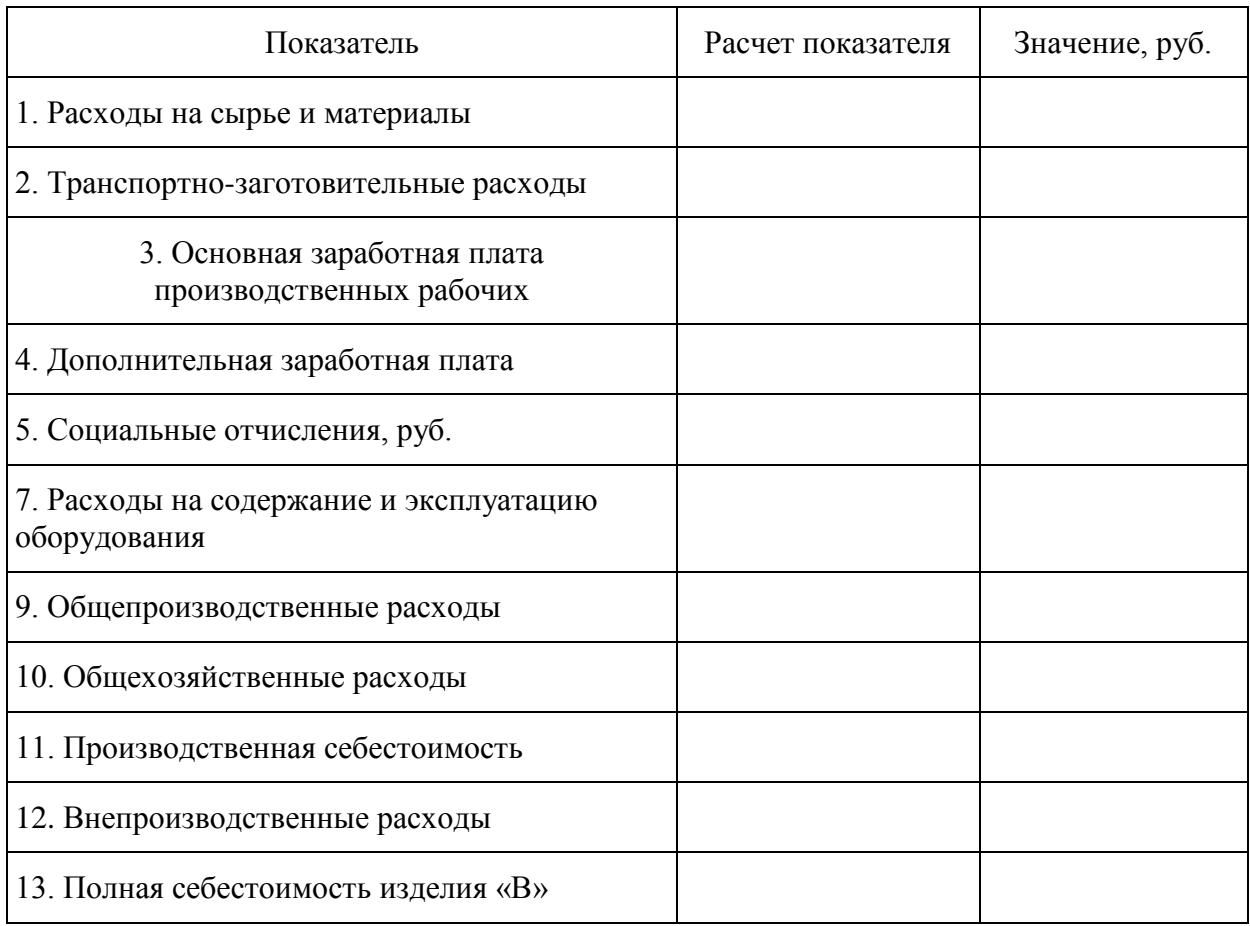

## **Вопросы для самоконтроля:**

1.Что следует понимать под калькуляцией себестоимости продукции?

2.Что относиться к прямым затратам производства?

3. Назовите основные статьи калькуляции себестоимости продукции.

4. Перечислите основные направления снижения себестоимости продукции.

#### **Практическая работа №21**

#### **Материалоемкость продукции У3,У4,ОК1-9**

**Цель:** Изучить понятие «Материалоемкость продукции» и научиться его рассчитывать

**Материалы и оборудование:** калькулятор, ручка, тетрадь.

## **Норма времени:** 2 часа

#### **Теоретическое введение**

*Материалоемкость –* это показатель, который характеризует расход материалов на 1 рубль изготовленной продукции. Данный показатель измеряется в деньгах. Используется он в анализе и учете запасов на предприятии. Показатель является обратным показателю материалоотдача. Материалоотдача характеризует количество продукции произведенного с каждого рубля запасов.

Материалоемкость продукции показывает отношение стоимости материальных затрат к стоимости произведенного продукта. Он отражает затраты сырья, запасов и других ресурсов на единицу произведенной продукции. Чем ниже показатель материалоемкости, тем больше готовых продуктов сможет произвести предприятие. Формула материалоемкости используется для анализа деятельности предприятия и рассчитывается отношением материальных затрат к объему выпуска продукции. Формула материалоемкости в общем виде выглядит следующим образом:

 $Me = M3/O$ 

где Ме – показатель материалоемкости,

МЗ – сумма материальных затрат,

Q – стоимостной или натуральный показатель суммарных затрат материала.

Получаемую величину чаще всего приводят к сравнению с плановым значением, а посредством отношения факта к плану можно получить коэффициент нормативного использования ресурсов. В случае, когда данный коэффициент превышает единицу, можно говорить о перерасходе потребления в процессе производства. Экономию можно наблюдать при значении коэффициента менее 1.

#### **Практическая часть**

Рассчитать материалоемкость по планируемому и отчетному году, если предприятие имеет следующие показатели:

Валовая продукция Отчетный год – 243 000 тыс. руб., Планируемый год – 269 000 тыс. руб., Материальные затраты на производство Отчетный год – 139 000 тыс. руб., Планируемый год – 136 000 тыс. руб.

#### **Вопросы по теме занятия**

- 1. Что такое материалоемкость?
- 2. Что отражает коэффициент материальных расходов?
- 3. Для чего проводиться анализ структуры материальных расходов?
- 4. Чем может быть вызвано изменение материалоемкости всей готовой продукции и отдельных изделий?

## **Практическая работа № 22 Расчет затрат на приобретенное оборудование У3,У4,ОК1-9**

**Цель:** научиться определять затраты на приобретенное оборудование **Материалы и оборудование:** калькулятор, ручка, тетрадь.

**Норма времени:** 2 часа

#### **Теоретическое введение**

Перечень необходимого оборудования устанавливается на основании спецификации или задания. Чтобы взятые из прейскурантов цены привести к ценам на сегодняшний день, необходимо умножить их на коэффициент инфляции (согласовать с преподавателем).Если по выбранному виду электрооборудования в прейскурантах не указана цена, то она принимается по аналогичному оборудованию пропорционально какому-либо техническому параметру (мощности, массе, напряженности и т.п.).

Прочее неучтенное оборудование - это кабели, проводка и прочее мелкое оборудование. Оно берется в размере (10-20)% от стоимости учтенного оборудования. Если необходимо определить оптовую цену на оборудование совершенно нового типа, не имеющего аналогов в прейскурантах, то его стоимость определяется по ценам прейскуранта на оборудование такого же назначения с введением следующих коэффициентов:

1,025 - учитывающий затраты на техническое проектирование;

1,13 - учитывающий затраты на рабочее проектирование;

1,1 - 1,13 - учитывающий экономическую эффективность нового оборудования.

 Расчет стоимости приобретенного оборудовании рекомендуется выполнять по форме, представленной в таблице 3.

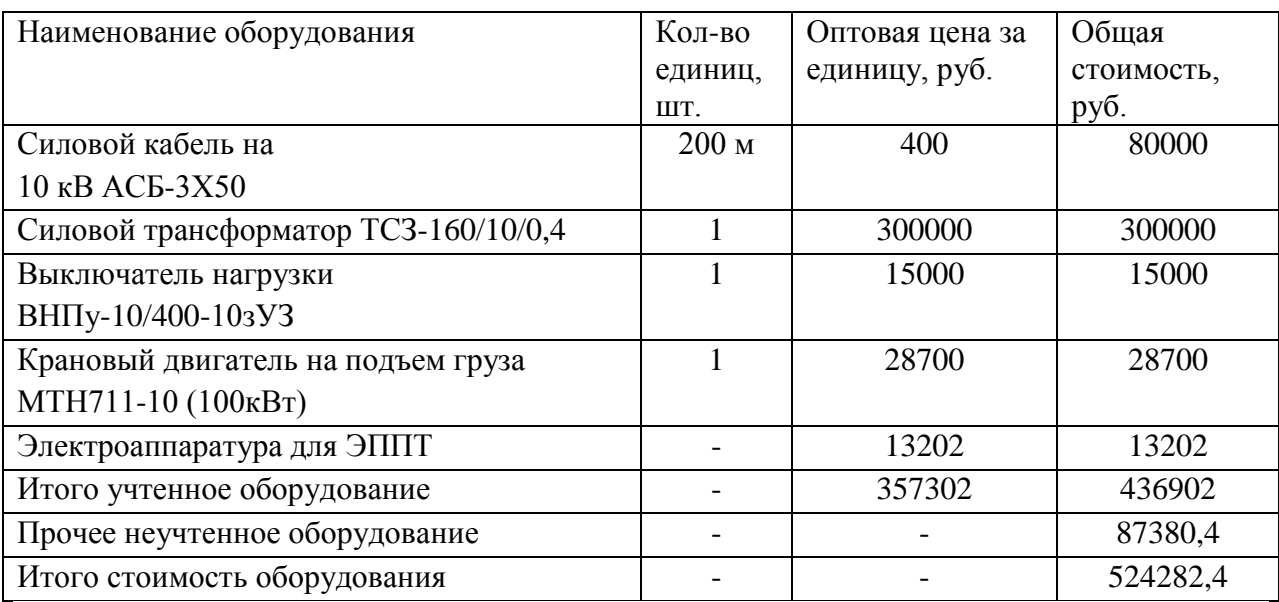

Таблица 3 - Пример расчета стоимости приобретенного оборудования

Стоимость электроаппаратуры  $(C_{2n})$  зависит от мощности выбранного двигателя. Стоимость электроаппаратуры для двигателей переменного тока с мощностью 37 кВт составит:

а) до 3 кВт принимается 75% от стоимости двигателя;

б) 4-10 кВт принимается 70% от стоимости двигателя;

в) 11-50 кВт принимается 59% от стоимости двигателя;

г) 51-150 кВт принимается 46% от стоимости двигателя;

д) 151-300 кВт принимается 31% от стоимости двигателя;

е) больше 300 кВт принимается 30% от стоимости двигателя.

где С - стоимость электродвигателя, руб./шт;

А - процент стоимости электроаппаратуры от стоимости соответствующего типа электродвигателя. Таким образом, стоимость приобретенного электрооборудования составляет 13202 руб.

## **Практическая часть**

Решите следующие задачи:

**Задача №1.** Определить рост производительности труда по плану, если товарная продукция по плану должна составлять 26980 тыс. руб., численность промышленнопроизводственного персонала по плану 221 человек. Производительность труда одного среднесписочного работника в отчётном году 80 тыс. руб.

**Задача №2.** Общий объём продукции — 15 тыс. нормо-часов. Плановый объём выпуска продукции- 300 штук. Фактически затраты времени на выпущенную продукцию- 12800 нормо-часов. Фактически выпущено изделий 320 штук.

**Задача №3.**Планам предприятия предусматривалась численность работающих 400 человек. Фактическая численность 430 человек. Объём валовой продукции по плану 120000 тыс. руб., фактически - 125000 руб. Определить выполнение плана по производительности труда.

**Задача №4.** Планом намечено выпустить за месяц 1000 изделий А, 2500 изделий Б, 3000 изделий В. Нормативная трудоёмкость изделия А -2 н/ч; изделия Б - 0,4 н/ч; изделия В -  $1.5$  н/ч.

**Задача №5.** Плановая численность работающих в цехе - 50 человек. Фактическая численность работающих в цехе 52 человека. Фактически выпущено цехом за данный период изделий А - 1200 штук, изделий Б - 2800 штук, изделий В - 3200 штук. Определить:

- плановую и фактическую выработку на 1 работающего;

- выполнение плана по производительности труда.

#### **Вопросы по теме занятия:**

1.На основании чего рассчитывается стоимость приобретаемого оборудования при разработке дизайн- проекта?

2.Как рассчитать стоимость оборудования в ценах на сегодняшний день?

3. Что относиться к прочему неучтенному оборудованию?

## **Практическая работа № 23 Расчет показателей производительности труда У3,У4,ОК1-9**

**Цель:** усвоение расчета показателей производительности труда

**Материалы и оборудование:** калькулятор, ручка, тетрадь.

## **Норма времени:** 2 часа

## **Теоретическое введение**

Производительность труда характеризует результативность полезного, конкретного труда, определяющего степень эффективности целесообразной производительной деятельности в течение данного промежутка времени. Следует различать:

-производительность общественного труда в целом по народному хозяйству;

-локальную или групповую производительность труда, т.е. производительность труда в отрасли, подотрасли;

- индивидуальную производительность труда, т.е. производительность труда на

предприятии в целом, в цехе, в бригаде, на участке, на рабочем месте.

В экономической практике уровень производительности труда характеризуется через показатели выработки и трудоемкости.

Выработка (W) продукции в единицу времени измеряется соотношением объема произведенной продукции (q) и затратами (Т) рабочего времени: W = q / Т. Это прямой показатель производительности труда. Обратным показателем является трудоемкость: t = Т/ q. Система показателей производительности труда определяется единицей измерения объема произведенной продукции. Эти единицы могут быть натуральными, условнонатуральными, трудовыми и стоимостными. Применяют натуральный, условнонатуральный, трудовой и стоимостный методы измерения уровня и динамики производительности труда.

Типовые формулы расчета показателей производительности труда:

- $\Pi T = O \Pi / P$
- (ОП) объем произведенной продукции
- (Р) численность работников
- $\Pi T = O \Pi / T$
- (Т) единица отработанного времени
- $T_{\Pi}p = Tm + To.$

#### **Практическая часть**

**Задание 1**. На основе данных для выполнения задачи определите производительность труда. Исходные данные. Предприятие за год произвело изделий А - 5 тыс. ед., изделий Б – 10 тыс. ед. Полная трудоемкость изделий А в отчетном году составила 10 нормо-час., изделия Б – 6 нормо-час. Среднесписочная численность работников предприятия за год была равна 500 чел.

**Задание 2.** Определите выработку на одного работника в 4 квартале и планируемый рост производительности труда В 3 квартале выработка продукции на 1 работника составила 50000 руб./чел. В 4 квартале планируется выпустить продукции на 15 млн руб. и одновременно снизить численность на 8 человек..

**Задание 3.** Определите производительность труда по всей номенклатуре продукции, если цена изделия А составляет – 50 руб.; изделия Б – 80 руб.; изделия В – 150

руб. Объем производства изделия А – 50000 шт.; изделия Б – 150000 шт.; изделия В – 350000 шт. Численность работающих составляет 2820 человек, из которых в производстве изделия А участвует 5 %; изделия Б – 25 %.

**Задание 4.** Определите: выработку продукции в натуральном и стоимостном выражении; полную трудоемкость.

Годовой выпуск продукции 100 тыс. тонн. Отпускная цена 400 руб. за тонну. Списочная численность работников 275 человек. Годовой фонд рабочего времени 1 работника 1970 часов.

#### **Вопросы по теме занятия**

- 1.Значение роста производительности труда
- 2. Перечислите виды норм труда
- 3. Назовите методы установления норм времени.
- 4. Что характеризует трудоемкость?
- 5.Назовите показатели производительности труда

## **Практическое занятие №24 Расчет норм затрат труда по нормативам У3,У4,У5,ОК1-9**

**Цель:** усвоение расчета норм затрат труда по нормативам **Материалы и оборудование:** калькулятор, ручка, тетрадь.

#### **Норма времени:** 2 часа

#### **Теоретическое введение**

*Нормативы по труду* – это регламентированные величины затрат труда, режимов работы оборудования и перерывов, разработанные на основе научных исследований и предназначены для многократного использования при расчете конкретных норм труда применительно к определенным организационно-техническим условиям. Нормы труда определяют величину и структуру рабочего времени, которые необходимы для выполнения конкретной работы. При нормировании труда применяют: нормы времени, выработки, обслуживания, численности, управляемости и нормируемые задания.

*Норма обслуживания* –установленное количество единиц обслуживания (рабочих мест, единиц оборудования, квадратных метров площади и т.д.), которое должно обслуживаться одним рабочим или группой рабочих в определенных организационнотехнических условиях в единицу рабочего времени. Чтобы рассчитать норму обслуживания, требуется определить норму времени обслуживания – количество времени, которое необходимо в определенных организационно-технических условиях на обслуживание в течении смены одной единицы обслуживания.

*Норма численности* – это численность работников определенного профессионально квалифи- кационного состава, которая необходима для эффективного выполнения производственного задания. Типовые формулы расчета норм затрат труда по нормативам:

 $T_{\text{IUT}} = T_{\text{OII}} + T_{\text{ODM}} + T_{\text{OTI}} + T_{\text{IIT}} = T_{\text{OII}} \times (1 + K/100)$ 

Торм – время на обслуживание рабочего места

Топ – оперативное время

Тотл – время на отдых и личные надобности

Тпт – время перерывов, предусмотренных технологией

Тпз – время подготовительно-заключительной работы

 $H$ выр =  $Tcm / H$ выр

 $H$ выр = Тсм – Тпз / Тшт

 $Ho = Tcm / Hbp.o$ 

 $Ho = Tcm / H$ врх  $Kxn$ 

Нвр.о – норма времени обслуживания;

n – количество единиц работы, выполняемых в течении определенного промежутка времени(смены, месяца);

К – коэффициент, учитывающий выполнение дополнительных функций, не

учтенных нормой времени, а также время на отдых и личные надобности;

Тсм – продолжительность рабочего дня.

 $H$ ч = О/ $H$ о

Нч – норма численности;

О – общее количество обслуживаемых единиц обслуживания или объем выполняемых работ.

#### **Практическая часть**

**Задача № 1.** На основе данных для выполнения задачи определите норму штучного и штучно-калькуляционного времени. Время основной работы составляет 2,5 мин, вспомогательной – 0,4 мин, время подготовительно-заключительное – 8 мин на партию 20 изделий, Тотл.н – 8%, Торм – 7 %. Норма штучного времени:  $(To + Tsc) \times (1+ Tor$ л.н +  $TopM/100$  = мин. Норма штучно-калькуляционного времени: Тшт + Тпз /20  $=$  мин.

**Задача № 2.** На основе данных для выполнения задачи определите норму сменной выработки по изделию А.Продолжительность смены – 8 ч, норма времени на изготовление изделия А – 0,5 нормо-ч.Нвыр = Тсм / Нвыр

Задание 3 На основе данных для выполнения задачи определите плановую норму выработки за смену (8 ч). Время подготовительно-заключительной работы в расчете на сменное задание – 20 мин, время штучное – 0,76 нормо-ч. Нвыр = Тсм (480) – Тпз / Тшт х  $60 =$ изделий.

**Задача № 3.** На основе данных для выполнения задачи определите, как изменится норма выработки при снижении нормы времени на изготовление изделия А и норму времени на изготовление изделия Б. Изменение нормы выработки при снижении нормы времени на изготовление изделия А на 15%, норма времени на изготовление изделия Б при росте

выработки на 8 %. Изменение нормы выработки по изделию А: Тв (А) х 100 / 100 – Тв =  $\%$  Норма времени на изготовление изделия Б: Тв (Б) х 100 / Тв + 100 =  $\%$ .

**Задача № 4.** На основе данных для выполнения задачи определите норму обслуживания для одной уборщицы за смену (8 ч). Норма времени на 1м2 производственной площади по действующим нормативам для одной уборщицы составляет 0,1 нормо-ч. Но = Тсм / Нвр.о **Задача № 5.** На основе данных для выполнения задачи определите норму численности наладчиков в цехе на смену (8 ч). Нч =  $O/$  Но В цехе 20 токарных, 11 фрезерных и 22 токарно-карусельных станка. Норма времени обслуживания по данным станкам составляет – 1,5, 0,95 и 1,75 нормо-ч.

#### **Вопросы по теме занятия:**

- 1. В чем заключается связь между выработкой и трудоемкостью?
- 17. Назовите виды трудоемкости.
- 18. В чем заключается значение роста производительности труда?
- 19. Как Влияет производительность труда на численность работников?

# **Практическое занятие № 25,26 У3,У4,У5,ОК1-9**

# **Расчет заработной платы различным категориям работников организации, цеха**

**Цель:** изучить порядок расчета заработной платы работников организации, цеха.

**Материалы и оборудование:** калькулятор, ручка, тетрадь.

**Норма времени:** 2 часа

#### **Теоретическое введение**

При трудоустройстве соискатель обязательно оговаривает с работодателем размер зарплаты. И когда работник слышит сумму, он не задумывается, что в реальности выплаты будут другими. Та сумма, которая оговаривается при трудоустройстве — это оклад (фиксированный размер оплаты труда). Он будет отображен в трудовом договоре. Но сколько работник будет получать на руки, зависит от множества факторов. Вот что нужно брать во внимание:

- подоходный налог вычитается из средств работника, тогда как страховые отчисления работодатель делает из своих средств;

- работник может получать аванс;

- работник может иметь обязанности по выплате алиментов или другим платежам по исполнительным листам;

- к зарплате работника могут применяться надбавки, коэффициенты, ему может быть начислена премия и другие дополнительные выплаты.

Самая простая формула расчета зарплаты включает в себя только 3 пункта:

- размер оклада;

- количество отработанных дней;

- подоходный налог.

Если предположить, что работник не должен делать никаких выплат и ему не производят никаких доплат, тогда зарплата рассчитывается следующим образом:

1. Оклад делят на количество рабочих дней месяца, затем умножают на количество отработанных дней.

2. Из полученной суммы вычитают подоходный налог (в России НДФЛ равен 13%).

*Рассмотрим пример.* Оклад работника — 30 000 рублей. В отработанном месяце 23 рабочих дня. Работник брал 3 дня без сохранения заработной платы для решения личных вопросов, следовательно — отработал в месяце 20 дней. Расчет зарплаты выглядит следующим образом:

30 000 /  $23 \times 20 = 26086.96$  рубля (заработная плата до вычета НДФЛ);

26 086,96 – 13% = 22 695,65 рубля (заработная плата на руки).

Но на практике таких простых расчетов почти не бывает. Работникам выплачивают премии, надбавки и компенсации. Предположим, работнику ежемесячно кроме оклада размером 30 000 рублей выплачивают премию в размере 25% от оклада. И он отработал только 20 дней вместо положенных 23 рабочих дней в месяце. Тогда расчет будет выглядеть так:

Оклад + премия (30 000 + 7 500) = 37 500 рублей (заработная плата за месяц);

37 500 / 23  $\times$  20 = 32 608,70 рубля (заработная плата за отработанное время без вычета НДФЛ); 32 608,70 – 13% = 28 369,57 рубля (заработная плата на руки).

Еще один частый случай выплат сверх оклада – оплата работы в нерабочий праздничный день. Правильно сделать расчет поможет Готовое решение от Консультант Плюс. Воспользуйтесь пробным бесплатным доступом, если у вас пока нет доступа к системе.

В случаях, когда работник имеет право на налоговый вычет, предварительно делается расчет суммы налога, а потом уже он вычитается из оклада. Например, оклад равен 30 000 рублей. Работник проработал все дни. Он имеет право на налоговый вычет в размере 1 400 рублей. Расчет будет выглядеть так:

30 000 – 1 400 = 28 600  $\times$  13% = 3 718 рублей (НДФЛ после применения налогового вычета);

30 000 – 3 718 = 26 282 рублей (заработная плата на руки).

Расчет зарплаты может показаться нелегким занятием. Но стоит один раз понять его алгоритм, и при следующем расчете проблем уже не будет.

#### **Практическая часть**

#### **Задание:** Решить задачи №1-3.

**Задача № 1.**Сборщик 5 разряда затягивает за час иары обуви. Часовая тарифная ставка руб. Определить сдельную расценку за пару обуви. Сдельную расценку за пару обуви рассчитываем по формуле: Р сд. = Тст / Нвыр, где: Рсд – сдельная расценка за единицу продукции, Тст – часовая тарифная ставка, руб, Нвыр – норма выработки рабочего за час.

Задача №2. Бригада из 6 человек изготавливает за смену пар обуви. Бригадная сдельная расценка\_\_\_\_ руб. Определить сдельный заработок бригады и каждого работника при условии, что все работники бригады имеют одинаковый разряд.

**Задача №3.** Определить: 1) Сдельную заработную плату членов бригады; 2) Общий заработок каждого члена бригады с учетом премиальных. Размер премии равняется руб. Данные для расчета представленные в таблице.

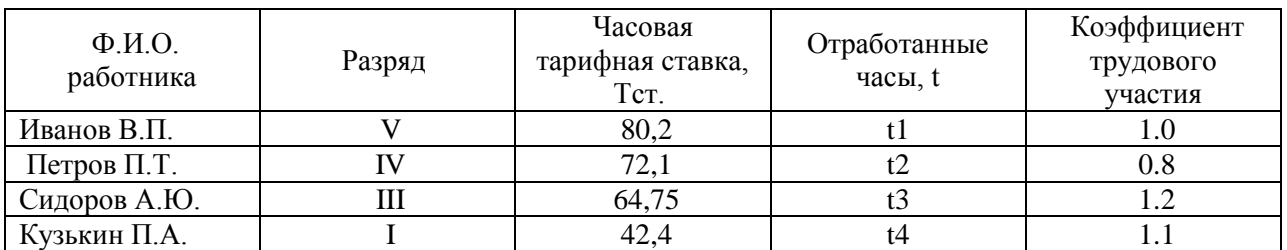

**Задача №4.** В таблице приведены виды работ, количество отработанных часов и тарифная ставка за час работы работников ремонтной мастерской.

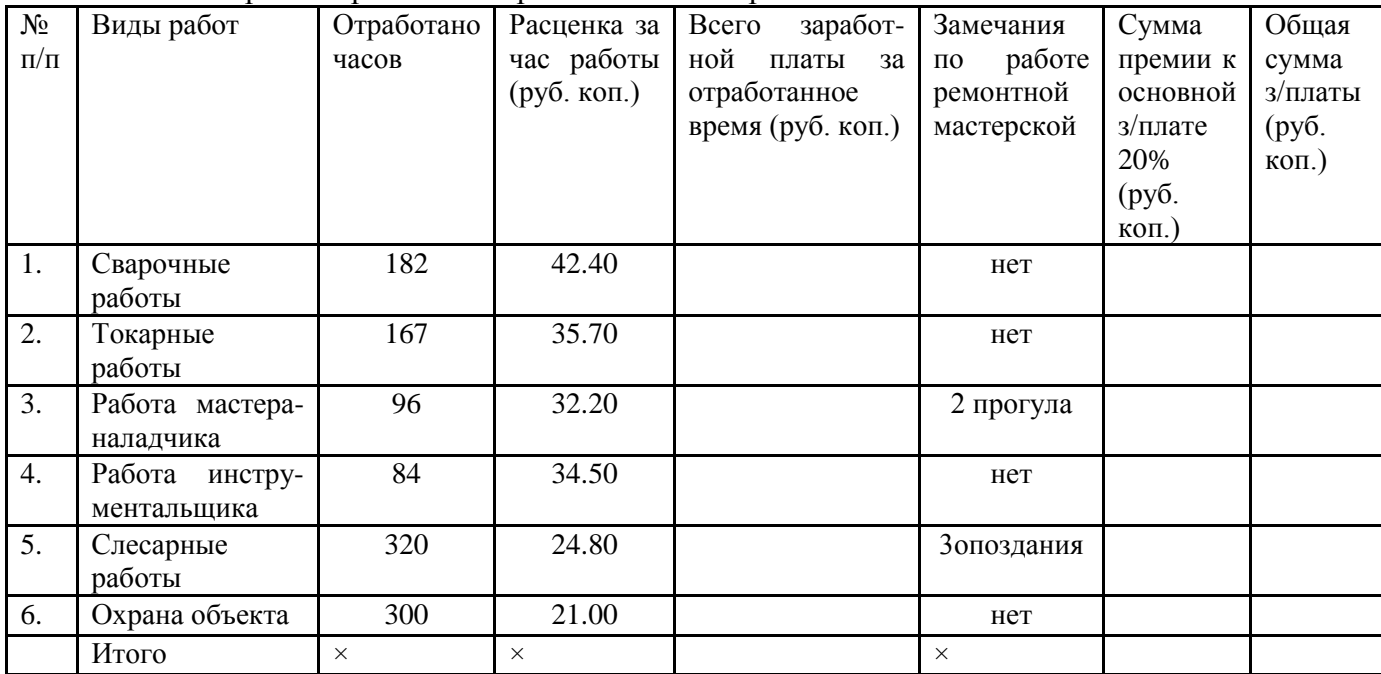

Примечание: премии начисляются за работу без нарушений.

## **Определить:**

1.Сумму заработной платы по каждому виду работ.

2.Сумму премий за работу без нарушений и общую сумму з/платы по каждому виду работ и по мастерской в целом.

#### **Вопросы для самоконтроля:**

1.Что должен сделать предприниматель для организации оплаты труда?

2.Какие формы оплаты труда получили распространение на предприятиях различных форм собственности?

3.Условия применения сдельной и повременной форм оплаты труда

4. Преимущества и разновидности сдельной заработной платы

5. Разновидности повременной заработной платы

# **Практическое занятие №27 Расчет фонда оплаты труда**

# **У3,У4,У5,ОК1-9**

**Цель:** научиться определять фонд заработной платы и среднюю заработную плату по участку, цеху, предприятию.

**Материалы и оборудование:** калькулятор, ручка, тетрадь.

## **Норма времени:** 2 часа

#### **Теоретическое введение**

Годовой фонд заработной платы включает в себя все виды выплат:

- тариф или оклад;
- сдельный приработок (при сдельной форме оплаты труда);
- доплату за работу в ночное время;
- доплату за работу в праздничные дни;

- премии;

- доплата за сложность и условия труда;
- доплату за классность;
- другие выплаты, предусмотренные контрактом или коллективным договором.
- Годовой фонд заработной платы по каждой группе работников определяется по формуле:

 $\Phi$ OT<sub>ro</sub> $= \Phi$ OT<sub>mec</sub> × 12, py<sub>0</sub>.,

где ФОТгод– годовой фонд оплаты труда;

 $\Phi$ ОТ<sub>мес</sub> – месячный фонд оплаты труда работников станции;

12 – количество месяцев в году.

Дополнительный фонд оплаты труда на замещение больных, уходящих в отпуск, в результате неявок, разрешенных законом или администрацией и выполняющих

государственные обязанности производится по формуле:

 $\Phi$ OT<sub>non</sub>=  $\Phi$ OT<sub>ocH</sub>× K, py<sub>0</sub>.

где ФОТ<sub>осн</sub>-фонд оплаты труда работников станции без дополнительного штата;

ФОТдоп– фонд оплаты труда на замещение;

К – коэффициент замещения (0,05).

Общий фонд оплаты труда (годовой) рассчитывается п формуле:

 $\Sigma \Phi$ OT<sub>rog</sub> =  $\Phi$ OT<sub>ocH+</sub> $\Phi$ OT<sub>gon</sub> pv<sub>0</sub>

где  $\Sigma^{\Phi}$ ОТ<sub>год-</sub> годовой фонд оплаты труда;

ФОТосн– фонд оплаты труда работнико без дополнительного штата;

ФОТдоп– фонд оплаты труда на замещение.

Расчет среднемесячной заработной платы по организации

Среднемесячная заработная плата определяется по формуле:

Зплмес. = ФОТ год/(ч\*12)

где ФОТгод– годовой фонд оплаты труда;

ч – контингент (численность работников организации);

12 – число месяцев в году.

## **Практическая часть**

# **Выполнить задания 1-3**

**Задача№ 1.** В планируемом году на предприятии будет работать такой персонал: бухгалтер, директор, секретарь, кладовщик, швеи – 12 человека, портной. То есть на предприятии будет работать 17человек. Для четырех из указанных людей установлена система окладов. Для рабочих производства (швеи и портной) – система тарифов и установленный размер премии за выполнение плана.

Установленные оклады: Директор – 20 000 р. Бухгалтер – 15000 р. Секретарь – 12 000 р.

Кладовщик – 13 000 р.

Установите тарифные ставки:

Тарифная ставка для швеи 3 разряда – 6 человек: 95 р./час

Тарифная ставка для швеи 2 разряда – 6 человек: 84 р./час

Тарифная ставка портного: 150 р./час.

Премии за выполнения плана – 10% к сумме сдельной зарплаты. В планируемом год план производства и реализации продукции выполнен на 100%. 167 часов – это среднее количество часов в месяц для года, не являющегося високосным (года, в котором в феврале 28 дней). Рассчитайте месячный фонд оплаты труда.

**Задача №2.** В мае 2018 года организация направила своего экономиста А.С. Кондратьева в командировку. Срок командировки – пять рабочих дней (с 18 по 22 мая). За время командировки организация должна начислить Кондратьеву зарплату исходя из его среднего заработка. Расчетный период: май 2017 года – апрель 2018 года (245 рабочих дней). Должностной оклад менеджера – 25 000 руб. В июне 2017 года Кондратьев был в учебном отпуске 18 рабочих дней. За этот месяц сотруднику начислено: исходя из среднего заработка – 12 500 руб.; по должностному окладу –1315,79 руб.В сентябре 2017 года Кондратьев находился в отпуске весь месяц (22 рабочих дня). За этот месяц ему не начисляли зарплату. В январе 2018 года он проболел пять рабочих дней. Зарплата за этот месяц начислена в размере 16 666,67 руб. Рассчитать средний заработок и зарплату за месяц сотрудника, направленного в командировку.

**Задача № 3.** В соответствии с коллективным договором предприятия работа в ночное время оплачивается в размере 30% тарифной ставки рабочего-повременщика. Работник, которому установлен месячный оклад в размере 4000 руб., отработал в мае в ночное время 7 часов при норме рабочего времени 160 часов. Рассчитать заработную плату.

**Задача № 4.** В мае в связи с производственной необходимостью работник отработал сверхурочно 2 дня по 4 часа. Общее количество отработанных часов составило 168 часов при норме рабочего времени 160 часов. Месячный оклад рабочего 24000 рублей. Рассчитать заработную плату.

**Задача № 5.** Рабочий-сдельщик выполнил норму выработки на 110%. Заработная плата по прямым сдельным расценкам составила 26000 руб. В соответствии с договором оплата изделий произведенных сверх 100% (нормы) производится в 1,5 размере к сдельным расценкам. Рассчитать заработную плату.

## **Тест № 5**

## **1. Заработная плата – это:**

а) вознаграждение за труд в зависимости от квалификации работника, сложности, количества, качества и условий выполняемой работы +

б) премии

в) добавка к социальной пенсии

## **2. Что является видами норм труда:**

а) норма амортизации

б) норма обслуживания +

в) норма выработки +

3. Какие методы нормирования труда используют для установления норм труда:

а) аналитический

б) суммарный

в) оба варианта верны +

## **4. Норматив отчислений на оплату труда от валового дохода рассчитывается по формуле:**

a)  $H = \Phi O : B\Pi^*100$  $(6)$  H =  $\Phi$ O : (BII — M3)\*100 + в)  $H = \Phi O$ : (МЗ — ВП)\*100

## **5. Что необходимо знать для расчета дневной тарифной ставки:**

- а) ставку первого разряда
- б) тарифный коэффициент
- в) оба ответа верны +

#### **6. Какие элементы включает в себя тарифная система:**

- а) отраслевые коэффициенты
- б) тарифные сетки

в) оба варианта верны +

#### **7. Чем характеризуются тарифные сетки:**

- а) числом тарифных разрядов +
- б) отраслью использования
- в) регионом применения
- г) диапазоном тарифных коэффициентов +

#### **8. Система заработной платы, не относящаяся к сдельной форме:**

- а) повременно премиальная
- б) бригадная

в) оба варианта верны +

оба ответа верны +

## **9. Что такое сдельная расценка:**

а) показатель, отражающий затраты времени работника

б) месячная тарифная ставка

в) оплата труда за единицу продукции +

# **10. Что является основными элементами тарифной системы оплаты труда:**

- а) ЕТКС; тарифные сетки, тарифные ставки; тарифные коэффициенты +
- б) тарифные сетки; тарифные ставки; должностные инструкции

в) тарифный фонд заработной платы, должностные инструкции

#### **Вопросы по теме занятия:**

1.Тарифная система оплаты труда и ее элементы

- 2.От чего зависит размер тарифной ставки
- 3.Назовите элементы тарифной сетки
- 4.Укажите назначение тарифной системы оплаты труда
- 5.Какие существуют нетрадиционные системы заработной платы
- 6. Поясните состав фонда заработной платы
- 7.Назовите порядок планирования заработной платы.

## **Практическое занятие № 28 Труд и заработная плата ( дискуссия) У3,У4,У5,ОК1-9**

**Цель**: знать категории и показатели численности работников организации, принципы оплаты труда в современных условиях, формы и системы оплаты труда

**Материалы и оборудование:** калькулятор, ручка, тетрадь.

## **Норма времени:** 2 часа

Вопросы для обсуждения:

- 1.Факторы, определяющие численность персонала
- 2.Планирование персонала организации по категориям
- 3.Оплата труда.
- 4.Современные особенности оплаты труда

#### **Методические рекомендации**

При подготовке к семинару студент должен изучить предлагаемую литературу, составить план ответа, сделать необходимые записи. При ответе студент должен приводить примеры, делать выводы, обобщения.

## **Практическое занятие № 29,30 Расчет показателей рентабельности работы фирмы**

**Цель**: Изучить показатели рентабельности работы фирмы и научиться их рассчитывать.

**Материалы и оборудование:** калькулятор, ручка, тетрадь.

**Норма времени:** 2 часа

#### **Теоретическое введение**

Чтобы оценить эффективность работы компании, используют несколько показателей рентабельности. Каждый из них рассчитывается как отношение чистой прибыли к какой-то величине:

1.К активам — рентабельность активов (ROA).

2.К выручке — рентабельность продаж (ROS).

3.К основным средствам — рентабельность основных средств (ROFA).

4.К вложенным деньгам — рентабельность инвестиций (ROI).

5.К собственному капиталу — рентабельность собственного капитала (ROE). Проще говоря, показатель рентабельности — это прибыль, которую делят на тот показатель, рентабельность которого хотят узнать.

Показатель ROA рассчитывают, чтобы понять, насколько эффективно используются активы компании — здания, оборудование, сырье, деньги — и какую в итоге они приносят прибыль. Если рентабельность активов ниже нуля, значит, предприятие работает в убыток. Чем выше ROA, тем эффективнее организация использует свои ресурсы.

**Как рассчитать рентабельность активов.** Это отношение чистой прибыли за определенный период к стоимости активов, расчитывается по формуле 1:

 $ROA = \Pi / \Pi A \times 100\%$ ,

где:

П — прибыль за период работы;

ЦА — средняя цена активов, которые находились на балансе в это же время.

Рентабельность продаж показывает долю чистой прибыли в общей выручке предприятия. При расчете коэффициента вместо чистой прибыли также может использоваться валовая прибыль или прибыль до уплаты налогов и процентов по кредитам. Называться такие показатели будут соответственно — коэффициент рентабельности продаж по валовой прибыли и коэффициент операционной рентабельности.

**Как рассчитать рентабельность продаж.** ROS рассчитывают как отношение прибыли к выручке, формула 2:

$$
ROS = \Pi / B \times 100\%,
$$

где:

 $\Pi$  — прибыль:

В — выручка.

Основные производственные фонды — активы, которые организация использует для производства товаров или услуг и которые при этом не расходуются, а только изнашиваются. Например, здания, оборудование, электрические сети, автомобили и т. п. ROFA показывает доходность от использования основных средств, которые участвуют в производстве продукта или услуги.

# **Как рассчитать рентабельность основных производственных фондов.** Это отношение

чистой прибыли к стоимости основных средств, формула 3:

$$
ROFA = \Pi / \text{I/c} \times 100\%,
$$

где:

П — чистая прибыль организации за нужный период;

Цс — стоимость основных средств компании.

## **Практическая часть**

**Задание:** Рассчитать общую и расчетную рентабельность предприятия за отчетный год по себестоимости и среднегодовой стоимости основных фондов и оборотных средств по следующим данным:

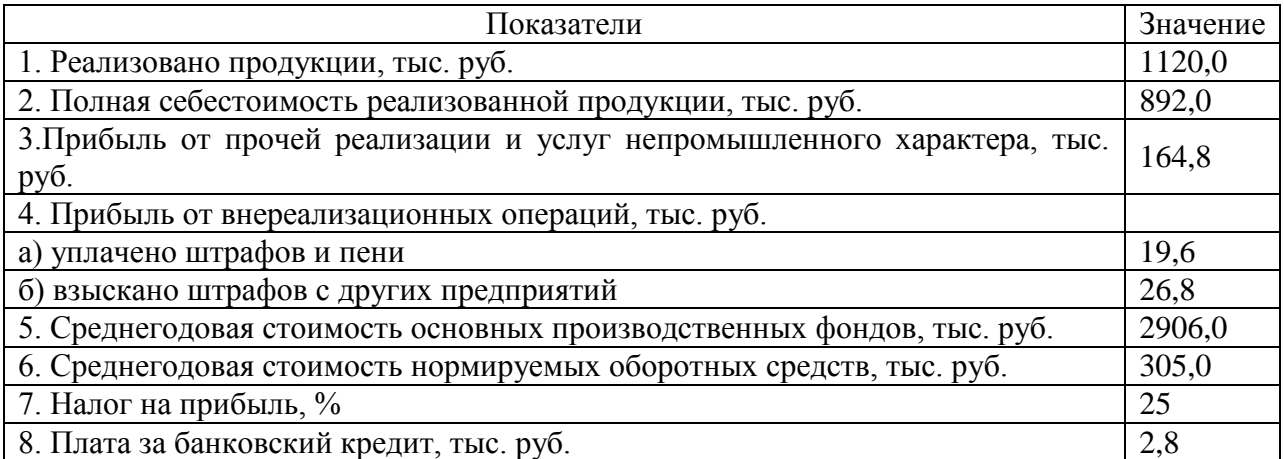

Сделать вывод по полученным показателям рентабельности.

# **Практическая работа № 31**

# **У3,У4,У5,ОК1-9**

# **Расчет прибыли и определение точки безубыточности**

Цель: научиться определять прибыль от реализации, налогооблагаемую прибыль, чистую прибыль, маржинальный доход, точку безубыточности.

Вопросы для фронтального опроса (актуализация знаний )

- 1. Что такое издержки производства и как они классифицируются?
- 2. Дайте определение постоянным и переменным издержкам.
- 3. Приведите примеры постоянных и переменных издержек.
- 4. Что такое выручка и как она расчитывается?
- 5. Как определяется прибыль предприятия?
- 6. Что такое рентабельность и как она расчитывается?
- 7. Что такое точка безубыточности и что она показывает?

**Материалы и оборудование:** калькулятор, ручка, тетрадь.

**Норма времени:** 2 часа

## **Теоретическое введение**

В любом бизнесе важно рассчитать, в какой момент предприятие полностью покроет убытки и начнет приносить реальный доход. Для этого определяется так называемая точка безубыточности . Точка безубыточности показывает эффективность какого-либо коммерческого проекта, поскольку инвестор должен знать, когда проект наконец окупится, каков уровень риска для его вложений. Он должен принять решение, стоит ли инвестировать в проект или нет, и расчет точки безубыточности в этом случае играет важную роль. Точка безубыточности (break-evenpoint– BEP) – объем продаж, при котором прибыль предпринимателя равна нулю. Прибыль – это разница между доходами (TR– totalrevenue) и расходами (TC– totalcost). Точку безубыточности измеряют в натуральном или денежном выражении. Данный показатель помогает определить, сколько продукции надо продать (работ выполнить, услуг оказать), чтобы сработать в ноль. Таким образом, в точке безубыточности доходы покрывают расходы. При превышении точки безубыточности предприятие получает прибыль, если точка безубыточности не достигнута – предприятие несет убытки. продукции являются условно-постоянными.

Существуют две формулы для расчета точки безубыточности – в натуральном и стоимостном выражении. Для того чтобы рассчитать точку безубыточности в натуральном выражении, необходимо использовать следующие показатели:

 $\bullet$ Постоянные затраты на объем (FC– fixedcost);

Цена единицы товара (услуги, работы) (P– price);

Переменные затраты на единицу продукции (AVC– averagevariablecost).

Рассчитать точку безубыточности в натуральном выражении можно по

следующей формуле:

#### BEP=FC/(P-AVC)

В данном случае по итогам расчета получится критический объем продаж в натуральном выражении. Для того чтобы рассчитать точку безубыточности в денежном выражении,

необходимо использовать следующие показатели:

• Постоянные затраты ( $FC$  – fixed cost);

 $\bullet$ Выручка (доходы) (TR– totalrevnue) или цена (P — price);

 $\bullet$ Переменные затраты на объем (VC – variablecost) или переменные затраты на единицу продукции (AVC – average variable cost).

Для начала необходимо рассчитать коэффициент маржинального дохода (долю маржинального дохода в выручке), т.к. этот показатель используется при расчете точки безубыточности в денежном выражении, и маржинальный доход. Маржинальный доход (MR– marginalrevenue) находится как разница между выручкой и переменными затратами.

#### MR=TR-VC

Так как выручка на единицу продукции – это цена (P=TR/Q, где Q– это объем продаж), можно рассчитать маржинальный доход как разницу между ценой и переменными затратами на единицу продукции.

MR=P-AVC

Коэффициент маржинального дохода рассчитается по следующей формуле: или (если MR рассчитывается исходя из цены): Обе описанные выше формулы для расчета коэффициента маржинального дохода приведут к одному результату. Точка безубыточности в денежном выражении (этот показатель также называют «порог рентабельности») рассчитывает по следующей формуле: В данном случае по итогам расчета получится критическая сумма выручки, при которой прибыль будет равна нулю. Для вычисления точки безубыточности (порога рентабельности) используют и графический метод.

#### **Практическая часть**

**Задание 1.** Для каждого из приведенных здесь понятий и терминов подберите соответствующее ему

определение.

1.Издержки (затраты).

2.Бухгалтерские издержки.

3.Экономические издержки.

4.Постоянные издержки.

5.Переменные издержки.

6.Явные издержки.

7.Бухгалтерская прибыль.

8.Неявные издержки.

9.Экономическая прибыль.

Определения:

А) Издержки, не зависящие от объема производства.

Б) Общая выручка, которую могла бы получить фирма при наиболее выгодном варианте использования собственных ресурсов из нескольких вариантов, имеющихся в распоряжении фирмы.

В) Затраты ограниченных ресурсов, которые несут фирмы или общество в целом, чтобы получить те или иные экономические блага.

Г) Стоимость израсходованных ресурсов на производство продукции, выраженная в фактических ценах их приобретения.

Д) Доход, который приносит фирма и который равен общей выручке за вычетом экономических издержек.

Е) Издержки меняющиеся с изменением объема производства.

Ж) Доход, который можно было бы получить при наиболее выгодном из альтернативных вариантов использования ресурсов.

З) Разность между общей выручкой фирмы от продажи, произведенной ею продукции и явными издержками на производство этой продукции.

Ответы: 1–В, 2–Г, 3–Ж, 4–А, 5–Е, 6–Г, 7–З, 8–Б, 9–Д.

Задача №1. По данным таблицы определить точку безубыточности, коэффициент маржинального доходы и запас финансовой прочности для торгового предприятия. Средняя цена реализации 3000 руб.

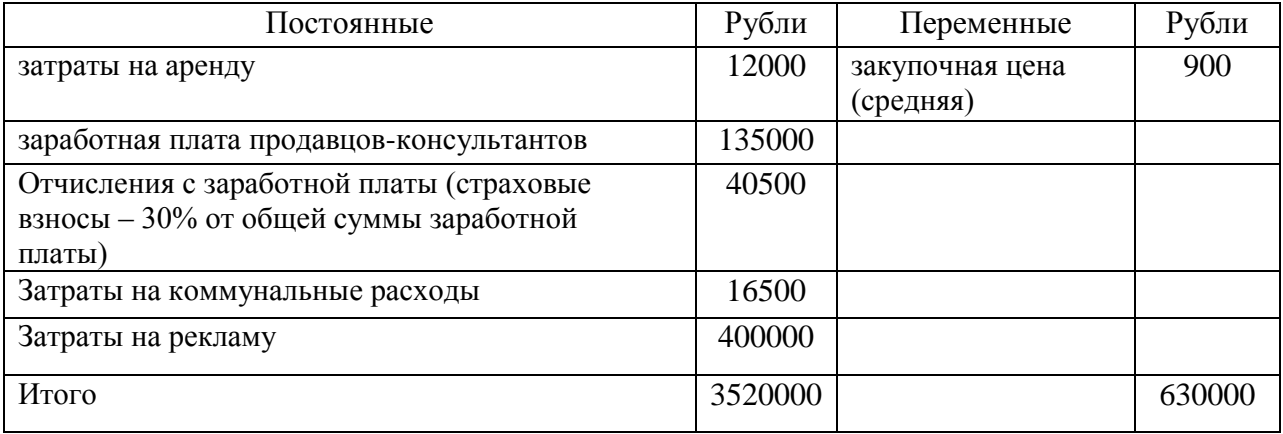

Задача №2. Задача №2В таблице показана зависимость общих затрат предприятия от выпуска продукции. Рассчитайте постоянные, переменные и предельные затраты, точку безубыточности и рентабельность производства. Цена единицы продукции 90 руб.

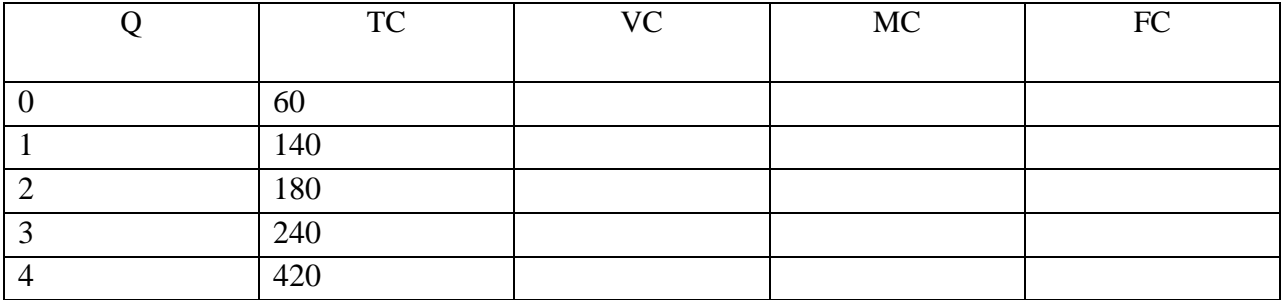

**1.**Для чего необходимо определять точку безубыточности?

2.Какой способ определения точки безубыточности более точный и понятный для предпринимателя?

3.Что произойдет с точкой безубыточности если предпринимателю удастся снизить постоянные издержки?

4.Как можно увеличить запас финансовой прочности?

#### **Практическая работа № 32**

#### **Расчет рентабельности реализованной продукции**

#### **У3,У4,У5,ОК1-9**

**Цель:** Научиться рассчитывать рентабельность реализованной продукции

**Материалы и оборудование:** калькулятор, ручка, тетрадь.

**Норма времени:** 2 часа

#### **Теоретическое введение**

Рентабельность реализованной продукции используется как основной индикатор оценки финансовой эффективности компаний с относительно небольшими объемами [основных средств](https://1-fin.ru/?id=281&t=521) и [собственного капитала.](https://1-fin.ru/?id=281&t=289) Оценка рентабельности продаж дает возможность объективно взглянуть на состояние дел.

Показатель рентабельности продаж характеризует главный аспект работы компании - реализацию основной продукции.

Далее перечислены варианты изменения рентабельности продаж под влиянием различных факторов.

1. Увеличение показателя Рентабельность реализованной продукции.

a) Темпы роста выручки опережают темпы роста затрат. Возможные причины:

- рост объемов продаж,
- изменение ассортимента продаж.

При увеличении количества проданной продукции в натуральном выражении [выручка](https://1-fin.ru/?id=281&t=37) возрастает быстрее затрат в результате действия [производственного](https://1-fin.ru/?id=281&t=82)  [левериджа.](https://1-fin.ru/?id=281&t=82)

Составными элементами [себестоимости продукции](https://1-fin.ru/?id=281&t=164) являются переменные и постоянные расходы. Изменение структуры себестоимости может сильно повлиять на величину прибыли. Инвестирование в основные средства сопровождается увеличением [постоянных затрат](https://1-fin.ru/?id=281&t=244) и теоретически, уменьшением [переменных затрат.](https://1-fin.ru/?id=281&t=54) При этом зависимость носит нелинейный характер, поэтому найти оптимальное сочетание постоянных и переменных затрат непросто.

Кроме простого повышения цен на свои товары, компания может увеличить выручку за счет изменения ассортимента продукции. Эта тенденция развития предприятия благоприятна.

b) Темпы снижения затрат опережают темпы снижения выручки. Возможные причины:

- рост цен на продукцию (работы, услуги),
- изменение структуры ассортимента.

В этом случае происходит формальное улучшение показателя рентабельности, но снижается объем выручки, тенденцию нельзя назвать однозначно благоприятной. Для правильно сделанных выводов анализируют [политику](https://1-fin.ru/?id=281&t=820)  [ценообразования](https://1-fin.ru/?id=281&t=820) и [ассортиментную политику](https://1-fin.ru/?id=281&t=219) предприятия.

c) Выручка увеличивается, затраты уменьшаются. Возможные причины:

- повышение цен,
- изменение ассортимента продаж,
- изменение норм затрат.

Эта тенденция благоприятна, и дальнейший анализ проводится с целью оценки устойчивости такого положения компании.

## **Практическая часть**

Задача №1. Определите рентабельность продукции по следующим данным: количество выпущенных изделий за квартал - 1 500 штук, цена одного изделия — 60 руб., себестоимость одного изделия — 50 руб.

Задача № 2. На основании данных, приведенных в таблице , определить рентабельность изделий А и Б, рентабельность продукции в целом по предприятию:

Исходные данные

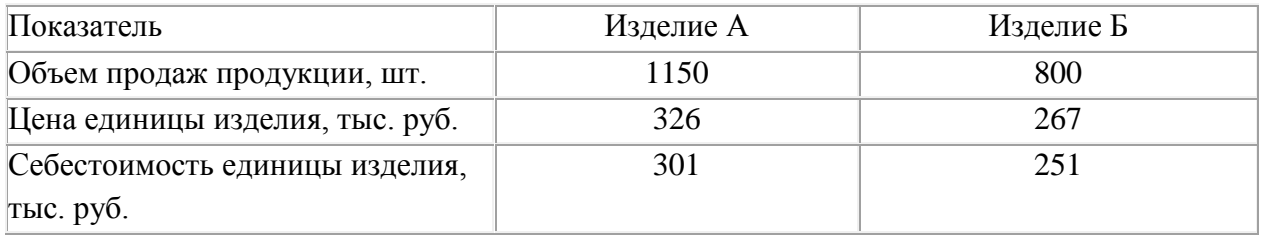

Задача №3. Определите, как изменение цен на сырье повлияло на критический объем продукции (точку безубыточности).В I квартале переменные затраты на одно на изделие составили 950 руб., цена единицы продукции – 1250 руб., постоянные расходы на весь объем продаж – 1000тыс. руб. Во II квартале цены на сырье выросли на 10 %, что привело к росту переменных расходов на 10 %

## **Вопросы по теме занятия**

1. Как оценивается уровень эффективности деятельности предприятия

2. Отличие экономического эффекта от экономической эффективности

3. Какой должна быть оптимальной величина продаж и цены, чтобы обеспечить достижение максимальной прибыли

4. Какие варианты соизмерения прибыли с затратами используются на практике

**Самостоятельная работа обучающихся №10**: подготовить доклад «Пути улучшения использования основных средств на предприятии»

**Самостоятельная работа обучающихся№11**: подготовить презентацию «Пути улучшения использования оборотных средств на предприятии»

**Самостоятельная работа обучающихся№12**: подготовить презентацию «Пути улучшения обеспеченности предприятия трудовыми ресурсами»

**Самостоятельная работа обучающихся№13**: подготовить доклад «Пути повышения эффективности использования трудовых ресурсов организации»

**Самостоятельная работа обучающихся№14**: подготовить доклад «Определение годового фонда времени работы оборудования»

**Самостоятельная работа обучающихся№15**: подготовить презентацию «Состав и категории персонала»

**Самостоятельная работа обучающихся№16**: подготовить доклад «Определение потребности в материальных ресурсах»

**Самостоятельная работа обучающихся№17**: подготовить презентацию «Понятие качества и конкурентоспособности продукции»

**Самостоятельная работа обучающихся№18**: подготовить доклад «Показатели качества»

# **3 РАСЧЕТ ТЕХНИКО-ЭКОНОМИЧЕСКИХ ПОКАЗАТЕЛЕЙ ОБОСНОВАНИЯ РАЗРАБАТЫВАЕМОГО ПРОЕКТА**

# **З3,З4,З5,У3,У4,У5,ОК1-9**

# **Тема 3.1 Расчет технико-экономических показателей обоснования разрабатываемого проекта З3,З4,З5 ,ОК1-9**

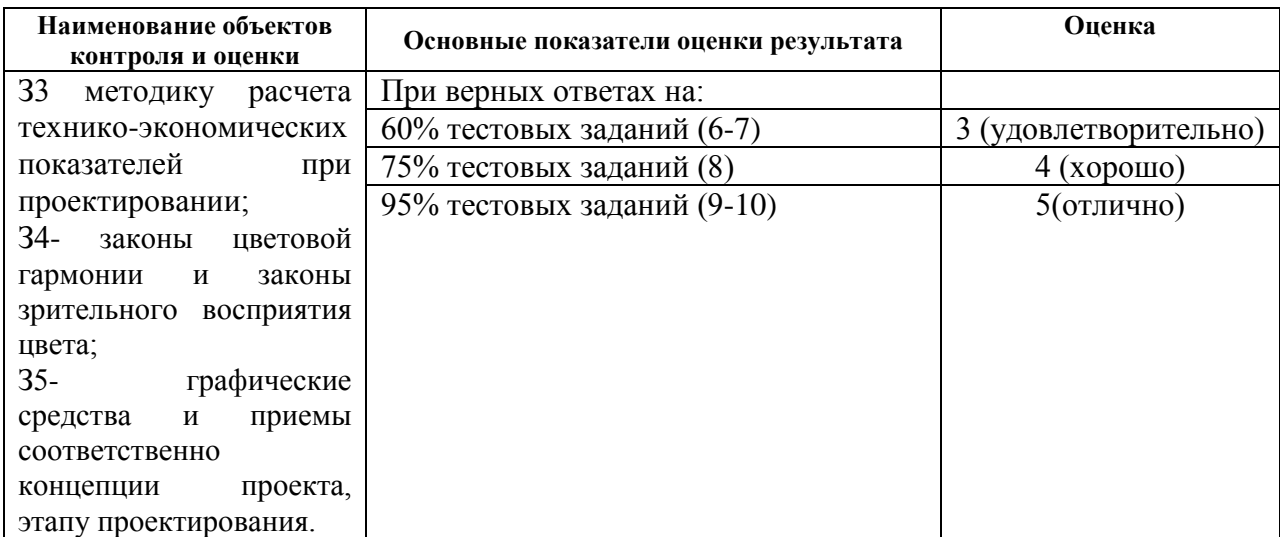

## **Критерии и шкала оценки тестового задания**

**Задание**: ответить на вопросы теста. Время выполнения: 20 мин Инструкция: выберите правильный (ые) вариант(ы) ответа.

## **Тест № 6**

1.Ассортимент представляет собой:

а) перечень наименований изделий (работ, услуг)

б) перечень наименований изделий (работ, услуг) по маркам, сортам, типоразмерам

в) перечень наименований изделий (работ, услуг) по маркам, сортам, типом, размерам в определенных количественных отношениях
2.Все виды готовой продукции для реализации, полуфабрикаты для реализации входят в состав:

а) товарной продукции

б) реализованной продукции

в) чистой продукции

3.Стоимость всей производственной продукции независимо от степени готовности – это:

а) валовой оборот

б) валовая продукция

в) товарная продукция

4.Продукция, которая будет поставлена в данном периоде на рынок и оплачена покупателем, называется:

а) рыночная

б) реализованная

в) товарная

5.В состав реализованной продукции не включают:

а) полуфабрикаты

б) остатки готовой продукции на складе

в) товары отгруженные

6.Производственная мощность предприятия определяется:

а) по мощности основных (ведущих) производственных единиц (цехов, участков)

б) по мощности основных цехов

в) по мощности вспомогательных цехов

7.Для расчета производственной мощности используется следующий состав

оборудования:

а) наличное оборудование

б) установленное оборудование

в) фактически работающее оборудование

8.При расчете производственной мощности используется фонд времени работы оборудования:

а) календарный

б) режимный

в) плановый

9.К стоимостным показателям производственной программы предприятия относятся:

а) товарная продукция

б) реализованная продукция

в) затраты на 1 руб. товарной продукции

10.Продукция ,которая будет поставлена в данном периоде и оплачена –это:

а)валовая продукция

б)реализованная продукция

в)товарная продукция

11.Количество продукции ,которое будет произведено и направлено потребителю называется:

а)товарная продукция

б)валовая продукция

в)реализованная продукция

12.В товарную продукцию не включаются:

а)полуфабрикаты для реализации

б)сырье и материалы

в)все виды готовой продукции

13.В валовую продукцию не включается:

а)незавершенное производство

б)полуфабрикаты для реализации

в)готовая продукция 14.В состав реализованной продукции не входит: а)товарная продукция б)остатки готовой продукции в)незавершенное производст

# **Практическая работа № 33 У3,У4,У5,ОК1-9**

### **Расчет финансовых показателей обеспечивающих устойчивое положение на рынке**

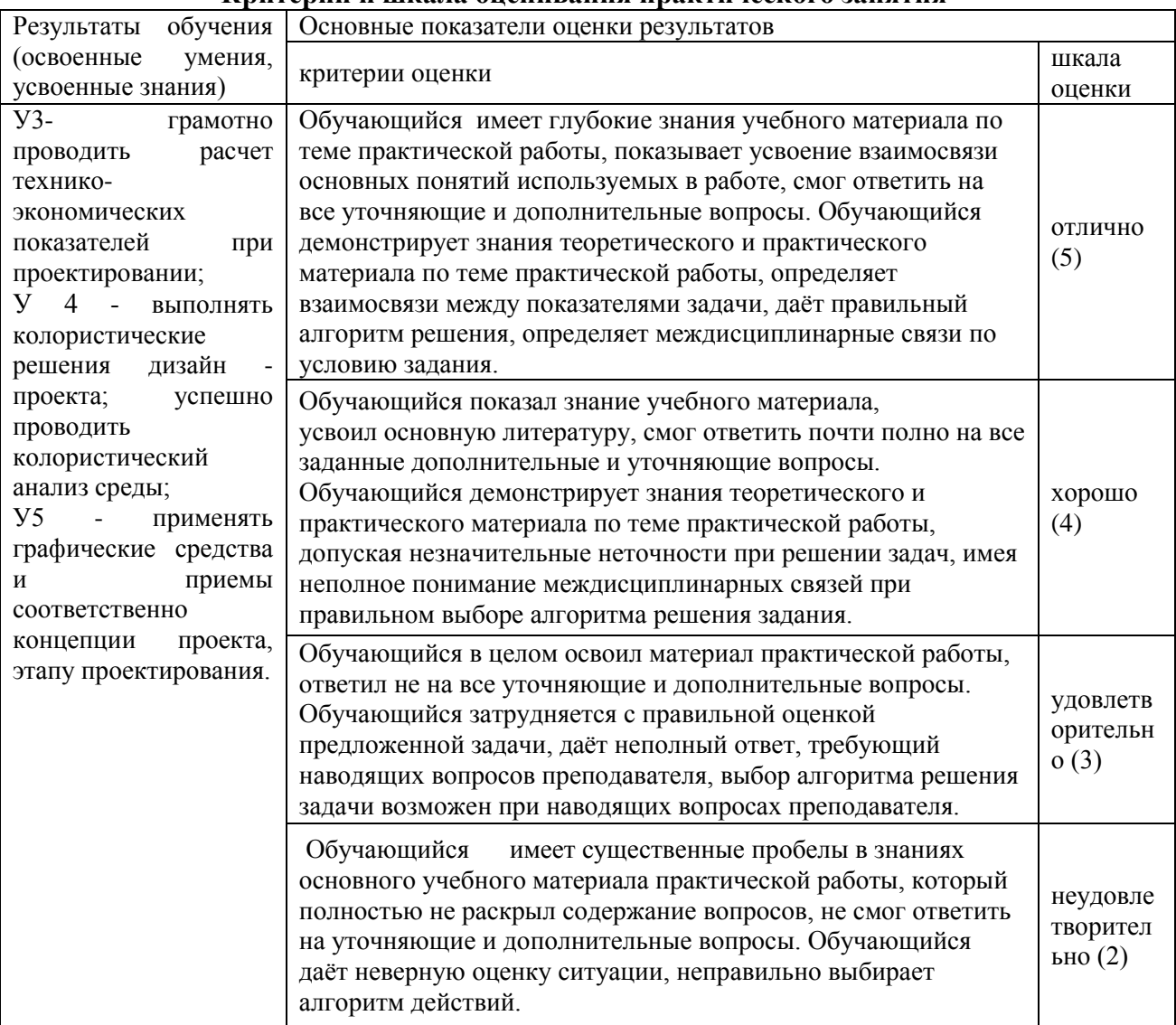

# **Критерии и шкала оценивания практического занятия**

**Цель:** научиться планировать смету затрат на производство продукции **Материалы и оборудование:** калькулятор, ручка, тетрадь. **Норма времени:** 2 часа

# **Теоретическое введение**

Центральным планом развития предприятия является план производства и реализации продукции (производственная программа), в котором устанавливаются задания по производству и реализации отдельных видов продукции установленного качества в натуральном и стоимостном выражениях. Для определения объема продукции в стоимостном выражении используются показатели реализуемой, товарной и валовой продукции. Производственная программа разрабатывается на основе результатов рыночных исследований, наличия производственных мощностей и ресурсов на предприятии.

# **Практическая часть**

При планировании отпускной цены (Цотп) условного предприятия использовать метод «надбавки к цене», согласно которому цена может быть рассчитана по формуле:

$$
H_{\text{OTH}} = C_{\text{II}} (1 + R)
$$

где Сп – плановая полная себестоимость единицы продукции, руб.

 $R$  – уровень рентабельности, рассчитанный по себестоимости,  $\%$ .

 $R = 20 - 25%$ 

Рассчитанные показатели производственной программы представить в виде таблицы 1. Таблица 1- Годовой план производства и реализации продукции

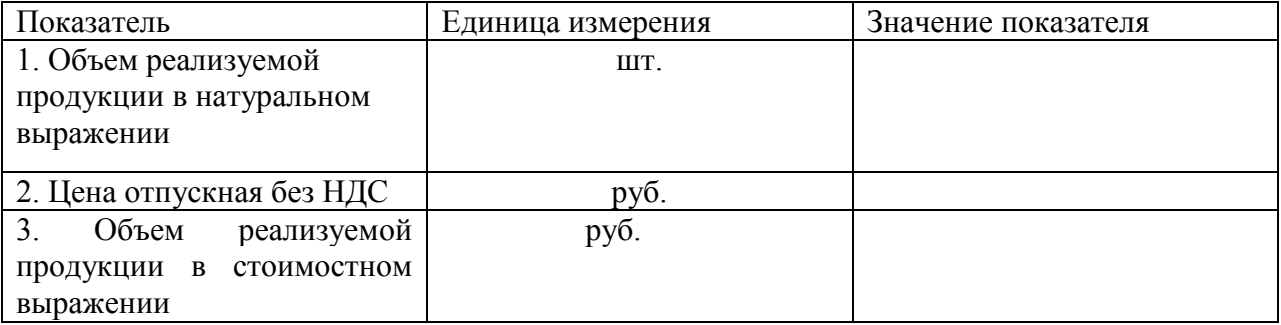

С целью определения общей суммы затрат предприятия на производство и реализацию продукции составляется смета затрат – документ, группирующий затраты по экономическим элементам (материальные затраты за вычетом возвратных отходов; затраты на оплату труда; отчисления на социальные нужды; амортизация основных фондов; прочие затраты). Расчет плановой сметы затрат оформить в виде таблицы 2. Таблица 2 – Годовая плановая смета затрат на производство и реализацию продукции

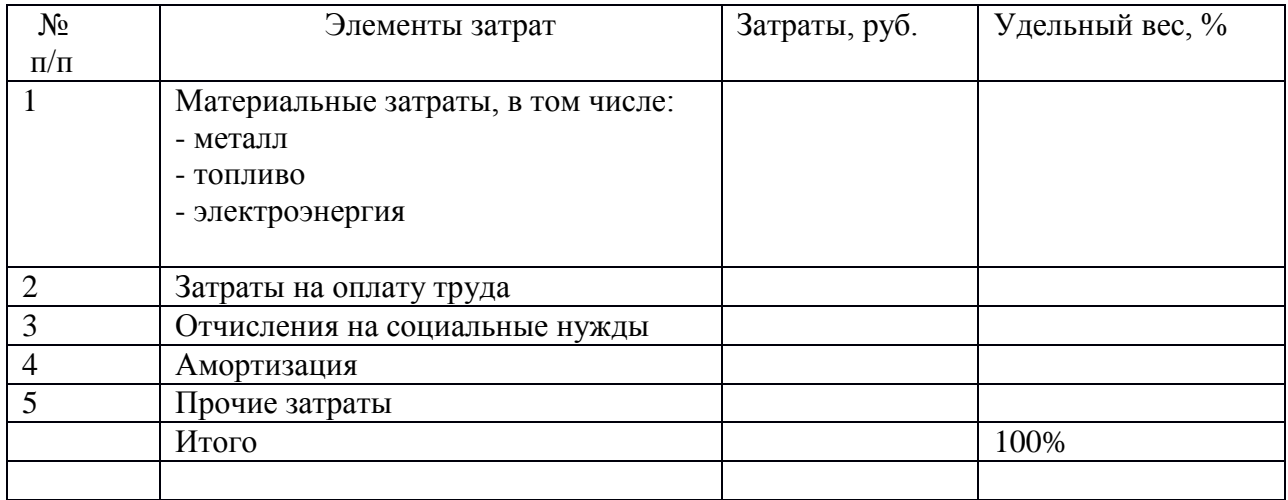

При расчете плановой сметы затрат следует иметь в виду:

1.Стоимость материальных затрат определяется на основе цен приобретения материальных ресурсов без учета НДС и количества израсходованных ресурсов .

2.Фонд оплаты труда исчисляется на основе среднемесячной заработной платы одного работника (З средн. = 4000 руб.), численности работников (Чппп = 100 человек) и количества месяцев в расчетном периоде.

3.При расчете отчислений в государственные внебюджетные фонды (Пенсионный фонд, Фонд социального страхования РФ, Фонда обязательного медицинского страхования РФ) использовать налоговую ставку, равную 20%.

4.Амортизационные отчисления определяются, исходя из стоимости основных фондов, срока полезного использования объекта основных средств и соответствующего метода начисления

5.«Прочие затраты» в структуре себестоимости составляют 10-15%.

 Затем определяем годовые плановые затраты по статьям калькуляции, расчеты заносим в таблицу 3.

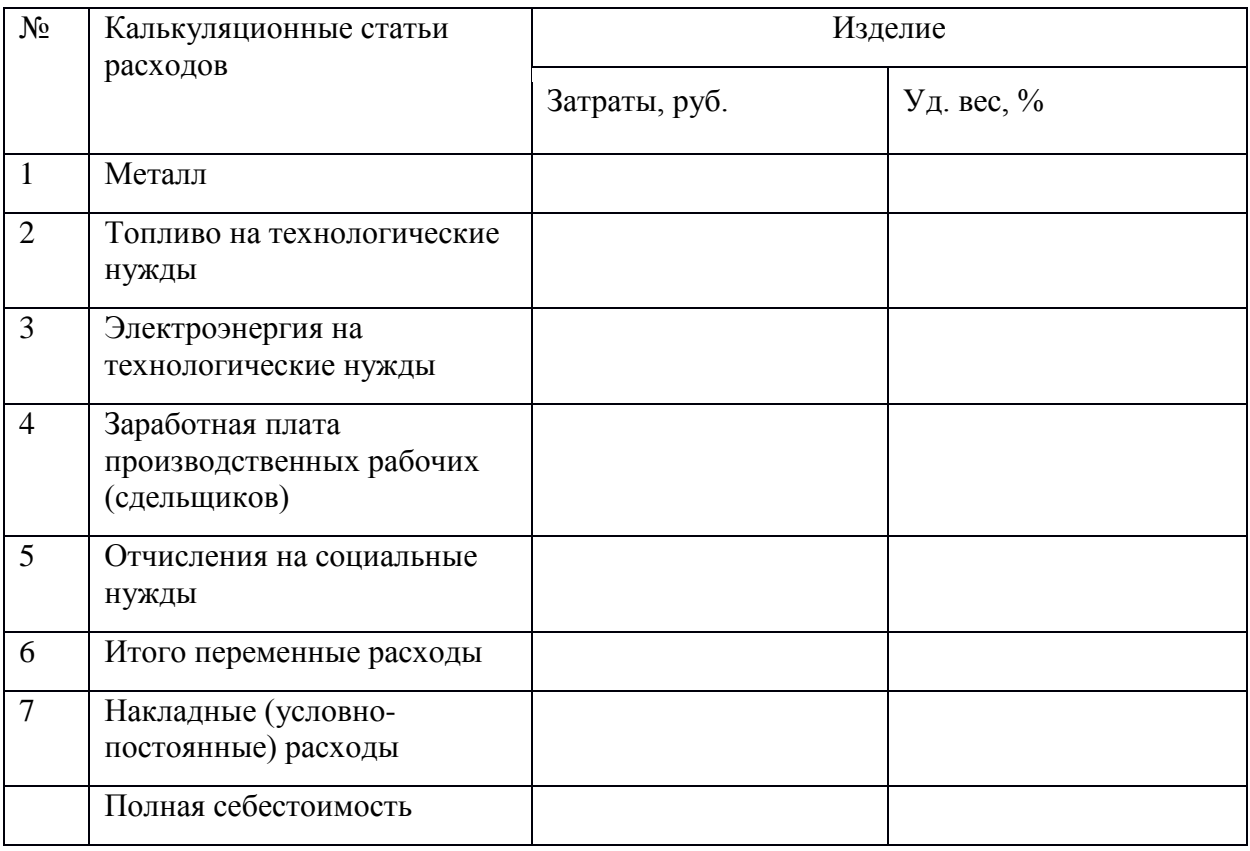

Таблица 3 – Годовые плановые затраты по статьям калькуляции

При расчете плановой калькуляции следует иметь в виду:

Стоимость материальных затрат на технологические нужды определяется на основе норм расхода материальных ресурсов и цен и тарифов на них без учета НДС.

Заработная плата производственных рабочих (сдельщиков) определяется на основе сдельных расценок (по изделию – 100 руб./шт.). Величина накладных (условнопостоянных) расходов рассчитывается как разность между общей суммой затрат по смете и величиной условно-переменных расходов. Накладные расходы по изделиям рекомендуется распределять в соответствии с трудоемкостью изготовления изделий по коэффициенту, который рассчитывается как отношение заработной платы производственных рабочих на весь выпуск изделия к общей сумме заработной платы производственных рабочих на выпуск всех изделий. Таблица 4 – Расчет плановых показателей прибыли

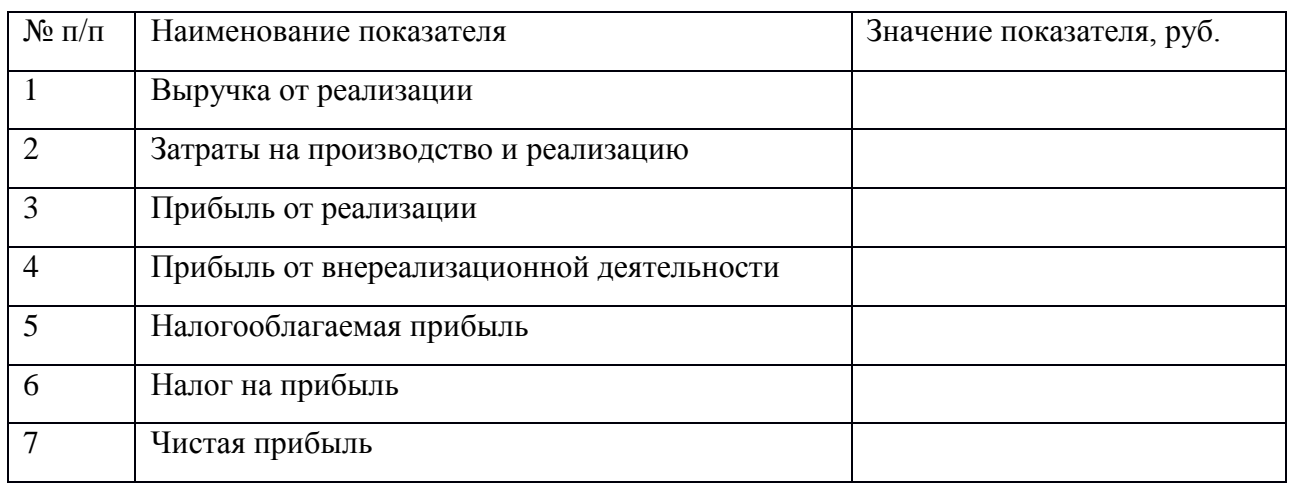

При этом прибыль от внереализационной деятельности складывается из прибыли от сданного в аренду имущества и дивидендов по ценным бумагам (Приложение Л). При расчете чистой прибыли следует запланировать ее распределение, что является прерогативой хозяйствующего субъекта.

Распределение чистой прибыли может быть осуществлено посредством образования специальных фондов (фонда накопления, фонда потребления и резервного фонда), либо путем непосредственного распределения чистой прибыли по отдельным направлениям. Исходные данные, а также рассчитанные или требующие расчета технико-экономические показатели сводятся в таблицу 5.

| $N_2$<br>$\Pi/\Pi$ | Наименование показателя                                | Единица<br>измерения | Значение<br>показателя |
|--------------------|--------------------------------------------------------|----------------------|------------------------|
|                    | $\overline{2}$                                         | 3                    | $\overline{4}$         |
| $\mathbf{1}$       | Годовая производственная программа                     | тыс. шт.             |                        |
| $\overline{2}$     | Цена за единицу продукции<br>- A<br>$ \overline{b}$    | руб./шт.             |                        |
| 3                  | Объем реализуемой продукции в<br>стоимостном выражении | тыс. руб.            |                        |
| $\overline{4}$     | Затраты на производство и<br>реализацию продукции      | тыс. руб.            |                        |
| 5                  | Затраты на 1 руб. товарной продукции                   |                      |                        |
| 6                  | Себестоимость единицы продукции<br>- A                 | руб/шт.              |                        |

Таблица 5– Плановые технико-экономические показатели предприятия

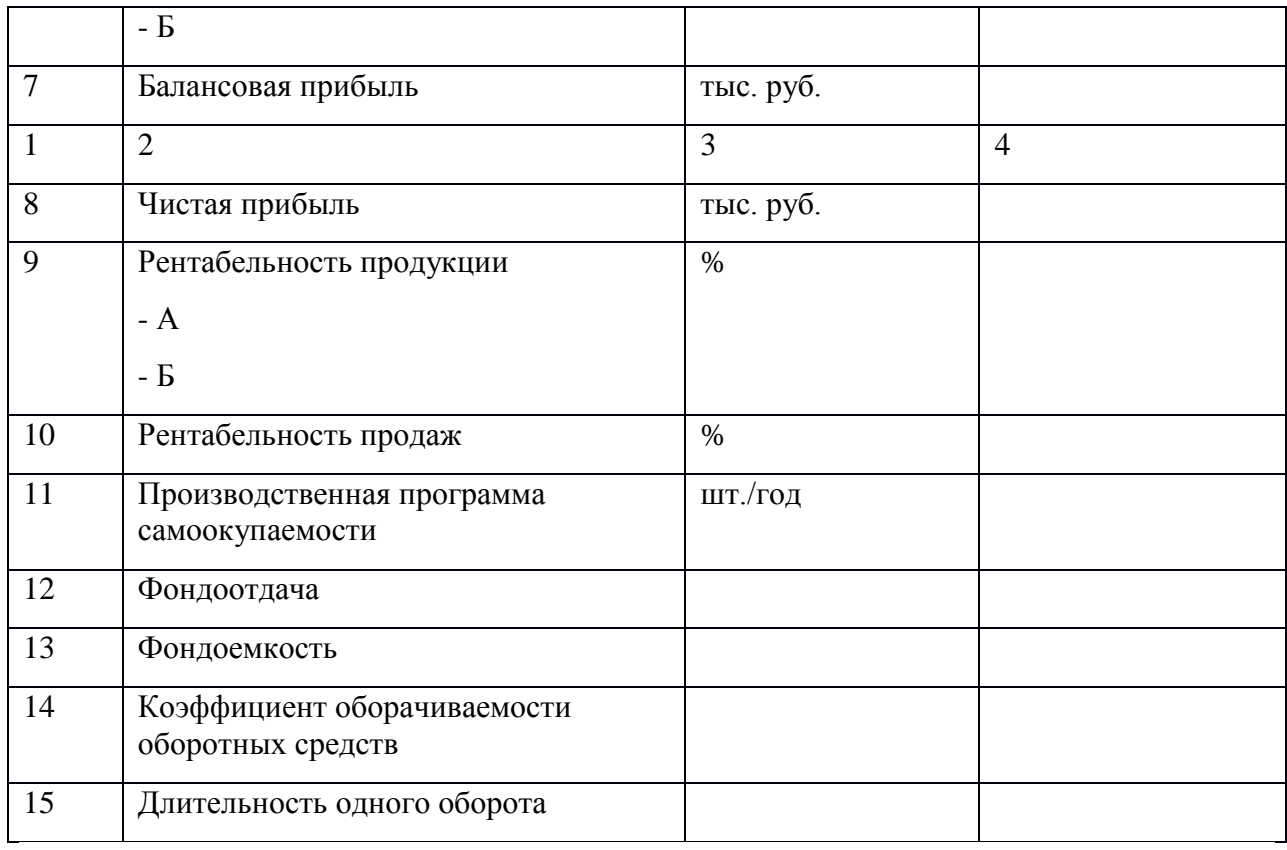

# **Практическая работа № 34 У3,У4,У5,ОК1-9 Основные показатели изготовления дизайн-проектов**

**Цель:** Изучить и научиться оценивать качественные и количественные показатели изготовления дизайн-проекта

**Материалы и оборудование:** калькулятор, ручка, тетрадь.

**Норма времени:** 2 часа

# **Теоретическое введение**

[Дизайн-проект квартиры](https://me-house.ru/gotovie-dizain-proekti-3hkomnatnih-kv/) представляет собой нарисованный эскиз интерьера, планировочные решения, детальные чертежи каждой комнаты, трехмерную визуализацию и много других схем и документов, которые необходимы строительной бригаде, чтобы в точности воплотить фантазию заказчика, отображенную на бумаге, в реальности. То есть, получив на руки эти документы, заказчик просто передает их прорабу и этим знаменуется старт строительных работ. Давайте обозначим важные преимущества наличия дизайнпроекта непосредственно для заказчика:

1.Экономия денег. В ходе разработки проекта планируется точный бюджет, что позволяет заранее рассчитать свои расходы. Кроме этого, наличие проекта страхует от последующих доработок, которые зачастую выплывают вследствие проведения ремонта без четко подготовленного плана действий и всех необходимых чертежей.

2.Заранее знаешь, что получишь. Заказчик еще до начала ремонтных/строительных работ точно видит, что он получит в итоге. Трехмерная визуализация проекта позволяет заранее внести все правки и изменения, чтобы подкорректировать дизайн интерьера относительно личных предпочтений.

3.Эффективный и безопасный ремонт. Благодаря наличию четко проработанных схем, строители в точности будут понимать, что от них требуется, как должна совершаться разводка коммуникаций, где какие архитектурные изменения нужно привнести и как все сделать так, чтобы в итоге все выглядело, как планировал заказчик и при этом жилье было полностью безопасно для его проживания.

#### **Практическая часть**

Задача №1. Определить плановую прибыль от реализации товарной продукции по рыночным ценам, если на начало года остатки нереализованной продукции  $A - T\Pi H A =$ 1000 ед.; продукции Б – ТПнБ = 800 ед.; план выпуска товарной продукции: ТП<sub>а</sub>=8000 ед.;  $TT_{6}= 6000$  ед. Остатки нереализованной товарной продукции на конец года планируются:  $TTIRA = 200$  ед.:  $TTIRB = 100$  ед.: полная себестоимость единицы продукции по плану:  $C_a =$ 0,7 тыс. руб.; С<sub>б</sub> = 0,52 тыс. руб.; рыночная цена Ц<sub>а</sub> = 0,8 тыс. руб.; Ц<sub>б</sub> = 0,6 тыс. руб.

# **Практическая работа № 35 У3,У4,У5,ОК1-9**

# **Обоснование состава и содержания технико-экономических показателей дизайнпроекта**

**Цель:** Изучить методику обоснования технико-экономических показателей дизайнпроекта

**Материалы и оборудование:** калькулятор, ручка, тетрадь.

#### **Норма времени:** 2 часа

#### **Теоретическое введение**

Технико-экономическое обоснование (ТЭО) проекта – это комплекс документов, в которых проведены расчеты и сравнения всех финансовых показателей, особенности технического плана, посредственные и остальные индикаторы, помогающие просчитать целесообразность программы. Производственно-технические особенности разработки технико-экономического обоснования плана, оставляют денежную составляющую не раскрытой. Бизнес-план опирается на основные моменты при развитии, не так как ТЭО. Из вышеперечисленного вытекает дальнейшее, бизнес-план рассчитан на более узкую направленность, основанную на главных аспектах технической части в сопоставлении с бизнес-планом.

Технико-экономические обоснования - это способ проводить научно-технические эксперименты, способные произвести изменения как в определенном НИИ или ЦБК, но и в объемах целого государства. Обязанностью инженеров является правильный расчет, при возведении новых производственных помещений, доведение до новых стандартов уже действующих построек. Стоит добавить, что без расчета ТЭО не обходится и одно мероприятие, даже незначительные доработки сооружения или серийная сборка оборудования.

#### **Практическая часть**

Необходимо привести характеристики техники с подтверждением от поставщика. **Пример расчёта:**

1.Обоснование расходов: стоимость партии в 10 автоматизированных станков — 1,2 млн рублей с учётом доставки и предварительной настройки. Часть из этой суммы в размере 200 тыс. рублей будет профинансирована за счёт продажи старого оборудования. Оставшийся 1 млн рублей будет покрыт кредитом под 12% сроком на 2 года.

2.Обоснование экономии: установка нового оборудования позволит сократить рабочий штат на 10 сотрудников с зарплатой 30 тыс. рублей, но потребует найма

специалиста по техобслуживанию с зарплатой в 50 тыс. Затраты на электроэнергию возрастут на 12 тыс. в месяц. Таким образом, выгода составит 238 тыс. рублей. В течение первых 24 месяцев 56,5 тыс. из них будет идти на погашение кредита.

3.Обоснование новых доходов: прибыль предприятия от продажи деталей составляет около 150 тыс. рублей в месяц. Поскольку их количество возрастёт в 4 раза, доход увеличится до 600 тыс. рублей.

Выводы: таким образом, доход от нововведения в первые 2 года будет составлять 781,5 тыс. рублей, а далее — 838 тыс. рублей в месяц.

# **Вопросы по теме занятия**

1. Как провести расчет затрат на разработку проекта?

2. Как провести расчет эксплуатационных затрат

3.Что следует понимать под показателем экономического эффекта

4.В чем заключается маркетинговое сопровождение разрабатываемого продукта

# **Практическая работа № 36 У3,У4,У5,ОК1-9 Расчет и анализ (обоснование) технико-экономических показателей разрабатываемого проекта**

**Цель:** 

**Материалы и оборудование:** калькулятор, ручка, тетрадь.

**Норма времени:** 2 часа

# **Теоретическое введение**

Технико-экономическими показателями называется совокупность характеристик материально-производственной базы предприятия или разрабатываемого проекта. Они принципиально важны как для действующего предприятия, так и для стартапа. На их базе проводится анализ перспективности компании или производства в целом. Техникоэкономические характеристики выполняют следующие функции:

-дают всестороннюю объективную информацию об эффективности использования имеющихся или потенциальных ресурсов;

- используются для планирования производства, расчётов себестоимости продукции, расходов, выручки и прибыли;

-служат базой для оценки действий руководства компании;

-Используются для сравнения компании с конкурентами, позволяют определить её место и перспективы на рынке, найти новые конкурентные преимущества или пути их создания; -могут стать основой разработки программы реформирования или оптимизации;

- позволяют подготовить сводные данные для инвесторов, на основании которых оцениваются перспективы вложения средств в проект.

# **Практическая часть**

Рассчитать плановые показатели прибыли дизайн-проекта. Результаты расчетов представить в таблице 1.

Таблица 1 – Расчет плановых показателей прибыли

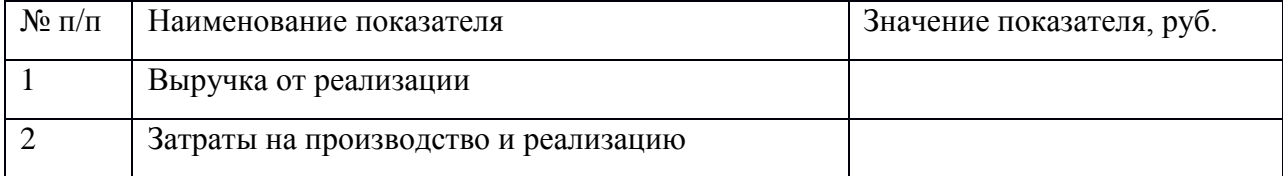

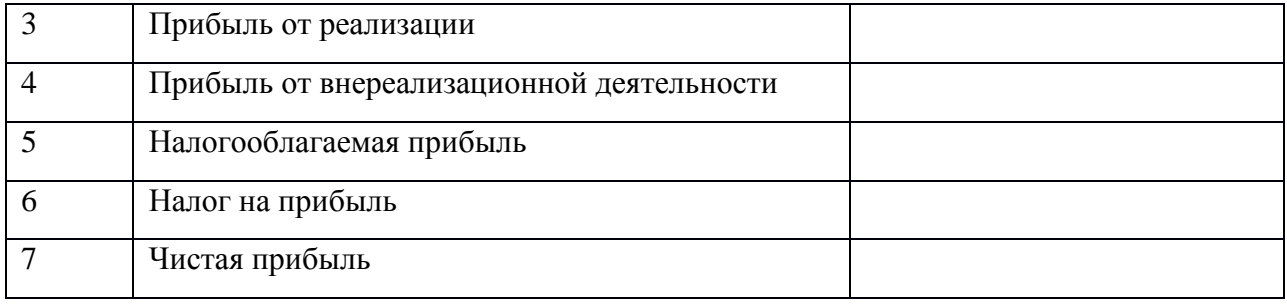

При этом прибыль от внереализационной деятельности складывается из прибыли от сданного в аренду имущества и дивидендов по ценным бумагам.

При расчете чистой прибыли следует запланировать ее распределение, что является прерогативой хозяйствующего субъекта.

Распределение чистой прибыли может быть осуществлено посредством образования специальных фондов (фонда накопления, фонда потребления и резервного фонда), либо путем непосредственного распределения чистой прибыли по отдельным направлениям. Исходные данные, а также рассчитанные или требующие расчета техникоэкономические показатели сводятся в таблицу 2.

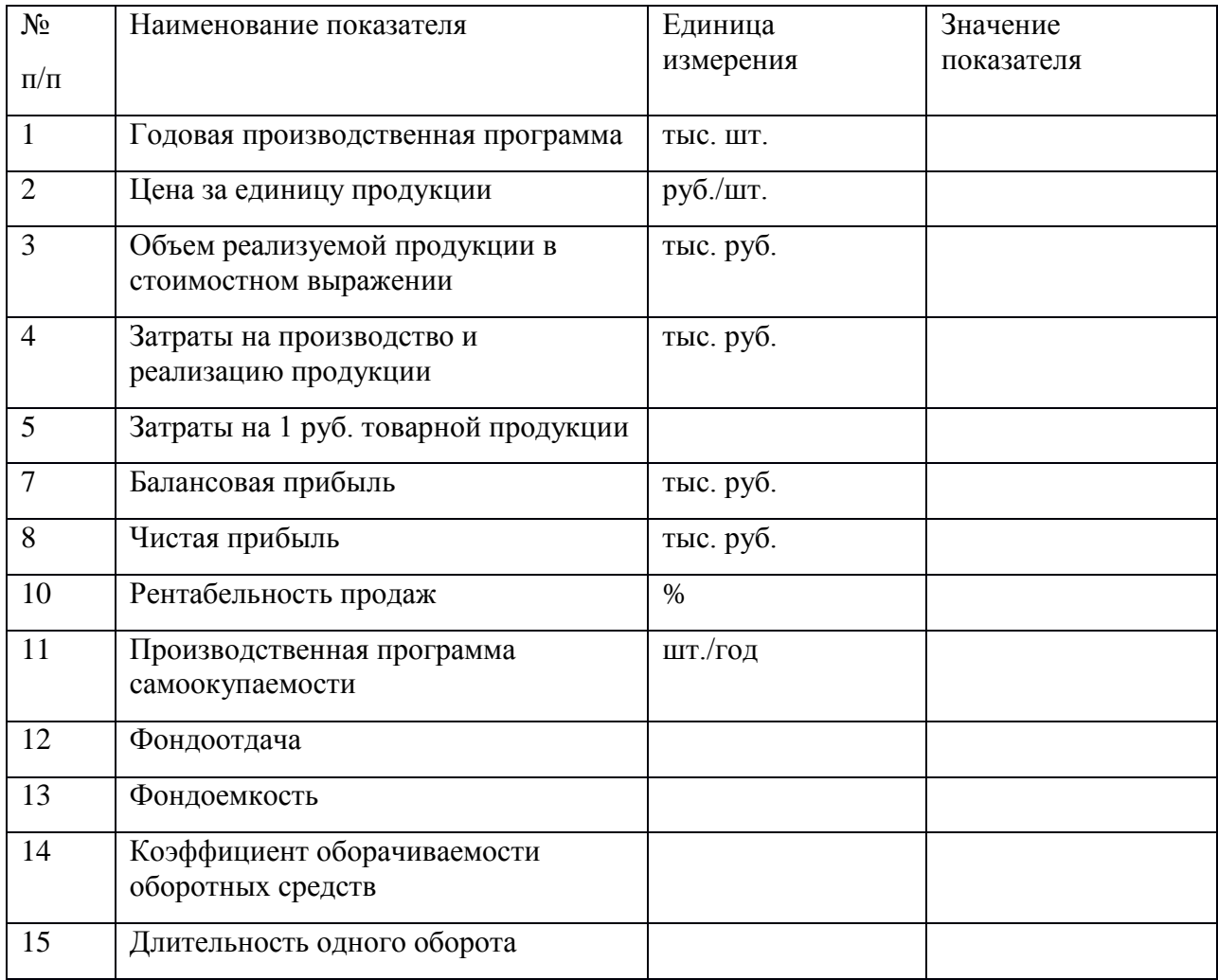

Таблица 2 – Плановые технико-экономические показатели предприятия

Данные расчетов следует проанализировать и сделать соответствующие выводы по поводу использования основных фондов и оборотных средств, рентабельности текущей деятельности предприятия.

### **Вопросы по теме занятия**

1.Что следует понимать под технико-экономическими показателями проекта?

- 2.Какие функции выполняют технико-экономические показатели проекта?
- 3. Как рассчитать плановые показатели прибыли дизайн-проекта?

# **Практическая работа № 37 У3,У4,У5,ОК1-9**

# **Тема: Основные технико-экономические показатели деятельности организации Итоговый тест №7**

1.Что из нижеперечисленного не относится к стоимостным показателям:

- \*а) ассортимент
- б) товарная продукция

в) реализованная продукция

2.Ассортимент представляет собой:

а) перечень наименований изделий (работ, услуг)

\*б) перечень наименований изделий (работ, услуг) по маркам, сортам, типоразмерам

в) перечень наименований изделий (работ, услуг) по маркам, сортам, типом, размерам в определенных количественных отношениях

3.Все виды готовой продукции для реализации, полуфабрикаты для реализации входят в состав:

\*а) товарной продукции

б) реализованной продукции

в) чистой продукции

4.Стоимость всей производственной продукции независимо от степени готовности – это:

а) валовой оборот

\*б) валовая продукция

в) товарная продукция

5.Продукция, которая будет поставлена в данном периоде на рынок и оплачена покупателем, называется:

а) рыночная

б) реализованная

\*в) товарная

6.В состав реализованной продукции не включают:

\*а) полуфабрикаты

б) остатки готовой продукции на складе

в) товары отгруженные

7.Производственная мощность предприятия определяется:

\*а) по мощности основных (ведущих) производственных единиц (цехов, участков)

б) по мощности основных цехов

в) по мощности вспомогательных цехов

8.Для расчета производственной мощности используется следующий состав оборудования:

\*а) наличное оборудование

б) установленное оборудование

в) фактически работающее оборудование

9.При расчете производственной мощности используется фонд времени работы оборудования:

а) календарный

б) режимный

\*в) плановый

10.К стоимостным показателям производственной программы предприятия относятся:

а) товарная продукция

б) реализованная продукция

\*в) затраты на 1 руб. товарной продукции

11.Продукция ,которая будет поставлена в данном периоде и оплачена –это:

а)валовая продукция

\*б)реализованная продукция

в)товарная продукция

12.Количество продукции ,которое будет произведено и направлено потребителю называется:

\*а)товарная продукция

б)валовая продукция

в)реализованная продукция

13.В товарную продукцию не включаются:

а)полуфабрикаты для реализации

\*б)сырье и материалы

в)все виды готовой продукции

14.В валовую продукцию не включается:

а)незавершенное производство

\*б)полуфабрикаты для реализации

в)готовая продукция

15.В состав реализованной продукции не входит:

а)товарная продукция

б)остатки готовой продукции

\*в)незавершенное производство

16.Документ ,отражающий все направления предпринимательской деятельности –это а)бизнес -отчет

\*б)бизнес –план

в)техпромфинплан

17.Бизес –план необходим для решения вопросов:

а)финансирование ,кредитование

\*б) финансирование ,кредитование ,инвестирование

в)кредитование ,планирование

18.Полная характеристика продукции отражается в разделе:

а)резюме

\*б)описание продукта

в)оценка конкурентов

19.Направления движения товаров, реклама предусматриваются в разделе:

\*а)стратегия маркетинга

б)план производства

в)организационный план

20.Расчеты показателей деятельности отражаются в разделе:

\*а)план производства

б)организационный план

в)финансовый план

21.Система экономических отношений, выражающих формирование и использование денежных средств в процессе хозяйственного оборота это:

\*а)финансы

б)средства производства

в)платежеспособность

22.Финансы выполняют функции:

\*а)распределительную и контрольную

б)контрольную и отчетную

в)распределительную и воспроизводственную

23.Основу контрольной функции составляет

а)учет денежных средств

б)движение финансовых ресурсов

в)учет активов предприятия

24.К стоимостным показателям плана производства относятся:

\*а)товарная, валовая, реализованная продукция

б)нормативная и валовая продукция

в)товарная и реализованная продукция

25. Стоимость всей произведенной продукции это:

\*а)валовая продукция

б)товарная продукция

в)реализованная продукции

**Самостоятельная работа обучающихся№19:** *подготовить доклад «Стоимость материальных затрат»*

**Самостоятельная работа обучающихся№20: подготовить презентацию** *Фонд оплаты труда*

# 5.2.2 Оперативный (рубежный) контроль

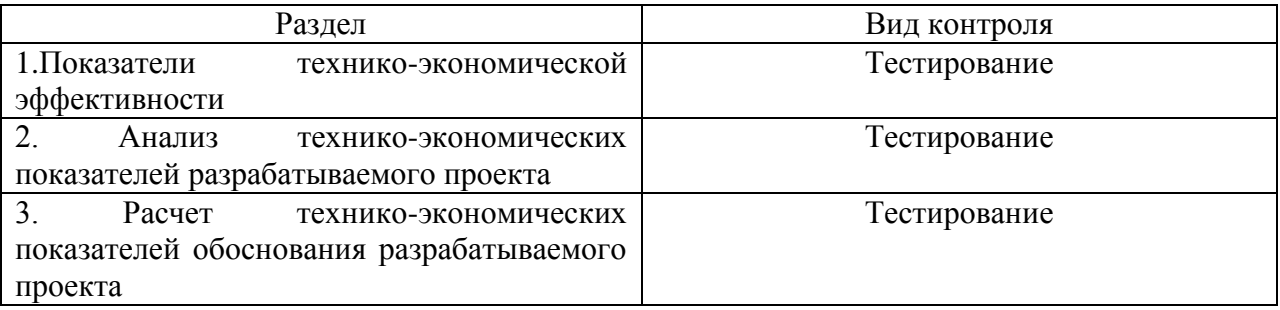

РАЗДЕЛ 1. Показатели технико-экономической эффективности Тест для рубежного контроля

# 1 вариант

1. Средства труда многократно используемые в процессе производства, постепенно изнашиваемые и переносящие свою стоимость на стоимость готовой продукции – это:

а) оборотные средства;

б) оборотные фонды;

в) основные фонды.

- 2. Амортизация основных фондов это: а) стоимость оборудования; б) перенесение стоимости основных фондов на себестоимость продукции; в) содержание основных фондов.
- 3. Какие из перечисленных позиций относятся к фондам обращения? а) полуфабрикаты собственного производства; б) денежные средства в кассе;
	- в) прибыль предприятия.
- 4. Что из перечисленного входит в состав оборотных средств предприятия? а) запасы сырья, материалов, топлива;

б) транспортные средства; в) вычислительная техника.

- 5. Какие из перечисленных позиций входят в состав ОПФ? а) незавершенное производство; б) готовая продукция; в) здания, сооружения, передаточные устройства.
- 6. Отношение выручки от реализации продукции к стоимости ОПФ это: а) фондоотдача; б) фондовооруженность; в) фондоемкость.
- 7. Какие позиции характеризуют коэффициент оборачиваемости оборотных средств?
- а) объем реализованной продукции в расчете на 1 руб. оборотных фондов; б) количество оборотов оборотных средств за соответствующий период; в) продолжительность одного оборота оборотных средств.
- 8. Разница между первоначальной стоимостью основных фондов и стоимостью
	- износа это:
	- а) восстановительная стоимость;
	- б) ликвидационная стоимость;
	- в) остаточная стоимость.
- 9. Фондоемкость определяется как отношение:
	- а) стоимости ОПФ к выручке от продажи продукции;
	- б) выручки от реализации продукции к стоимости ОПФ;
	- в) стоимости оборотных средств к стоимости ОПФ.
- 10. ... это стоимость основных фондов, включающая стоимость (цену)

приобретенного элемента основных фондов, а также затраты на доставку, монтаж,

наладку, ввод в действие:

- а) остаточная стоимость;
- б) восстановительная стоимость;
- в) первоначальная стоимость.

#### 2 вариант

- 1. В чём вещественно воплощены основные средства:
	- а) в человеческих ресурсах;
	- б) в уставном капитале предприятия;
	- в) в средствах труда.
- 2. В состав оборотных фондов предприятия входят:

а) производственные запасы сырья, материалов, полуфабрикатов, покупных изделий, запасных частей, топлива, незавершенное производство, расходы будущих периодов;

б) станки, агрегаты, приспособления, тара, стеллажи;

в) прибыль предприятия, задолженность поставщикам.

- 3. ... это объекты предприятия культурно-бытового назначения, медицинские
	- учреждения, столовые.
	- а) основные производственные фонды;
	- б) основные непроизводственный фонды;

в) нематериальные активы.

- 4. Что из перечисленного входит в состав оборотных средств предприятия? а) запасы сырья, материалов, топлива;
	- б) транспортные средства;

в) вычислительная техника.

- 5. Какие из перечисленных позиций входят в состав ОПФ?
	- а) незавершенное производство;
	- б) готовая продукция;
	- в) здания, сооружения, передаточные устройства.
- 6. Отношение выручки от реализации продукции к стоимости ОПФ это:
	- а) фондоотдача;
	- б) фондовооруженность;
	- в) фондоемкость.
- 7. Какие позиции характеризуют коэффициент оборачиваемости оборотных средств? а) объем реализованной продукции в расчете на 1 руб. оборотных фондов; б) количество оборотов оборотных средств за соответствующий период; в) продолжительность одного оборота оборотных средств.
- 8. Разница между первоначальной стоимостью основных фондов и стоимостью

износа – это:

а) восстановительная стоимость;

- б) ликвидационная стоимость;
- в) остаточная стоимость.
- 9. Фондоемкость определяется как отношение:
	- а) стоимости ОПФ к выручке от продажи продукции;
	- б) выручки от реализации продукции к стоимости ОПФ;
	- в) стоимости оборотных средств к стоимости ОПФ.
- 10. Эффективность использования оборотных средств характеризуют:
	- а) прибыль, рентабельность производства;
	- б) коэффициент оборачиваемости, средняя продолжительность одного оборота оборотных средств;
	- в) уровень отдачи оборотных средств.

| VIDLIDI |           |           |  |
|---------|-----------|-----------|--|
| $N_2$   | 1 вариант | 2 вариант |  |
|         | B         | B         |  |
|         |           | a         |  |
|         |           |           |  |
|         | a         | a         |  |
|         | B         | B         |  |
|         | a         | a         |  |
|         |           |           |  |
|         | B         | B         |  |
|         | a         | a         |  |
|         | в         |           |  |

*ОТВЕТЫ*

#### 5.2.3 Задания для проведения экзамена

ЗАДАНИЕ № 1 *(теоретическое)* **Текст задания: Ответить на теоретические вопросы**

### **Условия выполнения задания:**

1. Место (время) выполнения задания: кабинет

2. Максимальное время выполнения задания: 20 мин.

3. Дать ответы на вопросы теста (10 вопросов)

*Проверяемые результаты обучения – З1, З2,З3,З4,З5.*

**1)** Пассивные основные средства предприятия, не участвующие в самом производственном процессе – это:

*а)* основные средства непроизводственного назначения

*б)* основные средства первоначальной стоимости

*в)* основные средства ликвидационной стоимости

*г)* основные средства производственного назначения

**2)** Какого вида денежной оценки основные средства не существует?

*а)* первоначальной

*б)* технической

*в)* ликвидационной

*г)* остаточной

**3)** Моральный износ – это:

*а)* уменьшение стоимости основных фондов

*б)* уменьшение стоимости основных фондов в связи с утратой их своей потребительской стоимости

*в)* денежное возмещение износа

*г)* уменьшение стоимости основных фондов вследствие внедрения новой техники

**4)** Формула расчета годового размера амортизационных отчислений:

$$
\Phi \delta - \Phi_{\Lambda}
$$

a) 
$$
Ar = a * \Phi cp \space 6)
$$
  $Ar = TH * \Phi \space 6$ 

а∗Фб

$$
a) \text{ Ar} = TH \quad \text{r) Ar} = a * \Phi 6
$$

**5)** Амортизация – это:

*а)* денежное возмещение износа, включающее в себя части основных фондов стоимости затраты на выпуск продукции

*б)* любое возмещение износа

*в)* амортизационные отчисления

*г)* денежное возмещение износа, не включающее в себя части основных фондов стоимости затраты на выпуск продукции

**6)** Фондовооруженность характеризует:

*а)* фондоемкость

*б)* стоимость основных фондов, приходящуюся на одного среднесписочного работника

*в)* годовой объем товарооборота

*г)* среднегодовую стоимость основных фондов

**7)** Формула фондоемкости:

среднегодовая стоимость основных фондов ( включая арендованные)

валовая прибыль за год

а) *среднесписочная численность работников* <sub>б)</sub> годовой объем товарооборота

среднегодовая стоимость основных фондов (включая арендованные)

*в) Г)Валовая прибыль:Средняя сумма обор*

*средств*

**8)** Резервы для повышения экономической эффективности основных фондов: (2 ответа)

*а)* рациональное использование торговой площади

*б)* внедрение новой техники

*в)* применение прогрессивных методов обслуживания

*г)* организация информации покупателям о товарах

**9)** Отдача оборотных средств – это:

*а)* коэффициент использования основных средств

*б)* оборачиваемость основных средств

*в)* фондоотдача

*г)* сумма прибыли на рубль оборотных средств

д) фондовооруженность

**10)** Коэффициент использования оборотных средств рассчитывается по формуле:

*а)* валовая прибыль \* средняя сумма основных средств

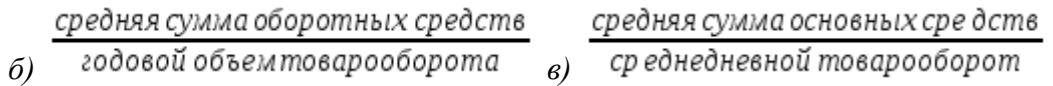

**11)** Что показывает скорость, с которой оборотные средства совершают свой кругооборот на предприятии?

*а)* коэффициент использования основных средств

*б)* товарооборот

*в)* оборачиваемость оборотных средств

*г)* отдача оборотных средств

**12)** Показателем эффективности использования основных фондов не является:

*а)* отдача оборотных средств

*б)* фондовооруженность

*в)* фондоотдача

 $z$ ) прибыль на 1 м<sup>2</sup> торговой площади

**13.**переносящие свою стоимость на стоимость готовой продукции – это:

а) оборотные средства;

б) оборотные фонды;

в) основные фонды.

**14.**Амортизация основных фондов – это:

а) стоимость оборудования;

б) перенесение стоимости основных фондов на себестоимость продукции;

в) содержание основных фондов.

**15**.Какие из перечисленных позиций относятся к фондам обращения?

а) полуфабрикаты собственного производства;

б) денежные средства в кассе;

в) прибыль предприятия.

**16.**Что из перечисленного входит в состав оборотных средств предприятия? а) запасы сырья, материалов, топлива;

б) транспортные средства;

в) вычислительная техника.

### **17**.Какие из перечисленных позиций входят в состав ОПФ?

а) незавершенное производство;

б) готовая продукция;

в) здания, сооружения, передаточные устройства.

**18**. Хронометраж − это:

а) изучение операции путем наблюдения

б) измерение затрат рабочего времени на отдельные операции

в) изучение всех затрат рабочего времени в течение смены

г) изучение затрат времени на изготовление единицы продукции

**д) изучение операции путем наблюдения и измерения затрат рабочего времени** 

**на отдельные элементы**

**19.** Цель хронометража:

### **а) определение норм времени на отдельные операции**

б) определение норм времени на изготовление единицы продукции

**в) разработка нормативов времени**

**г) выявление и изучение новых приемов и методов работы**

**д) установление причин невыполнения норм времени**

е) устранение всех потерь и лишних затрат рабочего времени

**20.** Основная задача нормирования труда:

### **а) установление необходимых затрат времени на производство единицы продукции (выполнение работы)**

б) анализ и проектирование рациональных условий, режимов и приемов работы

в) выявление резервов снижения трудовых затрат

**21.** Определите категорию затрат рабочего времени на установку и снятие деталей на станочных работах:

а) подготовительно-заключительное время

б) время обслуживания рабочего места

# **в) вспомогательное время**

г) основное время

**22.** Назовите, к какой категории затрат рабочего времени основного рабочего относится время на уборку рабочего места в серийном производстве:

а) подготовительно-заключительное время

**б) время технического обслуживания рабочего места**

в) время организационного обслуживания рабочего места

г) оперативное время

**23.** Какова необходимая и достаточная продолжительность наблюдений при фотографии рабочего дня работников экономических служб с целью изучения содержания их функций?

# **а) один день**

б) один месяц

в) одна неделя

г) один год

**24.** Почему исследовательский метод нормирования применяется реже, чем расчетный:

а) потому что менее точен

# **б) потому что более трудоемок**

в) потому что требует специальных знаний

**25.** Разновидностью каких нормативов являются микроэлементные нормативы:

а) дифференцированных

б) укрупненных

# в) единых

**г) типовых**

**26.** Как определяется уровень производительности труда в машиностроительном производстве:

а) выработкой продукции в единицу рабочего времени

б) затратами рабочего времени на единицу продукции

**в) количеством выработанной продукции на одного работающего**

г) объемом продукции на одного рабочего

д) объемом выпущенной продукции в год

**27.**Отношение выручки от реализации продукции к стоимости ОПФ – это:

а) фондоотдача;

б) фондовооруженность;

в) фондоемкость.

**28**.Какие позиции характеризуют коэффициент оборачиваемости оборотных средств?

а) объем реализованной продукции в расчете на 1 руб. оборотных фондов;

б) количество оборотов оборотных средств за соответствующий период;

в) продолжительность одного оборота оборотных средств.

**29**.Разница между первоначальной стоимостью основных фондов и стоимостью износа –

это:

а) восстановительная стоимость;

б) ликвидационная стоимость;

в) остаточная стоимость.

**30**.Фондоемкость определяется как отношение:

а) стоимости ОПФ к выручке от продажи продукции;

б) выручки от реализации продукции к стоимости ОПФ;

в) стоимости оборотных средств к стоимости ОПФ.

**31** ... это стоимость основных фондов, включающая стоимость (цену) приобретенного

элемента основных фондов, а также затраты на доставку, монтаж, наладку, ввод в

действие:

а) остаточная стоимость;

б) восстановительная стоимость;

в) первоначальная стоимость.

**32.**Что выполняет коэффициент рентабельности продаж?

а) показывают эффективность использования собственного и заемного капитала

б) показывает способность компании использовать оборотный и необоротный капитал и сколько единиц денежных средств необходимо предприятию для получения единицы прибыли

в) показывает долю валовой, чистой и операционной прибыли на одну единицу продаж+

г) определяет процент превышения выручки от реализации товаров и услуг

**33.** Какими будут являться факторы : прибыль предприятия торговли и численность работников?

а) взаимовлияющими +

б) невзаимосвязанными

в) обратно пропорциональными

г) нет верного ответа

**34.** Если присутствуют стабильные экономические условия хозяйствования, то основным путем увеличения прибыли от реализации продукции будет являться:

а) увеличение себестоимости в части нематериальных затрат

б) снижение себестоимости в части материальных затрат+

в) увеличение себестоимости в части материальных затрат

г) снижение нематериальных затрат

**35.** Формула, которая помогает рассчитывания влияния изменений объема товарооборота на сумму прибыли:

а) Вл.УИО = Т1 (УИО1 – УИОо) /100

б) Кнп = НП / ВП

в) Вл.Т = Ро (Т1 – То) / 100+

г) Вл.УВД = Т1 (УВД1 – УВДо) / 100

**36.** От чего будет зависеть величина прибыли?

а) правильности выбора ассортимента

б) создания конкурентоспособных условий продажи своих товаров

в) от объема производства

г) все варианты верны+

**37.**Формула, которая помогает рассчитывания влияния изменений объема товарооборота на сумму прибыли:

а) Вл.УИО = Т1 (УИО1 – УИОо) /100

б) Кнп = НП / ВП

в) Вл.Т = Ро (Т1 – То) / 100+

г) Вл.УВД = Т1 (УВД1 – УВДо) / 100

**38.** От чего будет зависеть величина прибыли?

а) правильности выбора ассортимента

б) создания конкурентоспособных условий продажи своих товаров

в) от объема производства

г) все варианты верны+

6. Что будет значить соизмерение прибыли с затратами?

а) рентабельность

б) доход

в) расход

г) норму рентабельности+

**39.** Название всей прибыли, полученной торговым предприятием:

а) накопительной

б) балансовой+

в) остаточной

г) распределительной

**40.** Как принято определять прибыль до налогообложения?

а) как разница между выручкой от продаж и полной себестоимостью проданной

продукции

б) как разница между прибылью от продаж и сальдо операционных и внереализационных доходов и расходов+

в) как разница между валовой прибылью и коммерческими и управленческими расходами г)как разница между прибылью от продаж и всеми расходами

**41.** Основная функция коэффициента чистой прибыли:

а) показывает, какая доля прибыли торгового предприятия изымается у торгового

предприятия в бюджеты различных уровней в виде налогов и сборов

б) характеризует долю прибыли, остающейся в распоряжении торгового предприятия+

в) показывает сумма чистой прибыли, выплаченная персоналу предприятия

г) характеризует всю прибыли торгового предприятия

**Ключ к тесту**:

# **5.2 Темы рефератов**

1. Расчет производительности труда

- 2. Расчет показателей использования основных фондов
- 3. Расчет фондоемкости
- 4. Факторы, определяющие структуру предприятия
- 5. Основные пути совершенствования структуры организаций
- 6. Производственный и технологический процессы изготовления
- 7. Материалоотдача
- 8. Коэффициент загрузки (закрепления) оборотных
- 9. Коэффициент интенсивности использования оборудования
- 10. Пути улучшения использования основных средств на предприятии
- 11. Пути улучшения использования оборотных средств на предприятии
- 12. Пути улучшения обеспеченности предприятия трудовыми ресурсами
- 13. Пути повышения эффективности использования трудовых ресурсов организации
- 14. Определение годового фонда времени работы оборудования
- 15. Состав и категории персонала
- 16. Определение потребности в материальных ресурсах
- 17. Понятие качества и конкурентоспособности продукции
- 18. Стоимость материальных затрат
- 19. Фонд оплаты труда

### **ЗАДАНИЕ № 2** *(практическое)*

### Задачи и ситуации

1. Два индивидуальных предпринимателя намерены создать коммерческую организацию для совместного осуществления предпринимательской деятельности. Организационноправовая форма юридического лица должна обеспечивать конфиденциальность финансовой информации, а также ограничение пределов ответственности предпринимателей по ее обязательствам.В каких организационно-правовых формах может быть создана такая организация?

2. В 1974 г., в преддверии мирового экономического кризиса американский экономист Э. Элбинг писал: «Внешнее окружение организации все больше становится источником проблем для современных руководителей.Выразите своё мнение по данному высказыванию.

3. Укажите, в чем причины широкого размаха мелкого предпринимательства в странах с развитой рыночной экономикой и живучести мелких фирм.

# **Кейс №1.**

Ситуация. Иванов А.А. получили в наследство 100 тыс. руб. На эти деньги он решили открыть индивидуальное предприятие. Подсчитав расходы, Иванов пришел к выводу открыть Общество с ограниченной ответственностью (ООО) или Полное товарищество  $(III)$ .

# **Вопросы:**

а) Почему Иванов пришел к такому решению?

б) В какой организационно-правовой форме лучше открыть Иванову предприятие, если это производственное предприятие?

Кейс №2.Морита, основатель корпорации «Sony», называет следующие особенности японской модели мотивации:«Мы считаем нецелесообразным и ненужным слишком часто определять круг обязанностей каждого работника потому, что всех учат действовать, как в семье, в которой каждый готов делать то, что в данный момент необходимо. Если где-то допущен брак, то считается дурным тоном, если управляющий начнет выяснять, кто допустил ошибку. В своих контактах с иностранными компаниями я очень часто видел, что таким второстепенным вещам, как внешний вид, здания и обстановка кабинетов, уделяется гораздо больше времени, внимания и денег, чем они этого заслуживают. Мы предпочитаем, прежде всего, заботиться об атмосфере на наших заводах, о создании комфортабельной, простой и приятной рабочей обстановки, что, как мы считаем, оказывает прямое воздействие на качество продукции...В Америке люди приучены к системе, когда человек продает свой труд за определенное вознаграждение. В каком-то отношении это хорошо, потому что люди знают, что они должны трудиться, чтобы заработать деньги, иначе их уволят. В Японии мы идем на риск, обещая людям постоянную занятость, и затем должны постоянно их мотивировать. Все же я считаю большой ошибкой мнение о том, что деньги — это единственный способ вознаграждения за труд. Людям нужны деньги, но они хотят, прежде всего, получить удовольствие от своей работы и гордиться ею».

Задача №1.

Ценная бумага дает право на получение через 5 лет 2000 тыс. руб.

Годовая процентная ставка 15%. Сколько стоит ценная бумага сегодня?

В таблице приведены данные, характеризующие результаты функционирования пяти предприятий города в течение года.

Залача №2

#### **Имеются следующие данные по предприятию:**

Уставной капитал (обыкновенные акции номиналом 10 тыс. руб.) тыс. руб.

Чистая прибыль - 630000 тыс. руб.

Сумма выплаченных дивидендов - 300000 тыс. руб.

Эмиссионная премия - 200000 тыс. руб.

Накопленная прибыль - 720000 тыс. руб.

Стоимость покупки одной акции - 11000 тыс. руб.

Стоимость продажи одной акции - 16000 тыс. руб.

Найти коэффициент рыночной активности предприятия: прибыльность одной акции, соотношение цены и прибыли на одну акцию, норма дивиденда на одну акцию, доходность акции с учетом курсовой стоимости акции, балансовая стоимость акции, доля выплаченных дивидендов.

#### Залача №3

Как изменится добавочный капитал акционерного общества, если будут размещены дополнительные обыкновенные акции номинальной стоимостью 10 руб. в количестве 50000 шт. при цене размещения 12 руб.

Задача №4.

# **Предприятие для финансирования деятельности использует капитал, который имеет следующую структуру:**

Элементы капитала Величина капитала, тыс. руб.

Величина прибыли по результатам деятельности за год составила 300 тыс. руб. ставка налога на прибыль составляет 30%. Определить доходность капитала.

### Задача №5.

Стоимость на начало года акции компании «Аякс» — 1200 руб.; акции компании «Эко-С» — 1348 руб.; акции компании «Пилор» — 679 руб. За год акции первой компании поднялись на 4%, второй — упали на 3%, третьей — поднялись на 3,5%. Определить изменение стоимости портфеля акционера на конец года, если у него 190 акций компании «Аякс»; 245 акций компании «Эко-С»; 460 акций компании «Пилор».

#### Задача №6.

Акционерное общество выпустило 1800 простых акций и 200 привилегированных. Номинальная стоимость простой акции  $-10000$  руб., а привилегированной  $-20000$ руб. Дивиденд по привилегированным акциям — 20%. Нераспределенная прибыль составила 1 600 000 руб. Определить доходность простой акции.

#### Задача №7.

План товарооборота 650 тыс. руб. Прирост товарных запасов по нормативу 25 тыс. руб. Естественная убыль 15 тыс. руб. Определить потребность в товарах.

#### Задача №8.

Площадь торгового зала магазина 450 кв. м. В будущем году она увеличится на 50 кв. м. Фактический товарооборот магазина в отчетном году составил 9 млн. руб. В планируемом году товарооборот на 1кв. м увеличится на 4 тыс. руб. Определить планируемый товарооборот магазина в млн. руб.

Задача №9.План товарооборота на месяц — 600 тыс. руб. Количество ассортиментных разновидностей в торговом зале — 500. Средняя цена за единицу товара — 80 руб. Определить первую часть торгового запаса (рабочий запас) в днях.

Задача №10.

Вследствие резкого сокращения объема продаж требуемая доходность привилегированной акции компании увеличилась с 10% до 20%.Ставка процента 8%.

1) Найти относительное изменение цены привилегированной акции.

2) На сколько процентов новая цена акции отличается от той цены, которая была бы при абсолютной надежности фирмы?

Задача №11.У Ирины Николаевны были акции компании «Газпром» -10 шт. по 100 р. и государственные облигации - 5 шт. по 200 руб¬лей. Какой доход получила Ирина Николаевна, если размер дивидендов составил 15 %, а процент по облигациям - 8 %?

# **Вариант № 1**

Инструкция

Внимательно прочитайте задание. Для выполнения задания вы можете

воспользоваться следующим оборудованием, справочными материалами:

1 Компьютер

2 Интернет - источники

3 Программы компьютерной графики: Adobe Photoshop CS34, 3ds Max Corel Draw X4, Power Рoint

4 Расчет ТЭП дизайн - проекта «Проектирование зоны в жилом

интерьере»

Время выполнения задания - 120 минут

Текст задания

В соответствии с техническим заданием произвести расчеты техникоэкономического обоснования предлагаемого проекта. Составить отчет по расчетам технико – экономического обоснования проекта.

# ТЕХНИЧЕСКОЕ ЗАДАНИЕ

Объект проектирования – гостиная комната площадью 18кв. м, находится в многоэтажном панельном доме в двухкомнатной квартире. В гостиной комнате для молодой семьи со средним доходом необходимо выполнить косметический ремонт с заменой окна и двери. Размер окна …. Двери …..

Определить виды работ для косметического ремонта.

Определить виды строительных материалов.

Рассчитать стоимость косметического ремонта.

Рассказать о методах расчета косметического ремонта.

Вариант № 2

Инструкция

Внимательно прочитайте задание. Для выполнения задания вы можете воспользоваться следующим оборудованием, справочными материалами:

1 Компьютер

2 Интернет - источники

3 Программы компьютерной графики: Adobe Photoshop CS34, 3ds Max Corel Draw X4, Power Рoint

4 Расчет ТЭП дизайн - проекта «Проектирование зоны в жилом интерьере»

Время выполнения задания - 120 минут

Текст задания

В соответствии с техническим заданием произвести расчеты техникоэкономического обоснования предлагаемого проекта. Составить отчет по расчетам технико – экономического обоснования проекта. ТЕХНИЧЕСКОЕ ЗАДАНИЕ

Объект проектирования – спальная комната площадью 30 кв. м, находится в многоэтажном кирпичном доме в трехкомнатной квартире. В спальной комнате для семьи с высоким доходом необходимо выполнить евроремонт. Размер окна …. Двери ……

Определить виды работ для евроремонта.

Определить виды строительных и отделочных материалов.

Рассчитать стоимость евроремонта.

Рассказать о методике расчета евроремонта

# **Вариант № 3**

### Инструкция

Внимательно прочитайте задание. Для выполнения задания вы можете воспользоваться следующим оборудованием, справочными материалами:

1 Компьютер;

2 Интернет - источники;

3 Программы компьютерной графики: Adobe Photoshop CS34, 3ds Max Corel Draw X4, Power Рoint

4 Расчет ТЭП дизайн - проекта «Текстильное оформление интерьера»

Время выполнения задания - 120 минут

Текст задания

В соответствии с техническим заданием произвести расчеты техникоэкономического обоснования предлагаемого проекта. Составить отчет по расчетам технико – экономического обоснования проекта.

ТЕХНИЧЕСКОЕ ЗАДАНИЕ

Объект проектирования – комплект штор для гостиной комнаты. В гостиной комнате проживает семья со средним доходом.

Определить виды работ в соответствии с перечнем.

Определить виды материалов.

Рассчитать стоимость дизайн – проекта комплекта штор. Рассказать о методах расчета текстильного оформления интерьера.

# **Вариант № 4**

Инструкция

Внимательно прочитайте задание. Для выполнения задания вы можете воспользоваться следующим оборудованием, справочными материалами:

1 Компьютер

2 Интернет - источники

3 Программы компьютерной графики: Adobe Photoshop CS34, 3ds Max Corel Draw X4, Power Рoint

4 Расчет ТЭП дизайн – проекта «Фирменный стиль»

Время выполнения задания - 120 минут

Текст задания

В соответствии с техническим заданием произвести расчеты техникоэкономического обоснования предлагаемого проекта. Составить отчет по расчетам технико – экономического обоснования проекта.

ТЕХНИЧЕСКОЕ ЗАДАНИЕ

Объект проектирования – фирменный стиль флористического салона. Директор флористического салона заказал в рекламном агентстве визитки в количестве 100 штук, широкоформатный баннер, 250 листовок. Дизайн и оформление фирменного стиля на усмотрение рекламного агентства. Определить виды печати и материалов для рекламной продукции.

Рассчитать стоимость рекламной продукции в зависимости от различной печати и видов материала.

Рассказать о методах расчета фирменного стиля рекламной продукции.

1 Технико-экономические расчеты материалов и оборудования кухни.

2 Технико-экономические расчеты материалов и оборудования ванной комнаты.

3 Технико-экономические расчеты материалов и оборудования детской комнаты.

4 Технико-экономические расчеты материалов и оборудования спальни.

5 Технико-экономические расчеты материалов и оборудования гостиной.

6 Технико-экономические расчеты материалов и оборудования кабинета.

7 Технико-экономические расчеты материалов и оборудования гардеробной комнаты.

8 Технико-экономические расчеты материалов и оборудования студии. 9 Технико-экономические расчеты материалов и оборудования детской площадки.

10 Технико-экономические расчеты материалов и оборудования выставочного стенда.

# Пакет экзаменатора

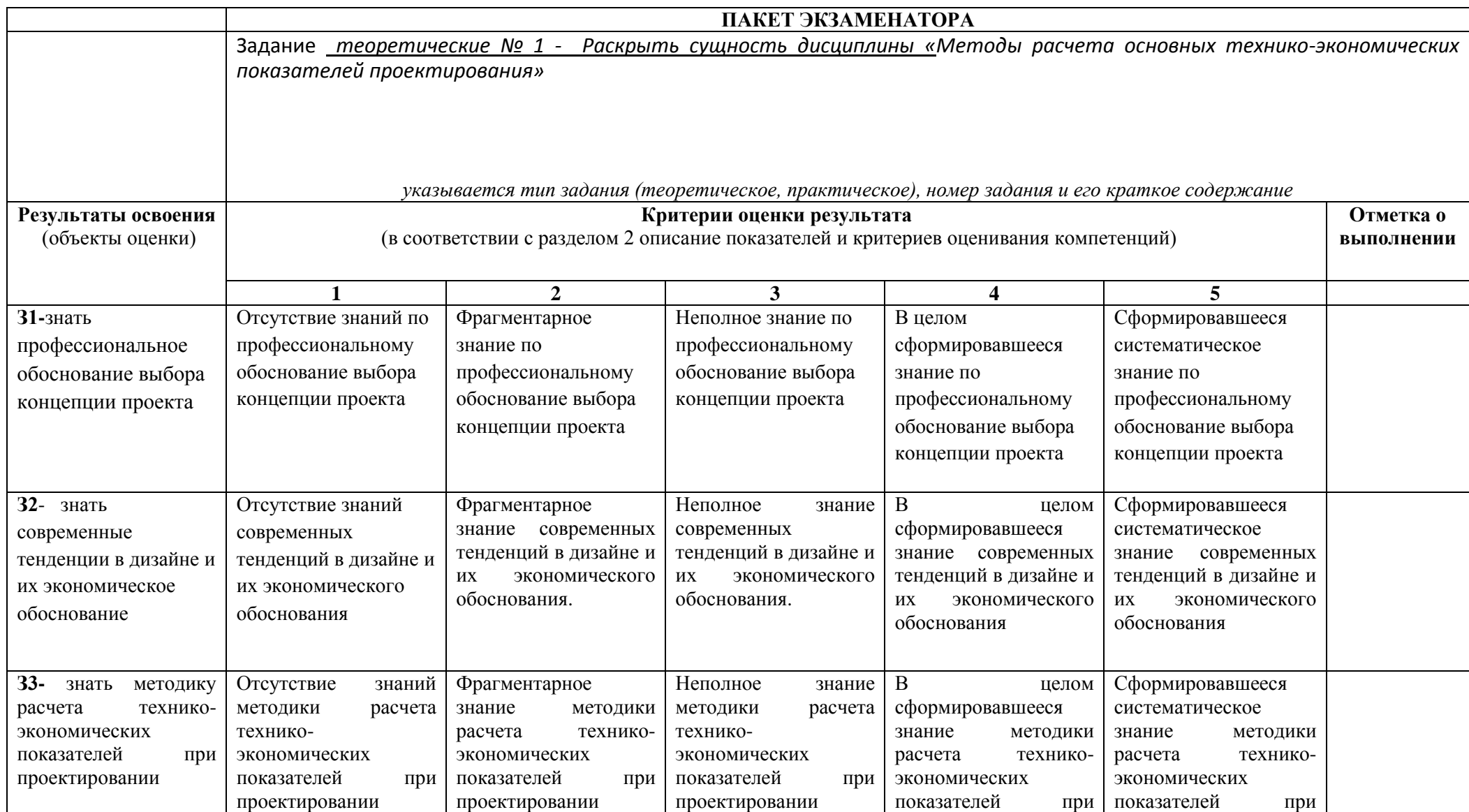

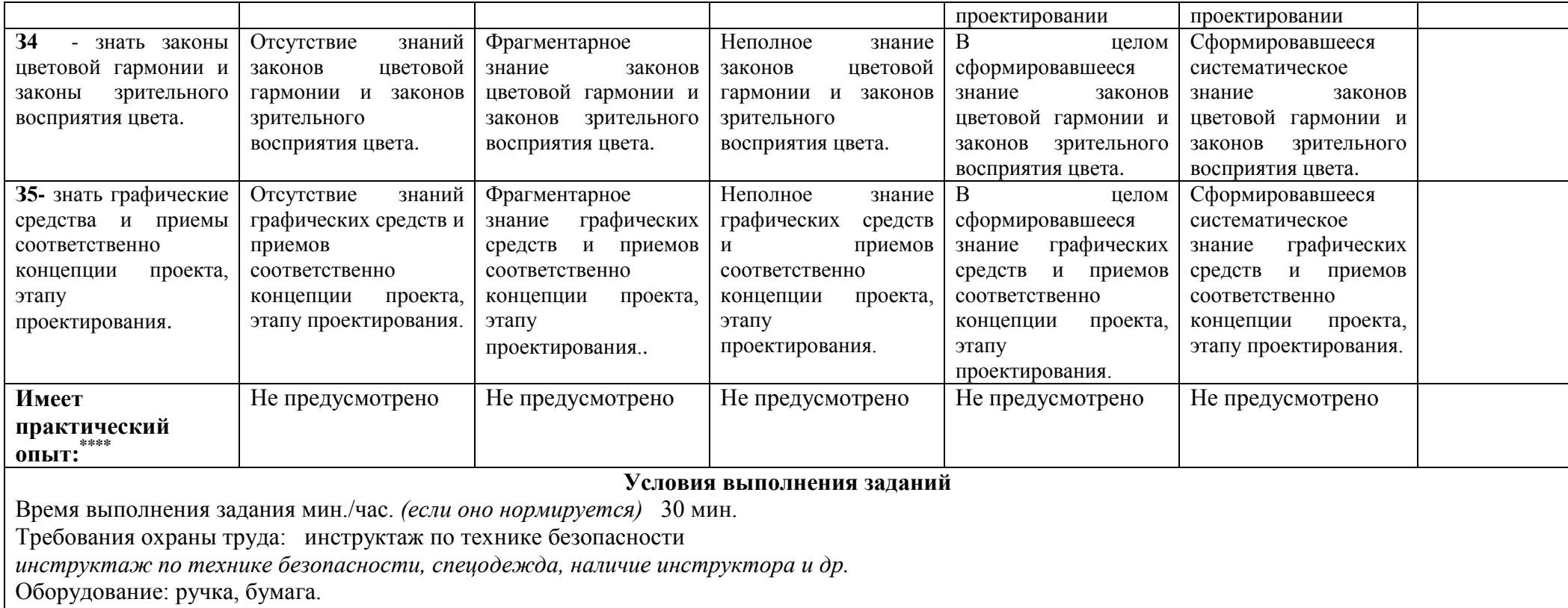

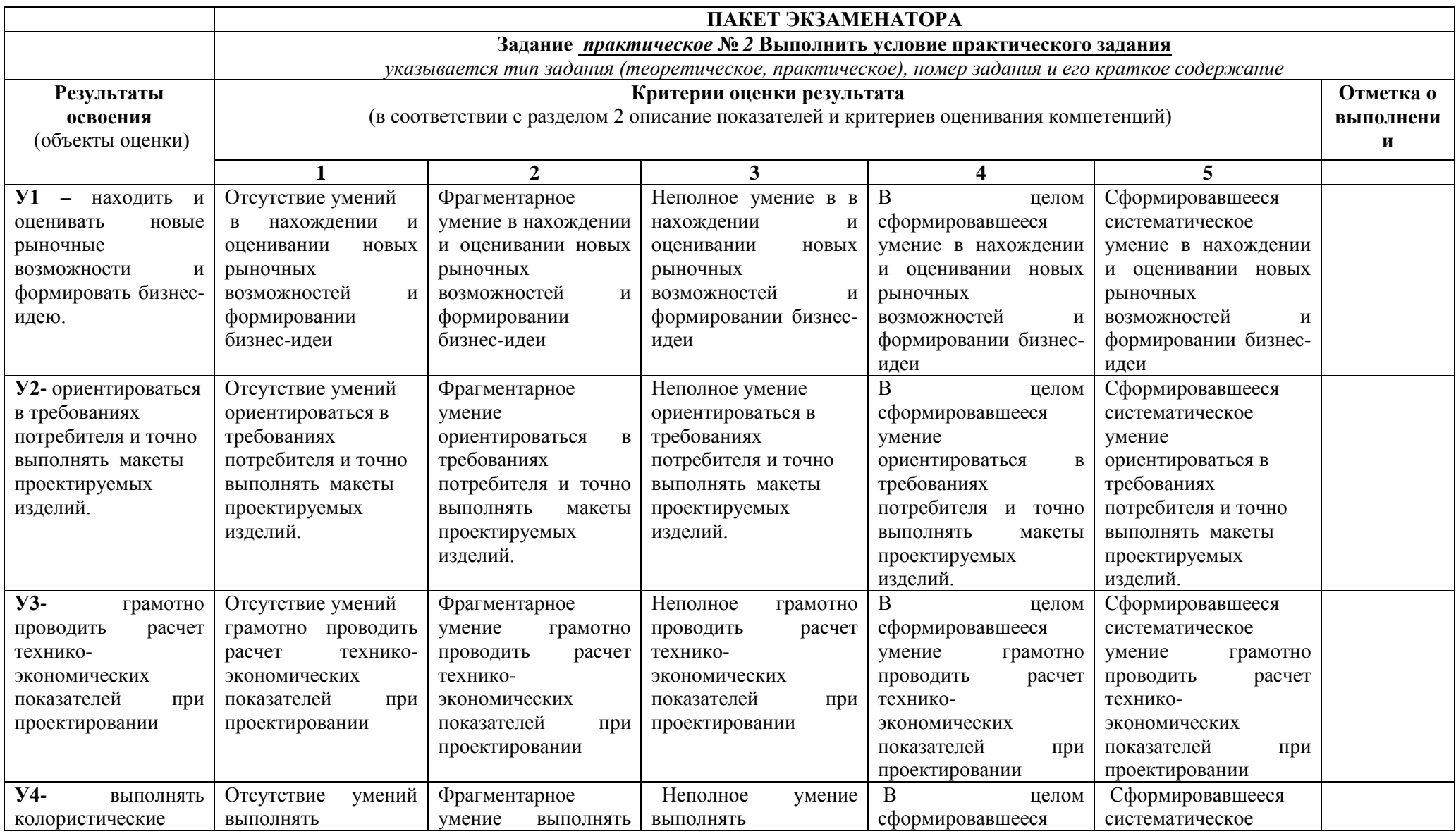

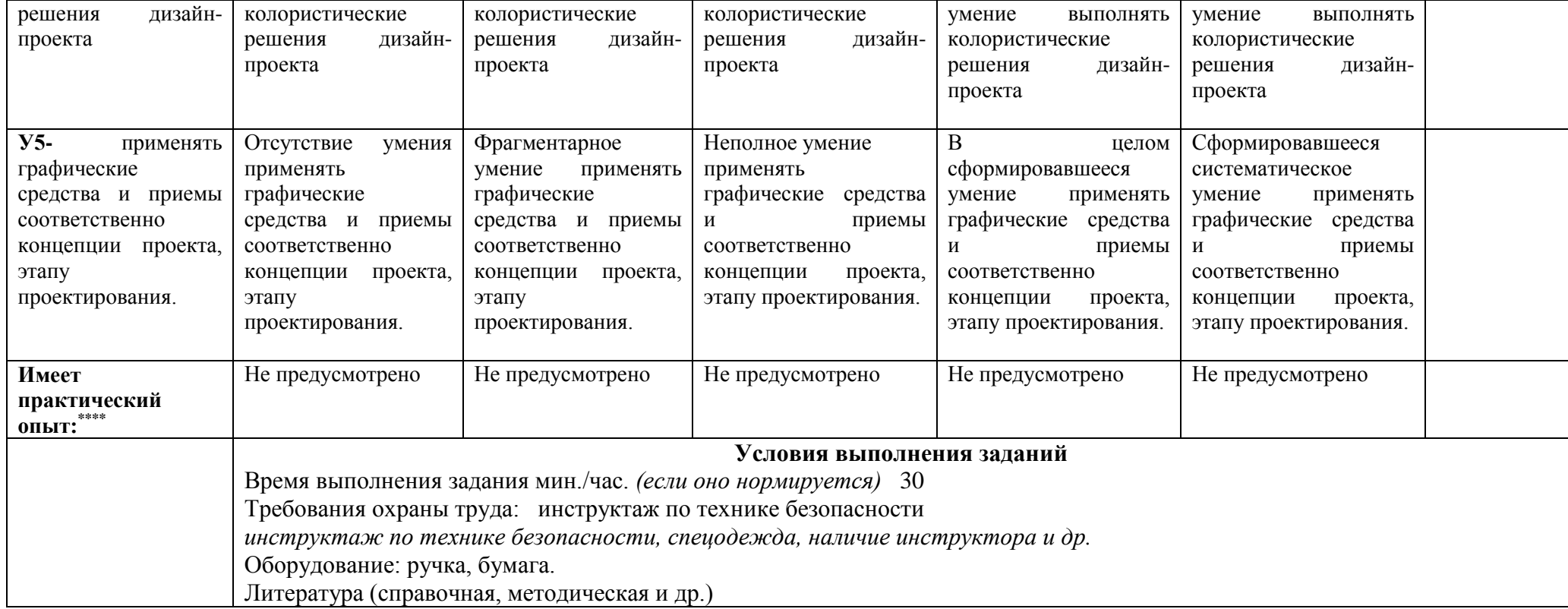